# Mathematische Methoden

#### Prof. Dr. Christoph Lehner

Vorlesung Wintersemester 2020/2021

### Inhaltsverzeichnis

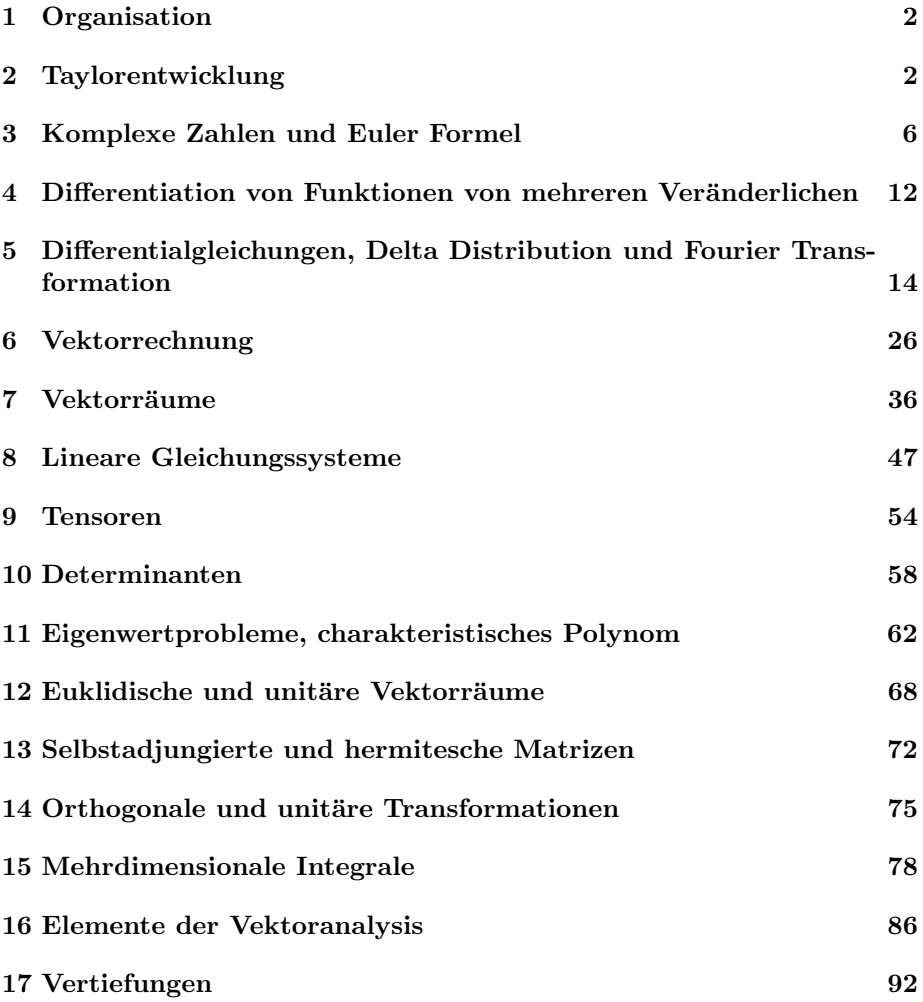

#### <span id="page-1-0"></span>1 Organisation

Homepage:

[https://homepages.uni-regensburg.de/~lec17310/teaching/wise1920/mm](https://homepages.uni-regensburg.de/~lec17310/teaching/wise1920/mm.html). [html](https://homepages.uni-regensburg.de/~lec17310/teaching/wise1920/mm.html)

### <span id="page-1-1"></span>2 Taylorentwicklung

 $\bullet$  Unter einer Funktion  $f$  einer reellen Variablen, verstehen wir eine Abbildung von X ⊆ **R** nach Y ⊆ **R**, die einen Wert x ∈ X nach f(x) ∈ Y abbildet. Wir schreiben auch

$$
f: X \to Y, x \mapsto f(x). \tag{1}
$$

Wenn nicht anders angegeben, wird im Folgenden  $X = Y = \mathbb{R}$  verwendet.

• Landau o Notation: Wenn für zwei Funktionen  $f, g : \mathbb{R} \to \mathbb{R}$  gilt, dass

$$
\lim_{x \to 0} \left| \frac{f(x)}{g(x)} \right| = 0 \tag{2}
$$

dann schreiben wir

$$
f(x) = o(g(x)).
$$
\n(3)

• Ist eine Funktion am Punkt  $x_0 \in \mathbb{R}$  differenzierbar  $(f'(x_0))$  existiert), können wir in einer kleinen Region um  $x_0$  schreiben

$$
f(x) = f(x_0) + (x - x_0)f'(x_0) + o(x - x_0).
$$
 (4)

Dies folgt direkt aus der Definition der Ableitung.

• Ist eine Funktion am Punkt  $x_0$  N-fach differenzierbar, können wir auch den Ansatz

$$
f(x) = \sum_{n=0}^{N} c_n (x - x_0)^n + o((x - x_0)^N).
$$
 (5)

machen und zeigen, dass

$$
c_n = \frac{f^{(n)}(x_0)}{n!},
$$
\n(6)

wobei  $f^{(n)}(x_0)$  die n-te Ableitung von  $f(x_0)$  ist mit  $f^{(0)} \equiv f$ .

#### • Beweis:

Wir zeigen als Erstes, dass

$$
\left(\frac{d}{dx}\right)^m x^n = \frac{n!}{(n-m)!} x^{n-m} \tag{7}
$$

für  $m,n\in\mathbb{N}$ mit  $m\leq n$ wobei

$$
\left(\frac{d}{dx}\right)^m f(x) \equiv f^{(m)}(x). \tag{8}
$$

Der Fall  $m = 0$  ist trivial:

$$
\left(\frac{d}{dx}\right)^0 x^n = x^n = \frac{n!}{(n-0)!} x^{n-0}
$$
\n(9)

Der allgemeine Fall folgt dann vom Beweis des Induktionsschritt's von  $m-1$  nach  $m$ :

$$
\left(\frac{d}{dx}\right)^m x^n = \frac{d}{dx} \left(\frac{d}{dx}\right)^{m-1} x^n = \frac{d}{dx} \frac{n!}{(n-m+1)!} x^{n-m+1}
$$
(10)

$$
= \frac{n!(n-m+1)}{(n-m+1)!} x^{n-m} = \frac{n!}{(n-m)!} x^{n-m} . \tag{11}
$$

Dann stellen wir fest, dass

$$
\lim_{x \to 0} \left(\frac{d}{dx}\right)^m x^n = \lim_{x \to 0} \frac{n!}{(n-m)!} x^{n-m} = n! \delta_{nm} \tag{12}
$$

mit dem Kronecker Delta

<span id="page-2-0"></span>
$$
\delta_{nm} \equiv \begin{cases} 1 & \text{falls } m = n, \\ 0 & \text{sonst} \end{cases}
$$
 (13)

Diese Gleichung gilt auch für $m > n$ , da

$$
\left(\frac{d}{dx}\right)^m x^n = 0.
$$
\n(14)

Daraus folgt nun für $n\leq N,$  dass

$$
f^{(n)}(x_0) = \lim_{x \to x_0} f^{(n)}(x) = \lim_{x \to x_0} \left(\frac{d}{dx}\right)^n f(x) \tag{15}
$$

$$
= \lim_{\varepsilon \to 0} \left(\frac{d}{d\varepsilon}\right)^n f(x_0 + \varepsilon) \tag{16}
$$

$$
= \lim_{\varepsilon \to 0} \left( \frac{d}{d\varepsilon} \right)^n \left[ \sum_{m=0}^N c_m \varepsilon^m + o\left(\varepsilon^N\right) \right] \tag{17}
$$

$$
= n!c_n , \t\t(18)
$$

wobei wir Gleichung [\(12\)](#page-2-0) verwendet haben. Der Beweis ist vollständig nach Auflösen nach  $c_n$ .

• Ist eine Funktion am Punkt  $x_0$  beliebig oft differenzierbar, so nennen wir die Funktion glatt. Wir nennen den Grenzwert  $N \to \infty$  der Reihenentwicklung dann Taylorentwicklung und schreiben

$$
f(x) = \sum_{n=0}^{\infty} \frac{f^{(n)}(x_0)}{n!} (x - x_0)^n.
$$
 (19)

 $\bullet\,$  Für eine Taylor<br/>entwicklung ist oft auch die Landau $\mathcal O$  Notation nützlich: Wenn für zwei Funktionen  $f, g: \mathbb{R} \to \mathbb{R}$  gilt, dass

$$
|f(x)| \le M|g(x)|\tag{20}
$$

für alle  $x \in \mathbb{R}$  mit  $|x| < \delta$  für ein bestimmtes  $M \in \mathbb{R}^+$  und  $\delta \in \mathbb{R}^+$  mit  $\mathbb{R}^+ \equiv \{x \in \mathbb{R} | x > 0\}$ , dann schreiben wir

$$
f(x) = \mathcal{O}(g(x)).\tag{21}
$$

Beispiele:

- $-2x^3 + x = \mathcal{O}(x)$
- $-2x^3 = \mathcal{O}(x^3)$
- Für eine glatte Funktion  $f(x) = f(x_0) + (x-x_0)f'(x_0) + \mathcal{O}((x-x_0)^2)$
- Falls wir nur wissen, dass die Funktion differenzierbar ist:  $f(x)$  =  $f(x_0) + (x - x_0)f'(x_0) + o(x - x_0)$  (schwächere Aussage)
- Wir finden dann (Beweise in den Übungen):

$$
\exp(x) = \sum_{n=0}^{\infty} \frac{x^n}{n!} = 1 + x + \frac{1}{2}x^2 + \mathcal{O}(x^3),\tag{22}
$$

$$
\cos(x) = \sum_{n=0}^{\infty} \frac{(-1)^n x^{2n}}{(2n)!} = 1 - \frac{1}{2}x^2 + \mathcal{O}(x^4),\tag{23}
$$

$$
\sin(x) = \sum_{n=0}^{\infty} \frac{(-1)^n x^{2n+1}}{(2n+1)!} = x - \frac{1}{6}x^3 + \mathcal{O}(x^5).
$$
 (24)

• Visualisierung (am PC interaktiv, Mathematika Notebook):

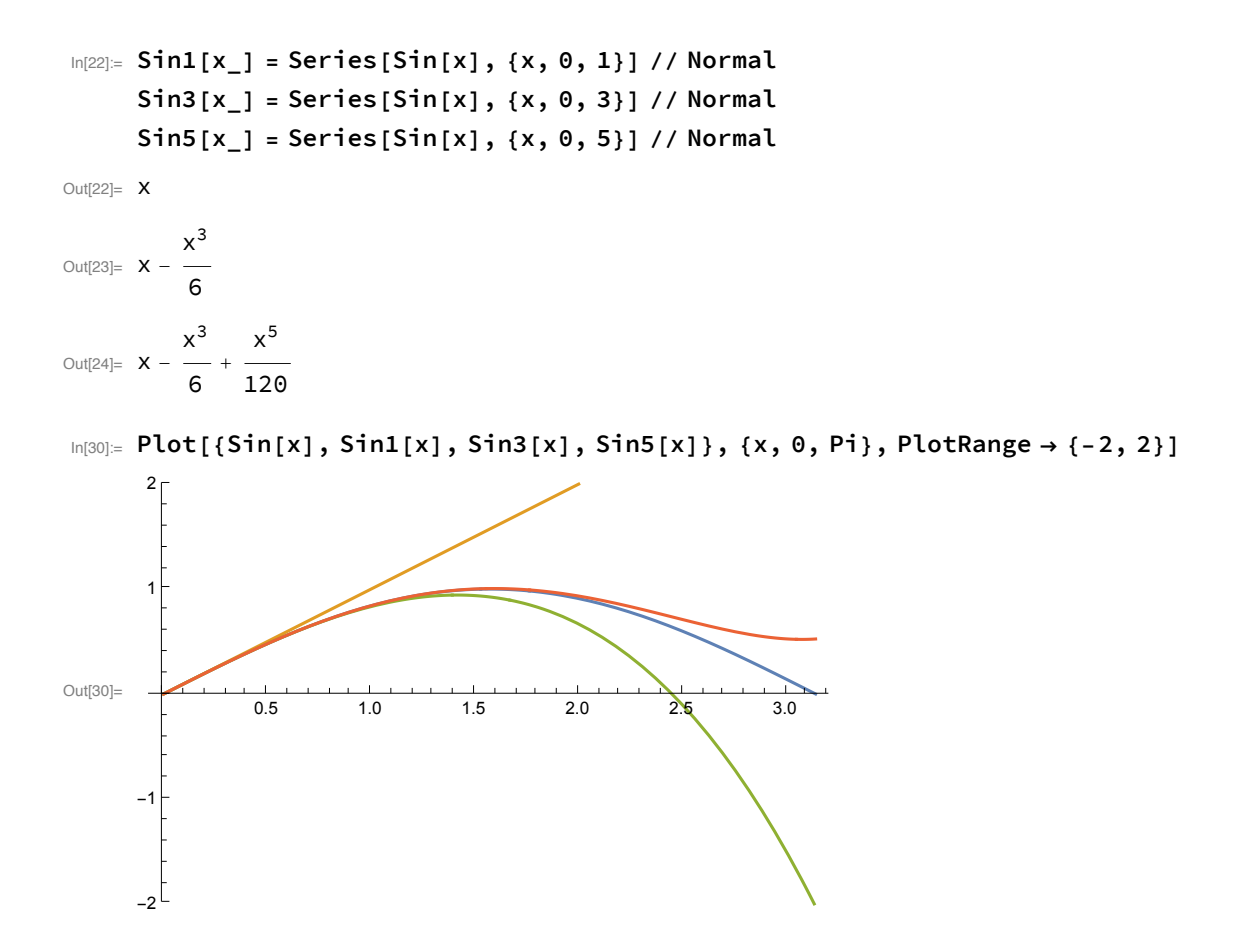

#### <span id="page-5-0"></span>3 Komplexe Zahlen und Euler Formel

- Man definiert ein neues Symbol, die imaginäre Zahl i, welche  $i^2 = -1$ erfüllt.
- Dadurch lässt sich ein neuer Zahlenraum der komplexen Zahlen definieren

$$
\mathbb{C} = \{x + iy | x, y \in \mathbb{R}\}.
$$
\n<sup>(25)</sup>

- Während wir für  $x, y \in \mathbb{R}$  immer sagen können ob $x \leq y$ , ist dies für zwei Elemente von **C** nicht definiert.
- Für eine komplexe Zahl $z\in\mathbb{C}$ mit

$$
z = x + iy \tag{26}
$$

mit  $x, y \in \mathbb{R}$ , nennen wir x den Realteil und y den Imaginärteil von z. Wir schreiben

$$
x = \text{Re } z, \qquad \qquad y = \text{Im } z. \tag{27}
$$

Wir definieren auch die Konjugierte

$$
\overline{z} \equiv z^* \equiv x - iy. \tag{28}
$$

- **R** = {z ∈ **C**|Im z = 0} ⊂ **C**
- Addition:  $z, z' \in \mathbb{C}$ :

$$
z + z' \equiv \text{Re}\,z + i\,\text{Im}\,z + \text{Re}\,z' + i\,\text{Im}\,z'\tag{29}
$$

$$
= (\text{Re } z + \text{Re } z') + i (\text{Im } z + \text{Im } z') \in \mathbb{C}.
$$
 (30)

Beispiel:

$$
(3+5i) + (2+i) = 5+6i.
$$
 (31)

Addition kommutiert:  $z + z' = z' + z$ 

• Negative:  $z \in \mathbb{C}$ :

$$
-z \equiv (-\operatorname{Re} z) + i(-\operatorname{Im} z) \in \mathbb{C}.
$$
 (32)

- Subtraktion:  $z, z' \in \mathbb{C}$ :  $z z' \equiv z + (-z')$
- Das Produkt:  $z, z' \in \mathbb{C}$ :

$$
zz' \equiv (\text{Re } z + i \,\text{Im } z)(\text{Re } z' + i \,\text{Im } z') \tag{33}
$$

$$
= (\operatorname{Re} z \operatorname{Re} z' - \operatorname{Im} z \operatorname{Im} z') + i (\operatorname{Re} z \operatorname{Im} z' + \operatorname{Im} z \operatorname{Re} z') \in \mathbb{C}.
$$
 (34)

Beispiel:

$$
(1+3i)(2+i) = 2+6i+i+3i^2 = 2-3+7i = -1+7i.
$$
 (35)

Das Produkt kommutiert:

$$
zz' = z'z. \tag{36}
$$

• Produkt und Addition sind auch assoziativ:  $z, z', z'' \in \mathbb{C}$ 

$$
(zz')z'' = z(z'z''), \qquad (z+z') + z'' = z + (z' + z''). \qquad (37)
$$

Denke  $f = + : \mathbb{C} \times \mathbb{C} \to \mathbb{C}$  als Funktion:  $f(f(z, z'), z'') = f(z, f(z', z''))$ 

• Der Absolutbetrag von z ∈ **C** ist definiert als

$$
|z| \equiv \sqrt{z\overline{z}} = \sqrt{x^2 + y^2} \tag{38}
$$

für  $z = x + iy$  mit  $x, y \in \mathbb{R}$ . Beispiel:

$$
|1 + 3i| = \sqrt{10}.
$$
 (39)

• Das Inverse:

$$
\frac{1}{z} \equiv z^{-1} \equiv \frac{\overline{z}}{|z|^2} \tag{40}
$$

womit

$$
zz^{-1} = z^{-1}z = 1.
$$
 (41)

Beispiel:

$$
\frac{1}{1+3i} = \frac{1-3i}{10} = \frac{1}{10} - \frac{3}{10}i.
$$
 (42)

•  $z^n$  mit  $z \in \mathbb{C}$  und  $n \in \mathbb{N}_+$  ist durch das Produkt definiert und  $z^0 \equiv 1$ . Beispiel:

$$
(2+3i)^2 = 4 + 12i + 9i^2 = 4 + 12i - 9 = -5 + 12i.
$$
 (43)

 $z^{-n}$  ist durch  $(z^{-1})^n$  definiert.

• Wir definieren exp, cos,sin : **C** → **C** durch ihre Taylorentwicklungen

$$
e^{z} \equiv \exp(z) \equiv \sum_{n=0}^{\infty} \frac{z^{n}}{n!},
$$
\n(44)

$$
\cos(z) \equiv \sum_{n=0}^{\infty} \frac{(-1)^n z^{2n}}{(2n)!},
$$
\n(45)

$$
\sin(z) \equiv \sum_{n=0}^{\infty} \frac{(-1)^n z^{2n+1}}{(2n+1)!}
$$
 (46)

mit  $z \, \in \, \mathbb{C}.$  Dadurch reduzieren sich die Funktionen für $z \, \in \, \mathbb{R}$ auf die bekannten reellen Funktionen.

• Es gilt auch weiterhin:  $\exp(z + z') = \exp(z) \exp(z')$  mit  $z, z' \in \mathbb{C}$ .

 $\bullet$  Für eine komplexe Exponential<br>funktion gilt mit  $z\in\mathbb{C}$ 

$$
\exp(iz) = \sum_{n=0}^{\infty} \frac{i^n z^n}{n!} = \sum_{n=0}^{\infty} \frac{i^{2n} z^{2n}}{(2n)!} + \sum_{n=0}^{\infty} \frac{i^{2n+1} z^{2n+1}}{(2n+1)!}
$$
(47)

$$
= \sum_{n=0}^{\infty} \frac{(-1)^n z^{2n}}{(2n)!} + i \sum_{n=0}^{\infty} \frac{i^{2n} z^{2n+1}}{(2n+1)!}
$$
 (48)

$$
= \cos(z) + i \sum_{n=0}^{\infty} \frac{(-1)^n z^{2n+1}}{(2n+1)!}
$$
 (49)

$$
= \cos(z) + i\sin(z). \tag{50}
$$

Diese bemerkenswerte Gleichung heißt auch Euler Formel. Aus ihr folgt

$$
e^{i\pi} = -1.
$$
\n<sup>(51)</sup>

• Eine komplexe Zahl  $z = x + iy$  mit  $x, y \in \mathbb{R}$  wird naturgemäß durch zwei Koordinaten  $x$  und  $y$  beschrieben. Einen solchen Punkt nennt man daher auch Teil der komplexen Ebene mit Realteil als  $x$ - und Imaginärteil als y-Achse.

Die Euler Formel legt auch Polarkoordinaten

$$
z = r \exp(i\phi) = r \cos(\phi) + ir \sin(\phi)
$$
 (52)

nahe mit  $r \in \mathbb{R}^+, \phi \in ]-\pi, \pi]$ ,  $x = r \cos(\phi)$  und  $y = r \sin(\phi)$ . Es gilt

$$
r = |z| \tag{53}
$$

und es ist nützlich das Argument von $z$ 

$$
\arg: \mathbb{C} \to ]-\pi, \pi], z \mapsto \phi \tag{54}
$$

zu definieren. Wir schreiben damit

$$
z = |z| \exp(i \arg(z)). \tag{55}
$$

In der komplexen Ebene:

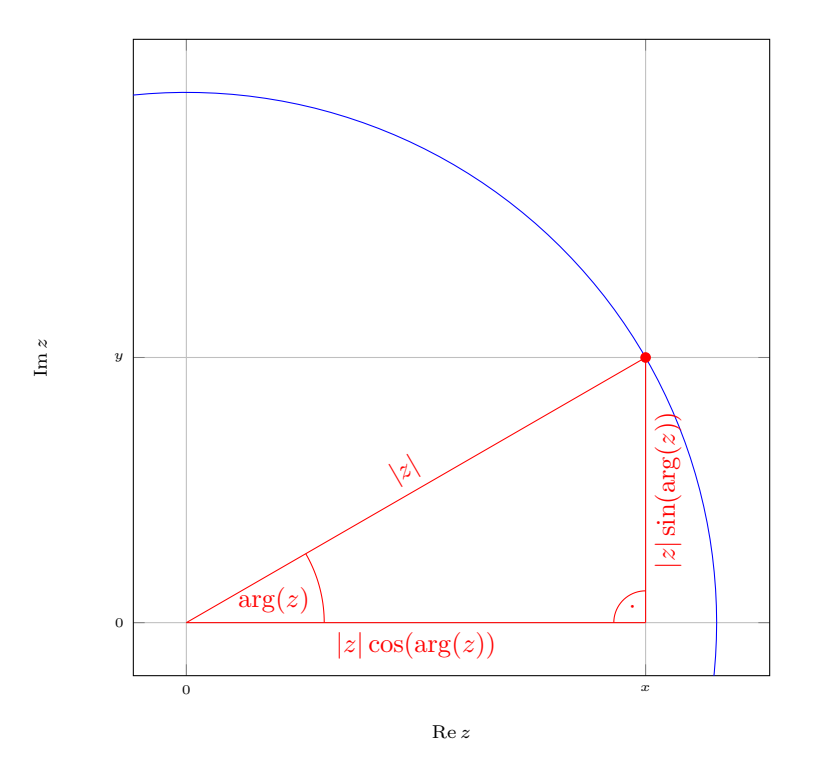

• Wir definieren für $z \in \mathbb{C} \setminus \{0\}$ 

<span id="page-8-0"></span>
$$
\ln(z) \equiv \ln(|z|) + i \arg(z). \tag{56}
$$

Mit dieser Definition gilt

$$
\exp(\ln(z)) = \exp(\ln(|z|) + i \arg(z)) = \exp(\ln(|z|)) \exp(i \arg(z)) \tag{57}
$$

$$
= |z| \exp(i \arg(z)) = z.
$$
\n(58)

Beachte, dass auch jede Definition

$$
\ln_n(z) \equiv \ln(|z|) + i \arg(z) + 2\pi i n \tag{59}
$$

mit n ∈ **Z** diese Eigenschaft besitzt. Man nennt diese Definitionen auch verschiedene Zweige des Logarithmus und $n=0$ den Hauptzweig.

Aus diesem Grund ist

$$
\ln(\exp(z)) = \ln(\exp(\text{Re } z) \exp(i \text{ Im } z))
$$
(60)  
\n
$$
\stackrel{(56)}{=} \ln(|\exp(\text{Re } z) \exp(i \text{ Im } z)|) + i \arg(\exp(\text{Re } z) \exp(i \text{ Im } z))
$$
(61)  
\n
$$
= \ln(\exp(\text{Re } z)) + i \arg(\exp(i \text{ Im } z))
$$
(62)

$$
= \text{Re}\,z + i\,\text{arg}(\exp(i\,\text{Im}\,z)).\tag{63}
$$

Per Definition (siehe oben) ist arg :  $\mathbb{C} \rightarrow ]-\pi, \pi]$  und daher gilt nur für Im *z* ∈] – π, π], dass ln(exp(*z*)) = *z*. Für allgemeines *z* gibt es ein *m* ∈ **ℤ**, so dass

$$
\ln(\exp(z)) - z = 2\pi m i. \tag{64}
$$

• Produkt in Polarform:  $z, z' \in \mathbb{C}$ :

$$
zz' = |z| \exp(i \arg(z)) |z'| \exp(i \arg(z')) = |z| |z'| \exp(i(\arg(z) + \arg(z'))).
$$
\n(65)

Das Produkt zweier Zahlen ist also eine Rotation und Skalierung in der komplexen Ebene.

Daher folgt auch

$$
\ln(zz') = \ln(|z||z'|) + i \arg(\exp(i(\arg(z) + \arg(z'))))
$$
\n(66)

$$
= \ln(|z|) + \ln(|z'|) + i \arg(\exp(i(\arg(z) + \arg(z')))) . \tag{67}
$$

Im Allgemeinen gibt es also ein l ∈ **Z**, so dass

$$
\ln(zz') - \ln(z) - \ln(z') = 2\pi i l. \tag{68}
$$

- Manche Rechenregeln aus dem Reellen, gelten also im Komplexen nicht mehr oder nur noch in anderer Form.
- Wir können nun eine komplexe Potenzfunktion mit  $p \in \mathbb{C}, z \in \mathbb{C} \setminus \{0\}$ definieren:

$$
z^p \equiv \exp(p \ln(z)).\tag{69}
$$

Wir finden

$$
\ln(z^p) = \ln(\exp(p \ln(z))) = \text{Re}(p \ln(z)) + i \arg(\exp(i \text{Im}(p \ln(z)))) \tag{70}
$$

und daher gibt es also im Allgemeinen wieder ein s ∈ **Z**, so dass

$$
\ln(z^p) - p \ln(z) = 2\pi i s. \tag{71}
$$

Ein wichtiger Spezialfall ist die Wurzel mit  $p = \frac{1}{2}$ . Beispiel für  $x \in \mathbb{R}^+$ :

$$
\sqrt{-x} = \exp\left(\frac{1}{2}\ln(-x)\right) = \exp\left(\frac{1}{2}(\ln(x) + i\pi)\right) \tag{72}
$$

$$
= \exp\left(\frac{1}{2}\ln(x)\right) \exp\left(i\frac{\pi}{2}\right) \tag{73}
$$

$$
= \sqrt{x} \left( \cos \left( \frac{\pi}{2} \right) + i \sin \left( \frac{\pi}{2} \right) \right) \tag{74}
$$

$$
=i\sqrt{x}.
$$
 (75)

• Fundamentalsatz der Algebra: Für $a_n, z \in \mathbb{C}$  und  $N \in \mathbb{N}$  findet man immer  $y_n \in \mathbb{C}$ mit

$$
f(z) = \sum_{n=0}^{N} a_n z^n = a_N \prod_{n=1}^{N} (z - y_n).
$$
 (76)

y<sup>n</sup> sind die Nullstellen des Polynoms.

Also: im Komplexen lassen sich alle Polynome faktorisieren. Beachte: funktioniert im Reellen nicht immer!

Beispiel:

$$
f(z) = az^2 + bz + c.
$$
 (77)

mit  $a, b, c \in \mathbb{C}$ .

Finde Nullstellen:

$$
z_{\pm} = \frac{-b \pm \sqrt{b^2 - 4ac}}{2a} \tag{78}
$$

Diese Gleichung gilt auch im Komplexen, Herleitung analog Vorkurs.

Im Reellen gibt es nur eine Lösung für  $b^2 \geq 4ac$ . Im Komplexen ist die Wurzel für alle Werte definiert.

Konkret:  $a = 1, b = 2, c = 3$ 

$$
z_{\pm} = -1 \pm i\sqrt{2} \tag{79}
$$

und daher

$$
z^2 + 2z + 3 = (z - z_{-})(z - z_{+}).
$$
\n(80)

### <span id="page-11-0"></span>4 Differentiation von Funktionen von mehreren Veränderlichen

• Wir schreiben eine reellwertige Funktion  $f$  von  $n$  Veränderlichen als

$$
f: \mathbb{R}^n \to \mathbb{R} \tag{81}
$$

mit

$$
X^{n} \equiv \underbrace{X \times X \times \cdots \times X}_{n \text{ Faktoren}} \equiv \{(x_{1}, \ldots, x_{n}) | x_{1}, \ldots, x_{n} \in X\}. \tag{82}
$$

• Beispiel: Der Abstand eines Punktes  $(x,y)$  zu  $(0,0)$  ist gegeben durch

$$
f: \mathbb{R}^2 \to \mathbb{R}, (x, y) \mapsto f(x, y)
$$
 (83)

mit

$$
f(x,y) \equiv \sqrt{x^2 + y^2} \,. \tag{84}
$$

 $\bullet~$  Es ist für eine solche Funktion nützlich die partielle Ableitung zu definieren ∂f ∂  $f(a_1, a_2) + \epsilon, a_3) = f(a_1, a_2)$  $\alpha$ )

$$
\frac{\partial J}{\partial x_i}(a) \equiv \frac{\partial}{\partial x_i} f(a) \equiv \lim_{\varepsilon \to 0} \frac{J(a_1, \dots, a_i + \varepsilon, \dots, a_n) - J(a_1, \dots, a_i, \dots, a_n)}{\varepsilon}
$$
\n(85)

für ein  $i \in \{1, \ldots, n\}$  und  $a \in \mathbb{R}^n$ .

• Eine partielle Ableitung ist wiederum eine Funktion

$$
\frac{\partial f}{\partial x_i} : \mathbb{R}^n \to \mathbb{R}, a \mapsto \frac{\partial f}{\partial x_i}(a). \tag{86}
$$

Damit können wir auch höhere partielle Ableitungen definieren wie z.B.

$$
\frac{\partial^2 f}{\partial x_i \partial x_j} = \frac{\partial}{\partial x_i} \left( \frac{\partial f}{\partial x_j} \right) \tag{87}
$$

mit  $i, j \in \{1, ..., n\}.$ Beispiel: Für

$$
f(x_1, x_2) = \sqrt{x_1^2 + x_2^2}
$$
 (88)

ist

$$
\frac{\partial^2 f}{\partial x_1 \partial x_2}(x, y) = \lim_{x_1 \to x} \frac{d}{dx_1} \lim_{x_2 \to y} \frac{d}{dx_2} f(x_1, x_2)
$$
(89)

$$
= \frac{1}{2} \lim_{x_1 \to x} \frac{d}{dx_1} \lim_{x_2 \to y} (x_1^2 + x_2^2)^{-1/2} 2x_2 \tag{90}
$$

$$
= \frac{1}{2} \lim_{x_1 \to x} \frac{d}{dx_1} (x_1^2 + y^2)^{-1/2} 2y \tag{91}
$$

$$
= -\frac{1}{4} \lim_{x_1 \to x} (x_1^2 + y^2)^{-3/2} 4yx_1 \tag{92}
$$

$$
= -(x^2 + y^2)^{-3/2} yx.
$$
 (93)

• Satz von Schwarz: Wenn beide Ableitungen stetig sind, gilt

$$
\frac{\partial^2 f}{\partial x_1 \partial x_2} = \frac{\partial^2 f}{\partial x_2 \partial x_1}.
$$
\n(94)

In den Übungen behandeln wir sowohl einen Fall in dem dies erfüllt ist und einen in dem dies nicht erfüllt ist.  $\,$ 

• Man kann zeigen, dass für glatte Funktionen  $f : \mathbb{R}^d \to \mathbb{R}$  eine mehrdimensionale Taylorentwicklung um  $a \in \mathbb{R}^d$  gilt

$$
f(x) = \sum_{n_1=0}^{\infty} \cdots \sum_{n_d=0}^{\infty} \frac{\prod_{i=1}^d (x_i - a_i)^{n_i}}{\prod_{i=1}^d n_i!} \left( \frac{\partial^{\sum_{i=1}^d n_i} f}{\partial x_1^{n_1} \cdots \partial x_d^{n_d}} \right) (a)
$$
(95)  

$$
= f(a) + \sum_{j=1}^d \frac{\partial f}{\partial x_j} (a)(x_j - a_j)
$$

$$
+ \frac{1}{2} \sum_{j=1}^d \sum_{k=1}^d \frac{\partial^2 f}{\partial x_j \partial x_k} (a)(x_j - a_j)(x_k - a_k) + \dots
$$
(96)

Der Beweis geht analog des Beweises des eindimensionalen Falls.

• Die mehrdimensionale Kettenregel (oder auch totale Ableitung) hat für eine Funktion  $f : \mathbb{R}^n \to \mathbb{R}$  die Form

$$
\frac{d}{dt}f(x_1(t), x_2(t), \dots, x_n(t)) = \sum_{i=1}^n \frac{dx_i}{dt} \frac{\partial f}{\partial x_i}(x_1(t), x_2(t), \dots, x_n(t)) \quad (97)
$$

mit  $x_i : \mathbb{R} \to \mathbb{R}$  und  $t \in \mathbb{R}$ .

Beispiel:

$$
f(x_1, x_2) = \cos(x_1 - x_2)
$$
\n(98)

Die totale Ableitung ist dann

$$
\frac{d}{dt}f(t^2,t) = \frac{d(t^2)}{dt}\frac{\partial f}{\partial x_1}(t^2,t) + \frac{d(t)}{dt}\frac{\partial f}{\partial x_2}(t^2,t) = 2t\frac{\partial f}{\partial x_1}(t^2,t) + \frac{\partial f}{\partial x_2}(t^2,t)
$$
\n(99)  
\n= -2t sin(t<sup>2</sup> - t) + sin(t<sup>2</sup> - t) = (1 - 2t) sin(t<sup>2</sup> - t). (100)

Alternativ durch Einsetzen:

$$
\frac{d}{dt}f(t^2,t) = \frac{d}{dt}\cos(t^2 - t) = -\sin(t^2 - t)(2t - 1) = \sin(t^2 - t)(1 - 2t).
$$
\n(101)

### <span id="page-13-0"></span>5 Differentialgleichungen, Delta Distribution und Fourier Transformation

• Gewöhnliche Differentialgleichung (GDGL): Für eine  $n$ -mal differenzierbare

$$
y: \mathbb{R} \to \mathbb{C} \tag{102}
$$

und eine stetige

$$
f: \mathbb{R} \times (\mathbb{C})^{n+1} \to \mathbb{C}
$$
 (103)

mit  $n \in \mathbb{N}$  heisst

$$
f(x, y, y', y'', \dots, y^{(n)}) = 0 \tag{104}
$$

ein gewöhnliche Differentialgleichung n-ter Ordnung. Man nennt  $y$  auch Lösung der GDGL.

- Beispiel:
	- 1. Freier Fall: Sei  $h(t)$  die Höhe eines Teilchens über der Erdoberfläche zur Zeit t. Dann entspricht der freie Fall  $n = 2, x \equiv t$ ,

$$
y(t) = h(t) \tag{105}
$$

und

$$
f(t, y, y', y'') = y'' + g.
$$
\n(106)

2. Federpendel: Sei  $d(t)$  die Länge einer gespannten Feder mit einem fixen Ende und ein Ende mit Punktmasse m. Dann ist das System beschrieben durch  $n = 2, x \equiv t$ ,

$$
y(t) = d(t) \tag{107}
$$

und

$$
f(t, y, y', y'') = my'' + ky
$$
\n(108)

mit Federkonstante k.

Fügt man dem Federpendel noch eine Dämpfungskonstante  $d$  und einen externen Antrieb  $u(t)$  hinzu, so ist das System beschrieben durch

$$
f(t, y, y', y'') = my'' + dy' + ky - u(t).
$$
 (109)

• Um eine eindeutige Lösung  $y$  zu finden, muss noch ein Anfangswert

$$
y(x_0) = y_0
$$
,  $y'(x_0) = y_1$ , ...,  $y^{(n-1)}(x_0) = y_{n-1}$  (110)

mit  $x_0 \in \mathbb{R}, y_0, \ldots, y_{n-1} \in \mathbb{C}$  angegeben werden. (Der Satz von Picard-Lindelöf gibt eine Bedingung für die Existenz und Eindeutigkeit einer solchen Lösung an, siehe weiterführende Analysis Vorlesungen.)

• Eine besonders wichtige Klasse solcher Differentialgleichungen sind die linearen GDGL mit

$$
f(x, y, y', y'', \dots, y^{(n)}) = \sum_{k=0}^{n} a_k(x) y^{(k)}(x) + b(x)
$$
 (111)

mit  $a_k : \mathbb{R} \to \mathbb{C}$  und  $b : \mathbb{R} \to \mathbb{C}$ . (Beachte alle Beispiele waren von dieser Form.) Für  $b(x) = 0$  nennt man diese homogen, ansonsten inhomogen mit Inhomogenität  $b(x)$ .

• Linearkombination: Sei für eine linear GDGL  $u$  eine Lösung für Inhomogenität g und v eine Lösung für Inhomogenität  $h$  dann ist

$$
y = \alpha u + \beta v \tag{112}
$$

mit  $\alpha, \beta \in \mathbb{C}$  eine Lösung für Inhomogenität  $\alpha g + \beta h$ . Beweis:

$$
\sum_{k=0}^{n} a_k(x) y^{(k)}(x) + (\alpha g + \beta h) = \tag{113}
$$

$$
\alpha \underbrace{\sum_{k=0}^{n} a_k(x) u^{(k)}(x)}_{=-g} + \beta \underbrace{\sum_{k=0}^{n} a_k(x) v^{(k)}(x)}_{=-h} + \beta h = 0. \tag{114}
$$

• Exponentialansatz: Für homogene lineare GDGL mit konstanten (x-unabhängigen)  $a_k$  ist

$$
y(x) = \exp(\lambda x) \tag{115}
$$

eine Lösung für ein  $\lambda \in \mathbb{C}$  mit

$$
p(\lambda) \equiv \sum_{k=0}^{n} a_k \lambda^k = 0.
$$
 (116)

Beweis:

$$
\sum_{k=0}^{n} a_k y^{(k)}(x) = \left(\sum_{k=0}^{n} a_k \lambda^k\right) y(x) \tag{117}
$$

Beachte: Fundamentalsatz der Algebra sagt nun, dass es immer  $n$  solche Lösungen gibt mit  $\lambda_0, \ldots, \lambda_{n-1}$  mit  $p(\lambda_i) = 0$ . Mehrfache Nullstellen ( $\lambda_i =$  $\lambda_j$  für ein  $i \neq j$ ) sind möglich.

Ohne mehrfache Nullstellen: die n Gleichungen des Anfangswerts erlauben es dann eine eindeutige Lösung homogener linearer GDGL aus Linearkombinationen zu konstruieren!

Mit mehrfachen Nullstellen: Untersuchung des Grenzwertes mit der Taylorentwicklung!

• Beispiel: Wellengleichung Federpendel:

$$
f(t, y, y', y'') = my'' + ky
$$
\n(118)

bzw.

$$
p(\lambda) = m\lambda^2 + k. \tag{119}
$$

Die Lösungen für  $p(\lambda_{\pm}) = 0$  sind daher

$$
\lambda_{\pm} = \pm i\omega \tag{120}
$$

mit

$$
\omega \equiv \sqrt{\frac{k}{m}}.\tag{121}
$$

Die allgemeine Lösung ist daher eine Linearkombination

$$
y(t) = \alpha e^{i\omega t} + \beta e^{-i\omega t} \tag{122}
$$

und wir bestimmen  $\alpha$  und  $\beta$  durch die Anfangsbedingungen. Seien, z.b.,  $y(0) = 1$  und  $y'(0) = 0$ , dann folgt

$$
y(0) = \alpha + \beta = 1, \tag{123}
$$

$$
y'(0) = i\omega(\alpha - \beta) = 0 \tag{124}
$$

was wir umschreiben können zu

$$
\alpha = \beta = \frac{1}{2} \,. \tag{125}
$$

Daher ist die Lösung

$$
y(t) = \frac{1}{2}e^{i\omega t} + \frac{1}{2}e^{-i\omega t} = \cos(\omega t).
$$
 (126)

- Als nächstes entwickeln wir eine allgemeine Strategie für inhomogene lineare GDGL.
- Fourier Reihe: Sei  $y_n \in \mathbb{C}$  eine Reihe mit  $n = 0, \ldots, L-1$  mit  $L \in \mathbb{N}^+$ . Dann gibt

$$
\tilde{y}_k = \frac{1}{\sqrt{L}} \sum_{n=0}^{L-1} y_n e^{-2\pi i k n/L}
$$
\n(127)

mit  $k = 0, \ldots, L - 1$  die entsprechende Fourier Reihe an. Dieser Prozess kann auch umgekehrt werden mit

$$
y_n = \frac{1}{\sqrt{L}} \sum_{k=0}^{L-1} \tilde{y}_k e^{2\pi i k n/L} . \qquad (128)
$$

Beweis:

$$
\frac{1}{\sqrt{L}} \sum_{k=0}^{L-1} \tilde{y}_k e^{2\pi i k n/L} = \tag{129}
$$

$$
\frac{1}{L} \sum_{k,m=0}^{L-1} y_m e^{-2\pi i k m/L} e^{2\pi i k n/L} = \tag{130}
$$

$$
\sum_{m=0}^{L-1} y_m \left( \frac{1}{L} \sum_{k=0}^{L-1} e^{2\pi i k(n-m)/L} \right) = \sum_{m=0}^{L-1} y_m \delta_{mn} = y_n. \tag{131}
$$

Nebenbeweis (mit geometrischer Reihe, siehe Vorkurs):

$$
g_{nm} \equiv \frac{1}{L} \sum_{k=0}^{L-1} e^{2\pi i k(n-m)/L} = \frac{1}{L} \sum_{k=0}^{L-1} (e^{2\pi i (n-m)/L})^k
$$
(132)

$$
= \frac{1}{L} \frac{e^{2\pi i(n-m)} - 1}{e^{2\pi i(n-m)/L} - 1}.
$$
 (133)

Für alle *n* und *m* ist  $e^{2\pi i(n-m)} = 1$  aber nur für  $n = m$  ist auch  $e^{2\pi i(n-m)/L} =$ 1, da  $n, m = 0, ..., L-1$ . Daher ist  $g_{nm} = 0$  für  $n ≠ m$ . Für  $n = m$  müssen wir den Grenzwert $n\to m$  bilden, was wir durch eine Taylorentwicklung erreichen:

$$
g_{nm} = \frac{1}{L} \frac{2\pi i(n-m) + O((n-m)^2)}{2\pi i(n-m)/L + O((n-m)^2)} = 1 + O(n-m)
$$
 (134)

und daher folgt das Kronecker Delta

$$
g_{nm} = \delta_{nm} \,. \tag{135}
$$

- $\bullet$  Lässt sich eine ähnliche Konstruktion für Funktionen  $f\,:\,\mathbb{R}\,\rightarrow\,\mathbb{C}$  statt einer Reihe $y_n$  finden?
- $\bullet~$  Wir definieren zunächst

$$
\delta_{\varepsilon}(k) \equiv \frac{1}{2\pi} \int_{-\infty}^{\infty} dx e^{ikx - \varepsilon x^2}
$$
\n(136)

was man mit Hilfe von

$$
\int_{-\infty}^{\infty} dx \exp(-x^2) = \sqrt{\pi}
$$
 (137)

für $\varepsilon \in \mathbb{R}^+, \, k \in \mathbb{C}$ umschreiben kann zu

$$
\delta_{\varepsilon}(k) = \frac{e^{-\frac{k^2}{4\varepsilon}}}{2\sqrt{\varepsilon\pi}}\,. \tag{138}
$$

Sie werden das in Übungsblatt 3, Aufgabe 3 zeigen. Für  $\varepsilon \to 0$  ist diese Funktion nur in einer beliebig kleinen Umgebung von  $k = 0$  nicht beliebig klein. Daher kann man für eine stetig differenzierbare  $f : \mathbb{R} \to \mathbb{R}$  schreiben,

$$
\lim_{\varepsilon \to 0} \int_{-\infty}^{\infty} dk f(k) \delta_{\varepsilon}(k) = \tag{139}
$$

$$
\lim_{\varepsilon \to 0} \int_{-\infty}^{\infty} dk \left( f(0) + \mathcal{O}(k) \right) \delta_{\varepsilon}(k) = \tag{140}
$$

$$
f(0)\lim_{\varepsilon \to 0} \int_{-\infty}^{\infty} dk \delta_{\varepsilon}(k) = \tag{141}
$$

$$
f(0)\lim_{\varepsilon \to 0} 1 = f(0). \tag{142}
$$

Zusammengefasst gilt also

$$
\lim_{\varepsilon \to 0} \int_{-\infty}^{\infty} dk f(k) \delta_{\varepsilon}(k) = f(0).
$$
 (143)

Eine Funktion $\delta_\varepsilon$ für die diese Gleichung gilt, nennt man auch Delta Distribution. Der Name Distribution deutet an, dass ein Grenzwert zu bilden ist und es die parametrische Abhängigkeit von  $\varepsilon$  gibt. Man schreibt jedoch oft auch nur abkürzend

$$
\int_{-\infty}^{\infty} dk f(k) \delta(k) = f(0).
$$
 (144)

Auch die Darstellung der Delta Distribution in Integralform wird oft abkurzend ¨

$$
\delta(k) = \frac{1}{2\pi} \int_{-\infty}^{\infty} dx e^{ikx}
$$
\n(145)

geschrieben.

• Für eine Delta Distribution gilt

$$
\int_{-\infty}^{\infty} dk f(k) \delta(g(k)) = \sum_{n=1}^{N} \frac{f(x_n)}{|g'(x_n)|}
$$
(146)

wobei  $g(x_n) = 0$  für  $n = 1, ..., N$ . Der Beweis ist trivial mit Substitutionsregel des Integrals.

Des weiteren gilt

$$
\int_{-\infty}^{\infty} dk f(k) \delta'(k) = -f'(0). \qquad (147)
$$

Der Beweis hier folgt direkt aus partieller Integration.

 $\bullet\,$  Mit diesem Hilfsmittel können wir nun die Fourier Transformation

$$
\hat{f}(k) \equiv \frac{1}{\sqrt{2\pi}} \int_{-\infty}^{\infty} dx e^{-ikx} f(x) \tag{148}
$$

einer Funktion  $f : \mathbb{R} \to \mathbb{C}$  definieren und zeigen, dass

$$
f(x) = \frac{1}{\sqrt{2\pi}} \int_{-\infty}^{\infty} dk e^{ikx} \hat{f}(k).
$$
 (149)

Beweis:

$$
\frac{1}{\sqrt{2\pi}} \int_{-\infty}^{\infty} dk e^{ikx} \hat{f}(k) = \frac{1}{2\pi} \int_{-\infty}^{\infty} dk e^{ikx} \int_{-\infty}^{\infty} dy e^{-iky} f(y) = \qquad (150)
$$

$$
\frac{1}{2\pi} \int_{-\infty}^{\infty} dy \int_{-\infty}^{\infty} dk e^{ik(x-y)} f(y) = \int_{-\infty}^{\infty} dy \delta(x-y) f(y) = f(x).
$$
 (151)

Die entsprechenden Grenzwerte sind hier impliziert.

• Wir kommen nun zurück zur Lösung einer inhomogenen linearen GDGL

$$
f(x, y, y', y'', \dots, y^{(n)}) = \sum_{k=0}^{n} a_k y^{(k)}(x) + b(x)
$$
 (152)

mit  $a_k \in \mathbb{C}$  und  $b : \mathbb{R} \to \mathbb{C}$ . Wir definieren zunächst, den homogenen Operator

$$
L \equiv \sum_{k=0}^{n} a_k \left(\frac{d}{dx}\right)^k \tag{153}
$$

mit

$$
Ly(x) = \sum_{k=0}^{n} a_k y^{(k)}(x).
$$
 (154)

Hätten wir nun eine Funktion  $G(x - y)$  für die gilt, dass

$$
LG(x - y) = \delta(x - y), \qquad (155)
$$

dann würde

$$
y(x) = -\int_{-\infty}^{\infty} dy G(x - y) b(y)
$$
 (156)

die inhomogene lineare GDGL lösen. (Beweis durch Einsetzen.) Eine solche Funktion G nennt man auch Green's Funktion.

Für unseren Fall ist dies z.B. durch

$$
G(x) = \frac{1}{2\pi} \int_{-\infty}^{\infty} dz \frac{e^{izx}}{\sum_{k=0}^{n} a_k i^k z^k}
$$
 (157)

gegeben. (Beweis wieder durch Einsetzen.)

Eine solche Funktion y kann dann mit Linearkombinationen von homogenen Lösungen kombiniert werden um die Randbedingungen zu erfüllen.

 $\bullet\,$  Beispiel:

$$
my''(x) + ky(x) - \cos(\theta x) = 0
$$
\n(158)

 $L\ddot{o}sung$ 

$$
y(x) = \int_{-\infty}^{\infty} dy G(x - y) \cos(\theta y)
$$
 (159)

$$
= \frac{1}{4\pi} \int_{-\infty}^{\infty} dy \int_{-\infty}^{\infty} dz \frac{e^{iz(x-y)}}{k - mz^2} \left( e^{i\theta y} + e^{-i\theta y} \right)
$$
(160)

$$
= \frac{1}{4\pi} \int_{-\infty}^{\infty} dy \int_{-\infty}^{\infty} dz \frac{e^{izx} e^{iy(\theta - z)}}{k - mz^2} + (\theta \to -\theta)
$$
 (161)

$$
= \frac{1}{2} \int_{-\infty}^{\infty} dz \frac{e^{izx} \delta(\theta - z)}{k - mz^2} + (\theta \to -\theta)
$$
 (162)

$$
=\frac{1}{2}\frac{e^{i\theta x}}{k-m\theta^2}+(\theta \to -\theta)
$$
\n(163)

$$
=\frac{\cos(\theta x)}{k-m\theta^2}.
$$
\n(164)

Test:

$$
my''(x) = -\cos(\theta x) \frac{m\theta^2}{k - m\theta^2},
$$
\n(165)

$$
my''(x) + ky(x) = \cos(\theta x) \frac{k - m\theta^2}{k - m\theta^2} = \cos(\theta x). \tag{166}
$$

Eine allgemeine Lösung (siehe homogenes Beispiel) ist dann

$$
y(x) = \alpha e^{i\omega x} + \beta e^{-i\omega x} + \frac{1}{m} \frac{\cos(\theta x)}{\omega^2 - \theta^2}
$$
 (167)

mit

$$
\omega \equiv \sqrt{\frac{k}{m}}\tag{168}
$$

und  $\alpha,\,\beta$ können gewählt werden um die Anfangsbedingungen zu erfüllen. Die Divergenz für $\omega \rightarrow \theta$  wird in der Mechanik dann als Resonanzeffekt diskutiert.

• Differentialgleichungen von Funktionen mehrerer Variablen können mit partiellen Ableitungen definiert werden. Man nennt diese auch partielle Differentialgleichungen (PDGL). Im Fall von

$$
y: \mathbb{R}^2 \to \mathbb{C} \tag{169}
$$

definiert z.B.

$$
f\left(x, y, \frac{\partial y}{\partial x_1}, \frac{\partial y}{\partial x_2}, \frac{\partial^2 y}{\partial x_1^2}, \frac{\partial^2 y}{\partial x_1 \partial x_2}, \frac{\partial^2 y}{\partial x_2 \partial x_1}, \frac{\partial^2 y}{\partial x_2^2}, \ldots\right) = 0 \tag{170}
$$

mit  $x \in \mathbb{R}^2$  eine PDGL. Man nennt die höchste Anzahl von Ableitungen von y auch Ordnung der PDGL.

- Für PDGL ist die Lösung im allgemeinen Fall nicht eindeutig bestimmt.
- Eine lineare PDGL ist analog zur GDGL gegeben durch ein

$$
f(x,y,...) = a(x)y(x) + a_1(x)\frac{\partial y}{\partial x_1}(x) + a_2(x)\frac{\partial y}{\partial x_2}(x) + ... + a_{112}(x)\frac{\partial^3 y}{\partial x_1^2 \partial x_2}(x) + ... + b(x)
$$
\n(171)

mit  $x \in \mathbb{R}^n$ ,  $a, a_-, b : \mathbb{R}^n \to \mathbb{C}$ , d.h., y und die Ableitungen von y kommen nur in erster Potenz vor. Der Fall  $b(x) = 0$  wird wieder homogen, ansonsten inhomogen genannt.

• Linearkombination: Sei für eine linear PDGL  $u$  eine Lösung für Inhomogenität g und  $v$  eine Lösung für Inhomogenität  $h$  dann ist

$$
y = \alpha u + \beta v \tag{172}
$$

mit  $\alpha, \beta \in \mathbb{C}$  eine Lösung für Inhomogenität  $\alpha q + \beta h$ . Beweis: analog GDGL.

• Beispiel: Die zeitabhängige Wellengleichung

$$
\frac{\partial^2 y}{\partial x_1^2} - c^2 \frac{\partial^2 y}{\partial x_2^2} = 0 \tag{173}
$$

mit  $c \in \mathbb{R}$  und  $y : \mathbb{R}^2 \to \mathbb{C}$ .

Mit einem Exponentialansatz

$$
y(x_1, x_2) = e^{\lambda_1 x_1 + \lambda_2 x_2} \tag{174}
$$

mit  $\lambda_1, \lambda_2 \in \mathbb{C}$  finden wir durch Einsetzen in die PDGL ein mehrdimensionales Polynom

$$
\frac{\partial^2 y}{\partial x_1^2} - c^2 \frac{\partial^2 y}{\partial x_2^2} = (\lambda_1^2 - c^2 \lambda_2^2) y(x_1, x_2) = 0
$$
\n(175)

was gelöst wird durch

$$
\lambda_1^2 - c^2 \lambda_2^2 = 0. \tag{176}
$$

Jeder Ansatz mit

$$
\lambda_1 = \pm c \lambda_2 \tag{177}
$$

löst also die Gleichung. Da auch Linearkombinationen die Gleichung lösen, ist eine allgemeine Lösung

$$
y(x_1, x_2) = \sum_{n=0}^{\infty} \left[ \alpha_n e^{\lambda_n (cx_1 + x_2)} + \beta_n e^{\tilde{\lambda}_n (cx_1 - x_2)} \right]
$$
 (178)

mit  $\alpha_n, \beta_n, \lambda_n, \tilde{\lambda}_n \in \mathbb{C}$ . Es sind also unendlich viele Variablen durch Randbedingungen zu fixieren und ein Ansatz analog zu den GDGL, z.B.,

$$
1 = y(0,0), \qquad 0 = \frac{\partial y}{\partial x_1}(0,0),
$$
  

$$
0 = \frac{\partial y}{\partial x_2}(0,0), \qquad 0 = \frac{\partial^2 y}{\partial x_1 \partial x_2}(0,0)
$$
(179)

fixiert die Lösung nicht eindeutig. Die Lösung muss vielmehr auf einer eindimensionalen Untermenge der zweidimensionalen  $x_1, x_2$  Ebene gegeben werden, also u.A.

$$
y(0, x_2) \tag{180}
$$

für beliebiges  $x_2$ . Die Details des Randwertproblems partieller Differentialgleichungen liegen jenseits dieser Vorlesung und werden in folgenden Analysisvorlesungen besprochen.

• Illustration der Fourier Reihe: Frequenzanalyse verschiedener musikalischer Instrumente:

```
In[1]:= samplesPerSecond = 44 100;
```

```
violinA4 = AudioData[Import[
```

```
NotebookDirectory[] <> "/violin_A4.mp3", SampleRate → samplesPerSecond]][[1]];
trumpetA4 = AudioData[Import[NotebookDirectory[] <> "/trumpet_A4.mp3",
```

```
SampleRate → samplesPerSecond]][[1]];
```

```
guitarA4 = AudioData[Import[NotebookDirectory[] <> "/guitar_A4.mp3",
     SampleRate → samplesPerSecond]][[1]];
```
*In[*!*]:=* **EmitSound[ListPlay[guitarA4, SampleRate → samplesPerSecond]]**

```
In[!]:= EmitSound[ListPlay[violinA4[[4000 ;; 16 000]], SampleRate → samplesPerSecond]]
```

```
In[!]:= EmitSound[ListPlay[trumpetA4, SampleRate → samplesPerSecond]]
```

```
_{ln[:]} ListPlot[violinA4[[4000 ;; 6000]], PlotRange \rightarrow Full, Joined \rightarrow True, PlotStyle \rightarrow Thick]
```
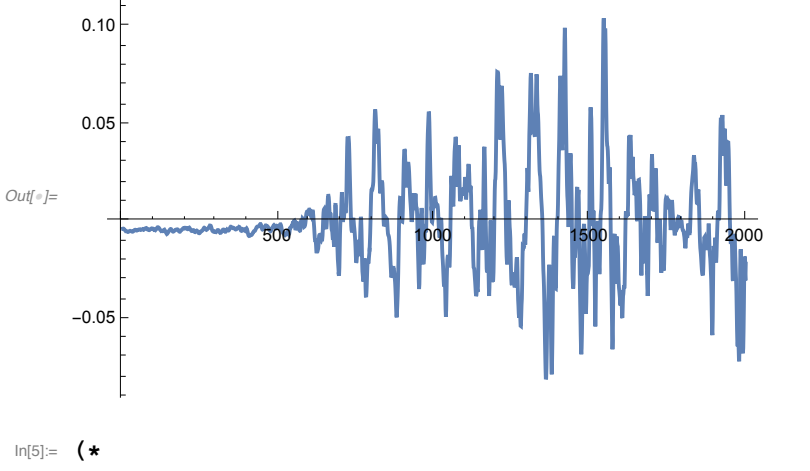

```
samples=Length[violinA4];
```

```
lengthInSeconds=samples/samplesPerSecond//N
```

```
frequenciesInHertz=Ordering[Abs[ftViolinA4[[1;;10000]]],-1]/lengthInSeconds
```

```
*)
```

```
ftViolinA4 = Abs[Fourier[violinA4]];
```

```
ftGuitarA4 = Abs[Fourier[guitarA4]];
```

```
ftTrumpetA4 = Abs[Fourier[trumpetA4]];
```

```
In[!]:= Length[violinA4]
```

```
Out[!]= 123 264
```

```
In[9]:= ListPlot[Table[{i / Length[violinA4] * samplesPerSecond, ftViolinA4[[i]]},
       {i, 1, Length[ftViolinA4]}], PlotRange → {{0, 2000}, Full}, Joined → True,
      PlotStyle → Thick, AxesLabel → {"Fequenz / Hz", "Amplitude"}]
     EmitSound[ListPlay[violinA4, SampleRate → samplesPerSecond]]
Out[9]=
                 500 1000 1500 2000
       0 February 1980 1000 1500 1500 2000 2000 2000
       1
       2\sqrt{2}3
       4
       5\overline{F}Amplitude
     (* Kammerton: a1 (Deutsch) =
      A4 (internationale wissenschaftliche Bezeichnung) = 440 Hz, Rest: Obertöne *)
In[11]:= ListPlot[Table[{i / Length[guitarA4] * samplesPerSecond, ftGuitarA4[[i]]},
       {i, 1, Length[ftGuitarA4]}], PlotRange → {{0, 2000}, Full}, Joined → True,
      PlotStyle → Thick, AxesLabel → {"Fequenz / Hz", "Amplitude"}]
     EmitSound[ListPlay[guitarA4, SampleRate → samplesPerSecond]]
Out[11]=
      0.0 Fequenz / Hz<br>500 1000 1500 2000 2000
      0.5
     1.01.5
     Amplitude
```

```
In[45]:= ListPlot[Table[{i / Length[trumpetA4] * samplesPerSecond, ftTrumpetA4[[i]]},
       {i, 1, Length[ftTrumpetA4]}], PlotRange → {{0, 2000}, Full}, Joined → True,
      PlotStyle → Thick, AxesLabel → {"Fequenz / Hz", "Amplitude"}]
```
**EmitSound[ListPlay[trumpetA4, SampleRate → samplesPerSecond]]**

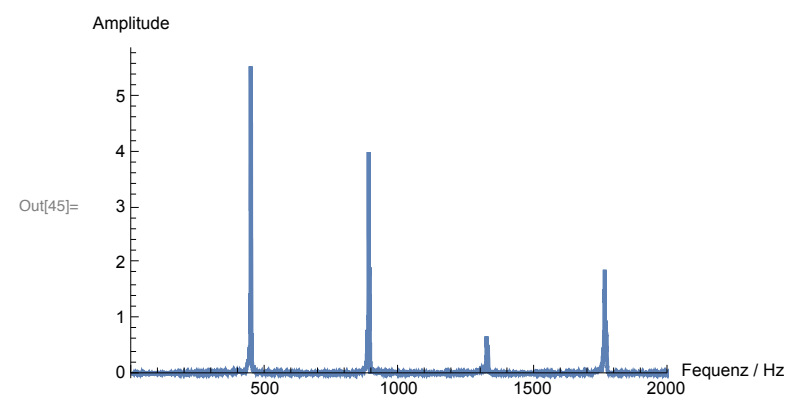

- In[53]:= **EmitSound[ListPlay[Re[InverseFourier[Threshold[Fourier[trumpetA4], 4]]], SampleRate → samplesPerSecond]]**
- In[54]:= **EmitSound[ListPlay[Re[InverseFourier[Threshold[Fourier[trumpetA4], 1]]], SampleRate → samplesPerSecond]]**
- In[55]:= **EmitSound[ListPlay[Re[InverseFourier[Threshold[Fourier[trumpetA4], 0.1]]], SampleRate → samplesPerSecond]]**
- In[56]:= **EmitSound[ListPlay[Re[InverseFourier[Threshold[Fourier[trumpetA4], 0.05]]], SampleRate → samplesPerSecond]]**

## <span id="page-25-0"></span>6 Vektorrechnung

 $\bullet~$  Wir definieren einen Vektor $\vec{y}$  in  $n$  Dimensionen als ein

$$
\vec{y} \in \mathbb{R}^n = \{ (y_1, y_2, \dots, y_n) | y_i \in \mathbb{R} \}.
$$
\n(181)

• Wir schreiben einen solchen Vektor auch als

$$
\vec{y} = \begin{pmatrix} y_1 \\ y_2 \\ \dots \\ y_n \end{pmatrix} . \tag{182}
$$

 $\bullet\,$  Einen solchen Vektor kann man sich auch als Pfeil in $n$  Dimensionen vorstellen:

Beispiel:

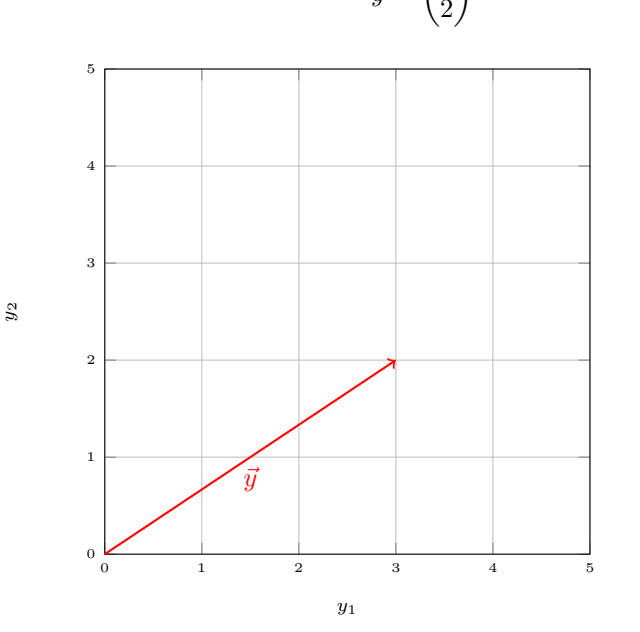

 $\vec{y} = \begin{pmatrix} 3 \\ 2 \end{pmatrix}$ 2  $\setminus$ (183)

• Wir definieren die Addition von Vektoren

$$
\vec{z} = \vec{x} + \vec{y} \tag{184}
$$

graphisch durch Hintereinandersetzen der Pfeile

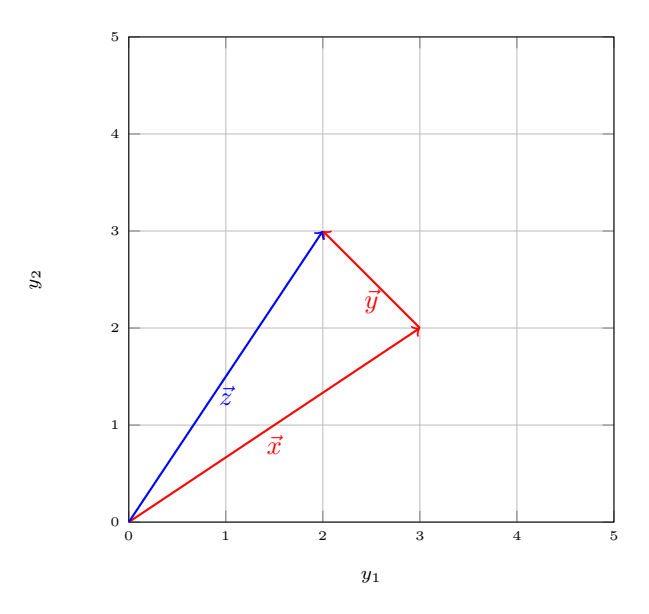

Arithmetisch entspricht das der Addition aller Komponenten

$$
\vec{z} = \begin{pmatrix} x_1 + y_1 \\ x_2 + y_2 \\ \dots \\ x_n + y_n \end{pmatrix} \tag{185}
$$

• Ein Vektor kann mit einer reellen Zahl multipliziert (skaliert) werden, was einer Streckung entspricht

$$
\lambda \vec{y} \equiv \begin{pmatrix} \lambda y_1 \\ \lambda y_2 \\ \dots \\ \lambda y_n \end{pmatrix} \tag{186}
$$

mit $\lambda \in \mathbb{R}.$  Der Inverse Vektor $-\vec{y}$ entspricht dem Fall $\lambda=-1.$ 

• Die Subtraktion ist durch Addition des Inversen Vektors definiert

$$
\vec{z} = \vec{x} - \vec{y} = \vec{x} + (-\vec{y})\tag{187}
$$

und daher graphisch

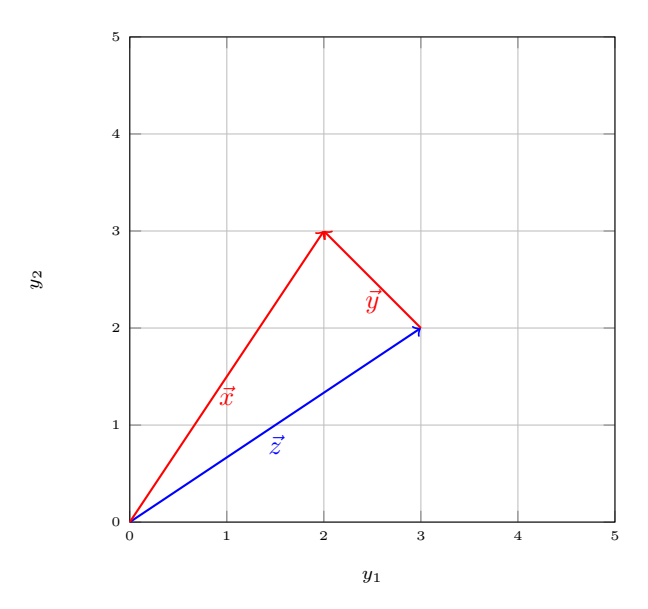

Arithmetisch:

$$
\vec{z} = \begin{pmatrix} x_1 - y_1 \\ x_2 - y_2 \\ \dots \\ x_n - y_n \end{pmatrix}
$$
 (188)

• Das Skalarprodukt zweier Vektoren $\vec{x}$  und  $\vec{y}$  ist definiert als

$$
\vec{x} \cdot \vec{y} \equiv \sum_{k=1}^{n} x_k y_k . \tag{189}
$$

 $\mathop{\hbox{\rm Es}}$ erfüllt:

$$
\vec{x} \cdot \vec{y} = \vec{y} \cdot \vec{x},\tag{190}
$$

$$
\vec{x} \cdot (\vec{y} + \vec{z}) = \vec{x} \cdot \vec{y} + \vec{x} \cdot \vec{z}.
$$
 (191)

• Der Betrag oder die L¨ange eines Vektors ist definiert als

$$
|\vec{y}| \equiv \sqrt{\vec{y} \cdot \vec{y}} = \sqrt{y_1^2 + y_2^2 + \ldots + y_n^2}.
$$
 (192)

 $\bullet\,$  Mit Hilfe des Betrages können wir Einheitsvektoren (Vektoren der Länge 1) definieren

$$
\hat{y} \equiv \frac{1}{|\vec{y}|} \vec{y}.
$$
\n(193)

• Der Winkel ∠ $(\vec{x}, \vec{y})$  zwischen zwei Vektoren  $\vec{x}$  und  $\vec{y}$  ist definiert durch

$$
\cos\left(\angle(\vec{x},\vec{y})\right)|\vec{x}||\vec{y}| = \vec{x}\cdot\vec{y} \tag{194}
$$

oder äquivalent

$$
\cos\left(\angle(\vec{x}, \vec{y})\right) = \hat{x} \cdot \hat{y} \,. \tag{195}
$$

Beispiel: Für  $n = 2$  können zwei Vektoren geschrieben werden als

$$
\hat{x} = \begin{pmatrix} \cos(\theta) \\ \sin(\theta) \end{pmatrix}, \qquad \hat{y} = \begin{pmatrix} \cos(\phi) \\ \sin(\phi) \end{pmatrix}.
$$
 (196)

Daher ist

$$
\hat{x} \cdot \hat{y} = \cos(\theta)\cos(\phi) + \sin(\theta)\sin(\phi) = \frac{1}{2} \left( e^{i\theta} e^{-i\phi} + e^{-i\theta} e^{i\phi} \right) \tag{197}
$$

$$
= \frac{1}{2} \left( e^{i(\theta - \phi)} + e^{-i(\theta - \phi)} \right) = \cos(\theta - \phi). \tag{198}
$$

- Ist der Winkel zwischen zwei Vektoren  $\pi/2$ , also das Skalarprodukt 0, so nennen wir die Vektoren orthogonal.
- Wir sagen zwei Vektoren  $\vec{x}$  und  $\vec{y}$  sind linear abhängig, falls es ein  $\lambda \in \mathbb{R}$ gibt, so dass

$$
\vec{x} = \lambda \vec{y} \,. \tag{199}
$$

Ist  $\lambda = 1$ , so sind die Vektoren gleich, ist  $\lambda > 0$ , so sind die Vektoren parallel, ist  $\lambda < 0$ , so sind die Vektoren antiparallel.

Sind zwei Vektoren nicht linear abhängig, so nennen wir sie linear unabhängig.

• Punktrichtungsgleichung:

Wir können eine Gerade definieren durch alle Punkte die gegeben sind durch

$$
\vec{x} + \lambda \hat{y} \tag{200}
$$

für fixe Vektoren  $\vec{x}$ ,  $\vec{y}$  und beliebiges  $\lambda \in \mathbb{R}$ . Ähnlich eine Ebene:

$$
\vec{x} + \lambda \hat{y} + \rho \hat{z} \tag{201}
$$

für fixe Vektoren  $\vec{x}, \vec{y}, \vec{z}$  und beliebiges  $\lambda, \rho \in \mathbb{R}$ . Falls  $\vec{y}$  und  $\vec{z}$  linear abhängig sind, reduziert sich die Ebene zu einer Geraden.

• Schnitt zweier Geraden: Lösung der Gleichung

$$
\vec{x} + \lambda \hat{y} = \vec{x}' + \lambda' \hat{y}'.\tag{202}
$$

Falls eine solche Lösung existiert, ist der Schnittwinkel gegeben durch

$$
\angle(\hat{y}, \hat{y}'). \tag{203}
$$

• Abstand zweier Punkte  $\vec{x}, \vec{y}$  ist gegeben durch

$$
|\vec{x} - \vec{y}|.\tag{204}
$$

Es gilt ausserdem

$$
|\vec{x} - \vec{y}|^2 = (\vec{x} - \vec{y}) \cdot (\vec{x} - \vec{y}) = \vec{x} \cdot \vec{x} + \vec{y} \cdot \vec{y} - 2\vec{x} \cdot \vec{y}
$$
 (205)

$$
= |\vec{x}|^2 + |\vec{y}|^2 - 2|\vec{x}||\vec{y}|\cos(\angle(\vec{x}, \vec{y})). \qquad (206)
$$

 $\bullet~$  Abstand  $d$  Punkt $\vec{z}$ zu Gerade

$$
\vec{x} + \lambda \hat{y} \tag{207}
$$

ist

$$
d = \min |\vec{x} - \vec{z} + \lambda \hat{y}|. \tag{208}
$$

Daraus folgt

$$
d^2 = \min |\vec{x} - \vec{z} + \lambda \hat{y}|^2 \tag{209}
$$

$$
= \min\left(|\vec{x} - \vec{z}|^2 + \lambda^2 + 2\lambda(\vec{x} - \vec{z}) \cdot \hat{y}\right). \tag{210}
$$

Das Minimum befindet sich bei $\lambda = -(\vec{x} - \vec{z}) \cdot \hat{y}$ und daher

$$
d^{2} = |\vec{x} - \vec{z}|^{2} - ((\vec{x} - \vec{z}) \cdot \hat{y})^{2}.
$$
 (211)

 $\bullet~$  Abstand Punkt zu Ebene: Für eine Ebene

$$
\vec{x} + \lambda \hat{y} + \rho \hat{z} \tag{212}
$$

kann für  $n\geq 3$ auch ein Normalvektor $\hat n$ gefunden werden mit

$$
\hat{y} \cdot \hat{n} = \hat{z} \cdot \hat{n} = 0. \tag{213}
$$

Dieser Vektor steht also senkrecht auf der Ebene. Der Abstand  $d_u$  eines Punktes  $\vec{u}$ von dieser Ebene kann dann berechnet werden als

$$
d_u = (\vec{u} - \vec{x}) \cdot \hat{n} \,. \tag{214}
$$

Jeder Punkt $\vec{u}$ mit  $d_u = 0$ ist also Teil der Ebene und die Gleichung

$$
(\vec{u} - \vec{x}) \cdot \hat{n} = 0 \tag{215}
$$

wird auch Normalform der Ebene genannt. Beachte, dass nur im **R** <sup>3</sup> die Normalform und die Punktrichtungsgleichung äquivalent sind. Definiert man die Distanz des Koordinatenursprungs von der Ebene

$$
d \equiv \vec{x} \cdot \hat{n} \tag{216}
$$

erhält man auch die Hessesche Normalform der Ebene:

$$
\vec{u} \cdot \hat{n} - d = 0. \tag{217}
$$

Beachte, dass wir immer  $d \geq 0$  wählen können  $(\hat{n} \to -\hat{n})$ .

• Lineare Unabhängigkeit mehrerer Vektoren: Man nennt einen Vektor  $\vec{y} \in$  $\mathbb{R}^n$  linear abhängig von  $\vec{x}_1, \ldots, \vec{x}_m \in \mathbb{R}^n$  falls es  $\lambda_j \in \mathbb{R}$  gibt mit dem

$$
\vec{y} = \sum_{j=1}^{m} \lambda_j \hat{x}_j \tag{218}
$$

gilt. Ansonsten ist  $\vec{y}$  linear unabhängig von  $\vec{x}_1, \ldots, \vec{x}_m$ . Beispiel:

$$
\vec{y} \equiv \begin{pmatrix} 3 \\ 1 \\ 5 \end{pmatrix} \tag{219}
$$

ist linear abhängig von

$$
\vec{x}_1 \equiv \begin{pmatrix} 1 \\ 1 \\ 2 \end{pmatrix} , \qquad \qquad \vec{x}_2 \equiv \begin{pmatrix} 1 \\ -1 \\ 1 \end{pmatrix} , \qquad (220)
$$

da

$$
\vec{y} = 2\vec{x}_1 + \vec{x}_2 \,. \tag{221}
$$

• Konstruktion orthogonaler Vektoren (Gram-Schmidt Verfahren): Seien $\vec{x}_1, \ldots, \vec{x}_m \in$ **R** <sup>n</sup> gegeben mit

$$
\hat{x}_i \cdot \hat{x}_j = \delta_{ij} \,,\tag{222}
$$

für  $i, j \in \{1, \ldots, m\}$ . Dann kann ausgehend von einem Vektor  $\vec{y}$ , der linear unabhängig ist von $\vec{x}_1, \ldots, \vec{x}_m,$ ein neuer Vektor

$$
\vec{x}_{m+1} = \vec{y} - \sum_{j=1}^{m} (\vec{y} \cdot \hat{x}_j) \hat{x}_j
$$
\n(223)

gefunden werden mit  $|\vec{x}_{m+1}| \neq 0$ , so dass

$$
\hat{x}_i \cdot \hat{x}_j = \delta_{ij} \,,\tag{224}
$$

mit  $i,j\in\{1,\ldots,m+1\}.$ 

Beweis $\mathrm{der\;Orthogonalität:}$ 

$$
\vec{x}_{m+1} \cdot \hat{x}_i = \vec{y} \cdot \hat{x}_i - \sum_{j=1}^m (\vec{y} \cdot \hat{x}_j)(\hat{x}_j \cdot \hat{x}_i)
$$
 (225)

$$
= \vec{y} \cdot \hat{x}_i - \sum_{j=1}^{m} (\vec{y} \cdot \hat{x}_j) \delta_{ij}
$$
 (226)

$$
= \vec{y} \cdot \hat{x}_i - \vec{y} \cdot \hat{x}_i = 0 \tag{227}
$$

mit  $i \in \{1, \ldots, m\}$ . Beispiel:

$$
\hat{x}_1 = \begin{pmatrix} 1 \\ 0 \\ 0 \end{pmatrix}, \qquad \hat{x}_2 = \begin{pmatrix} 0 \\ 1 \\ 0 \end{pmatrix}, \qquad \vec{y} = \begin{pmatrix} -2 \\ 3 \\ 2 \end{pmatrix}. \qquad (228)
$$

Daraus folgt

$$
\vec{x}_3 = \vec{y} - (\vec{y} \cdot \hat{x}_1)\hat{x}_1 - (\vec{y} \cdot \hat{x}_2)\hat{x}_2 \tag{229}
$$

$$
= \vec{y} + 2\hat{x}_1 - 3\hat{x}_2 \tag{230}
$$

$$
=\begin{pmatrix} -2+2\\3-3\\2 \end{pmatrix}=\begin{pmatrix} 0\\0\\2 \end{pmatrix}
$$
 (231)

und daher

$$
\hat{x}_3 = \begin{pmatrix} 0 \\ 0 \\ 1 \end{pmatrix} . \tag{232}
$$

 $\bullet\,$  In 2d ist für einen Vektor

$$
\begin{pmatrix} y_1 \\ y_2 \end{pmatrix} \tag{233}
$$

der Vektor

$$
\begin{pmatrix} -y_2 \\ y_1 \end{pmatrix} \tag{234}
$$

immer orthogonal.

 $\bullet~$  In 3d ist für zwei Vektoren

$$
\vec{x} \equiv \begin{pmatrix} x_1 \\ x_2 \\ x_3 \end{pmatrix} , \qquad \qquad \vec{y} \equiv \begin{pmatrix} y_1 \\ y_2 \\ y_3 \end{pmatrix} \tag{235}
$$

das Vektorprodukt (oder Kreuzprodukt)

$$
\vec{x} \times \vec{y} \equiv \begin{pmatrix} x_2 y_3 - x_3 y_2 \\ x_3 y_1 - x_1 y_3 \\ x_1 y_2 - x_2 y_1 \end{pmatrix}
$$
 (236)

immer orthogonal zu $\vec{x}$  und  $\vec{y}.$ Beweis:

$$
\vec{x} \cdot (\vec{x} \times \vec{y}) = x_1(x_2y_3 - x_3y_2) + x_2(x_3y_1 - x_1y_3) + x_3(x_1y_2 - x_2y_1) = 0
$$
\n(237)  
\n
$$
\vec{y} \cdot (\vec{x} \times \vec{y}) = y_1(x_2y_3 - x_3y_2) + y_2(x_3y_1 - x_1y_3) + y_3(x_1y_2 - x_2y_1) = 0.
$$
\n(238)

Das Vektorprodukt antikommutiert

$$
\vec{x} \times \vec{y} = -\vec{y} \times \vec{x} \tag{239}
$$

und ist linear in beiden Argumenten (bilinear)

$$
(\alpha \vec{x} + \beta \vec{y}) \times \vec{z} = \alpha \vec{x} \times \vec{z} + \beta \vec{y} \times \vec{z}
$$
 (240)

$$
\vec{z} \times (\alpha \vec{x} + \beta \vec{y}) = \alpha \vec{z} \times \vec{x} + \beta \vec{z} \times \vec{y}
$$
 (241)

mit  $\alpha, \beta \in \mathbb{R}$  und  $\vec{x}, \vec{y}, \vec{z} \in \mathbb{R}^3$ . Daher ist auch

$$
\vec{x} \times (\lambda \vec{x}) = 0. \tag{242}
$$

Beispiel:

$$
\begin{pmatrix} 1 \\ 2 \\ 3 \end{pmatrix} \times \begin{pmatrix} -1 \\ 1 \\ 1 \end{pmatrix} = \begin{pmatrix} 2-3 \\ -3-1 \\ 1+2 \end{pmatrix} = \begin{pmatrix} -1 \\ -4 \\ 3 \end{pmatrix} . \tag{243}
$$

• Man kann zeigen, dass

$$
|\vec{x} \times \vec{y}| = |\vec{x}| |\vec{y}| \sin \left( \angle (\vec{x}, \vec{y}) \right). \tag{244}
$$

Der Betrag des Kreuzproduktes zweier Vektoren entspricht also der Fläche des von ihnen aufgespannten Parallelogramms:

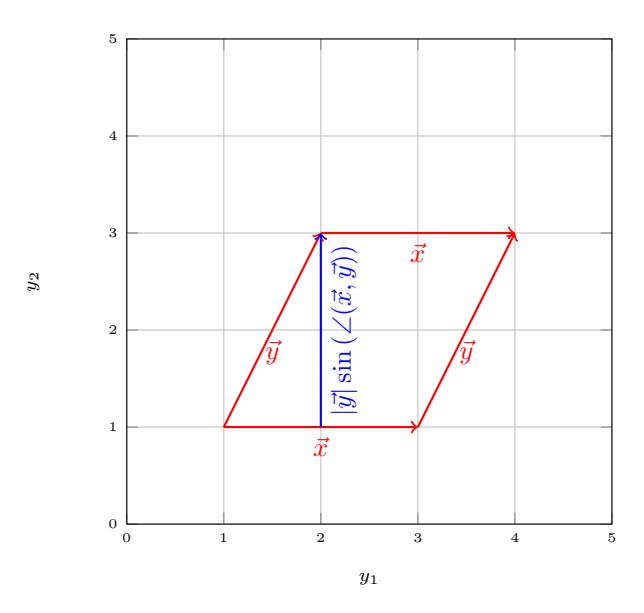

• Eine 3d Version eines Parallelogramms ist das Spat, welches von drei Vektoren $\vec{x},$   $\vec{y},$   $\vec{z}$  aufgespannt wird:

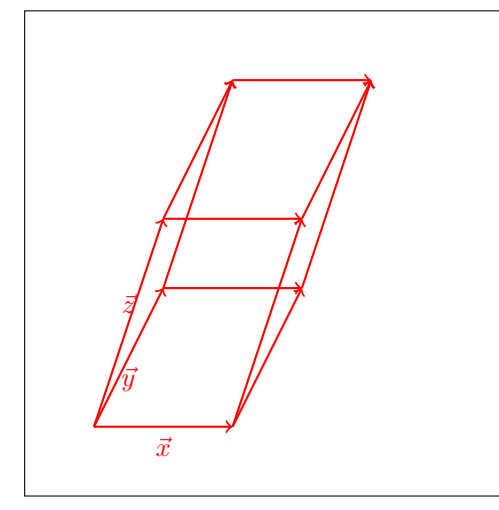

Das Volumen eines Spats ist gegeben durch die Grundfläche mal die Höhe, also

$$
V = |\vec{x} \times \vec{y}| |\vec{z}| \cos \left( \angle (\vec{x} \times \vec{y}, \vec{z}) \right)
$$
 (245)

$$
= |(\vec{x} \times \vec{y}) \cdot \vec{z}|. \tag{246}
$$

Man definiert daher auch das Spatprodukt

$$
(\vec{x}, \vec{y}, \vec{z}) \equiv (\vec{x} \times \vec{y}) \cdot \vec{z} \,. \tag{247}
$$

Man kann zeigen, dass

$$
(\vec{x}, \vec{y}, \vec{z}) = (\vec{y}, \vec{z}, \vec{x}) = (\vec{z}, \vec{x}, \vec{y})
$$
\n(248)

oder äquivalent  $% \left\vert \cdot \right\rangle$ 

$$
(\vec{x} \times \vec{y}) \cdot \vec{z} = (\vec{y} \times \vec{z}) \cdot \vec{x} = (\vec{z} \times \vec{x}) \cdot \vec{y}.
$$
 (249)

#### <span id="page-35-0"></span>7 Vektorräume

- Wir verallgemeinern nun die Konzepte des vorherigen Kapitels und definieren axiomatisch Gruppen, Körper und Vektorräume.
- Gruppe:

Sei G eine Menge und ∘:  $G \times G \to G$ ,  $(a, b) \mapsto a \circ b$ , dann nennen wir das Paar  $(G, \circ)$  eine Gruppe falls

- 1. für alle  $a, b, c \in G$  gilt  $(a \circ b) \circ c = a \circ (b \circ c)$ ,
- 2. es ein einziges neutrales Element  $e \in G$  gibt mit  $e \circ a = a \circ e = a$  für alle  $a \in G$  und
- 3. für jedes  $a \in G$  gibt es genau ein Inverses  $a^{-1} \in G$  mit  $a \circ a^{-1} =$  $a^{-1} \circ a = e.$

Falls auch noch  $a \circ b = b \circ a$  für alle  $a, b \in G$ , dann nennen wir die Gruppe abelsch oder kommutativ.

Beispiele:  $(\mathbb{R}, +), (\mathbb{R} \setminus \{0\}, \times), (\mathbb{C}, +), (\mathbb{C} \setminus \{0\}, \times)$ 

- Körper: Sei K eine Menge,  $+: K \times K \to K$  und  $\times : K \times K \to K$ , dann nennen wir das Tupel  $(K, +, \times)$  einen Körper falls
	- 1.  $(K, +)$  eine abelsche Gruppe (mit 0 neutralem Element) und
	- 2.  $(K \setminus \{0\}, \times)$  eine abelsche Gruppe (mit 1 neutralem Element) ist und
	- 3. sowohl  $a \times (b+c) = a \times b + a \times c$  als auch  $(b+c) \times a = b \times a + c \times a$ für  $a, b, c \in K$ .

Beispiel:  $(\mathbb{Q}, +, \times), (\mathbb{R}, +, \times), (\mathbb{C}, +, \times)$ 

Das Distributivgesetz ist genug um zu zeigen, dass  $a \times 0 = 0$  (Multiplikation mit additivem neutralen Element). Beweis:

$$
a \times 0 = a \times (0 + 0) = a \times 0 + a \times 0 \tag{250}
$$

Es existiert für  $a \times 0$  auch das additive Inverse  $-(a \times 0)$ , das man auf beiden Seiten addieren kann:

$$
0 = a \times 0. \tag{251}
$$

- Vektorraum: Sei V eine Menge,  $(K, +, \times)$  ein Körper,  $\oplus : V \times V \to V$  und  $\odot: K \times V \to V$ , dann nennen wir das Tupel  $(V, \oplus, \odot)$  einen Vektorraum über dem Körper  $K$  oder  $K$ -Vektorraum, falls
	- 1. ( $V$ , ⊕) eine abelsche Gruppe mit Nullvektor  $0_V$  (neutrales Element),
	- 2.  $\alpha \odot (x \oplus y) = (\alpha \odot x) \oplus (\alpha \odot y)$  für alle  $\alpha \in K$ ,  $x, y \in V$ ,

3. 
$$
(\alpha + \beta) \odot x = (\alpha \odot x) \oplus (\beta \odot x)
$$
 für alle  $\alpha, \beta \in K$ ,  $x \in V$ ,

4.  $(\alpha \times \beta) \odot x = \alpha \odot (\beta \odot x)$  für alle  $\alpha, \beta \in K$ ,  $x \in V$ ,
5.  $1_K \odot x = x$  für alle  $x \in V$  und  $1_K$  neutrales multiplikative Element des Körpers.

Beispiel:  $(\mathbb{R}^n, +, \times)$  mit  $n \in \mathbb{N}^+$  aus vorherigem Kapitel

Wir verwenden hier  $\oplus$  und  $\odot$  um zu verdeutlichen, dass es sich um andere Operationen als die Addition und Multiplikation im Körper handelt. In der Praxis, verwenden wir später aber oft auch  $+$  und  $\times$ .

- Untervektorraum: Sei V ein Vektorraum, U ein Vektorraum und  $U \subseteq V$ , dann nennt man  $U$  einen Untervektorraum von  $V$ .
- Linearkombination: Sei  $(V, +, \times)$  ein K-Vektorraum und  $v_1, \ldots, v_n \in V$ , dann nennt man jeden Vektor  $x \in V$ , der sich schreiben lässt als

$$
x = \sum_{i=1}^{n} a_i v_i \tag{252}
$$

mit Koeffizienten  $a_i \in K$  und  $n \in \mathbb{N}$  eine Linearkombination von  $v_1, \ldots, v_n$ .

• Basis: Sei $V$ ein K-Vektorraum und  $B\, \subseteq\, V$  für dass sich alle  $v\, \in\, V$ auf exakt eine Weise als Linearkombination von Vektoren aus B darstellen lassen, so nennen wir B eine Basis von V. Die Koeffizienten  $a_i$  der Linearkombination nennt man auch Koordinaten von v in der Basis B.

Ist  $B$  eine Basis von  $V$ , so sagt man auch  $B$  erzeugt  $V$  oder  $B$  spannt  $V$ auf.

Sei  $n = |B|$  die Anzahl der Basisvektoren, dann nennt man n auch die Dimension des Vektorraums und wir schreiben

$$
\dim(V) = n. \tag{253}
$$

Beispiel:  $K = \mathbb{R}, V = \mathbb{R}^3$ 

$$
B = \left\{ \begin{pmatrix} 1 \\ 1 \\ 0 \end{pmatrix}, \begin{pmatrix} 1 \\ -1 \\ 0 \end{pmatrix}, \begin{pmatrix} 0 \\ 0 \\ 1 \end{pmatrix} \right\}
$$
 (254)

Beweis:

$$
\begin{pmatrix} a \\ b \\ c \end{pmatrix} = \frac{a+b}{2} \begin{pmatrix} 1 \\ 1 \\ 0 \end{pmatrix} + \frac{a-b}{2} \begin{pmatrix} 1 \\ -1 \\ 0 \end{pmatrix} + c \begin{pmatrix} 0 \\ 0 \\ 1 \end{pmatrix} . \tag{255}
$$

• Koordinatenraum: Sei $V$ ein n-dimensionaler K-Vektorraum mit Basis B. Dann ist  $K<sup>n</sup>$  auch ein K-Vektorraum mit *n*-dimensionalen Koordinaten als Elementen.

Beispiel: Sei

$$
B = \{b_0, b_1, b_2\} \tag{256}
$$

eine Basis eines K-Vektorraums V. Dann gilt für zwei Vektoren  $v, v' \in V,$ dass

$$
v = x_0 b_0 + x_1 b_1 + x_2 b_2, \qquad (257)
$$

$$
v' = x'_0 b_0 + x'_1 b_1 + x'_2 b_2 \tag{258}
$$

mit

$$
\begin{pmatrix} x_0 \\ x_1 \\ x_2 \end{pmatrix}, \begin{pmatrix} x'_0 \\ x'_1 \\ x'_2 \end{pmatrix} \in K^3.
$$
 (259)

Die Addition/K-Multiplikation im Koordinatenraum ist induziert durch die entsprechenden Operationen in  $V$ , z.B.,

$$
v + v' = (x_0 + x'_0)b_0 + (x_1 + x'_1)b_1 + (x_2 + x'_2)b_2 \tag{260}
$$

oder

$$
\begin{pmatrix} x_0 \\ x_1 \\ x_2 \end{pmatrix} + \begin{pmatrix} x'_0 \\ x'_1 \\ x'_2 \end{pmatrix} = \begin{pmatrix} x_0 + x'_0 \\ x_1 + x'_1 \\ x_2 + x'_2 \end{pmatrix} . \tag{261}
$$

• Fourier Basis: Sei  $V = \mathbb{C}^L$  ein  $\mathbb{C}$ -Vektorraum und  $\vec{y} \in V$ . Dann bilden die Vektoren

$$
\vec{b}_0, \dots, \vec{b}_{L-1} \tag{262}
$$

mit Komponenten

$$
\vec{b}_i \equiv \begin{pmatrix} (\vec{b}_i)_0 \\ \dots \\ (\vec{b}_i)_{L-1} \end{pmatrix} \tag{263}
$$

eine Basis von  $V$  für

$$
(\vec{b}_k)_n = e^{2\pi i k n/L} \,. \tag{264}
$$

Beweis durch Fourier Reihe: Wir müssen zeigen, dass wir ein beliebiges  $\vec{y} \in V$ schreiben können als

$$
\vec{y} = \sum_{k=0}^{L-1} \lambda_k b_k \tag{265}
$$

mit der Fourier Reihe

$$
\tilde{y}_k = \frac{1}{\sqrt{L}} \sum_{n=0}^{L-1} y_n e^{-2\pi i k n/L}
$$
\n(266)

haben wir bereits in Kapitel 5 gezeigt, dass

$$
y_n = \frac{1}{\sqrt{L}} \sum_{k=0}^{L-1} \tilde{y}_k e^{2\pi i k n/L},
$$
\n(267)

so dass wir nur ablesen müssen

$$
\lambda_k = \frac{1}{\sqrt{L}} \tilde{y}_k = \frac{1}{L} \sum_{n=0}^{L-1} y_n e^{-2\pi i k n/L} . \qquad (268)
$$

- Verknüpfung von Vektorräumen: Seien V und W zwei K-Vektorräume. Dann können wir diese zu einem neuen Vektorraum verbinden. Beispiele:
	- 1. Direkte Summe:

$$
V \oplus W \equiv \{(v, w)|v \in V, w \in W\}
$$
\n(269)

mit Addition

$$
(v, w) + (v', w') = (v + v', w + w')
$$
\n(270)

und K-Multiplikation

$$
\lambda(v, w) = (\lambda v, \lambda w) \tag{271}
$$

mit  $v, v' \in V$ ,  $w, w' \in W$  und  $\lambda \in K$ . Statt  $(v, w)$  schreibt man oft symbolisch auch nur  $v + w$ . Es gilt

$$
\dim(V \oplus W) = \dim(V) + \dim(W). \tag{272}
$$

Beispiel:  $V = \mathbb{C}^2$ ,  $W = \mathbb{C}^3$ 

$$
\left(\begin{pmatrix}2\\3\end{pmatrix},\begin{pmatrix}1\\2\\4\end{pmatrix}\right)=\begin{pmatrix}2\\3\end{pmatrix}+\begin{pmatrix}1\\2\\4\end{pmatrix}\in V\oplus W.\tag{273}
$$

Die + Notation ist nur zu empfehlen, wenn die Zuordnung der einzelnen Vektoren zu V und W eindeutig ist.

2. Tensorprodukt: Sei  $\{v_i\}$  eine Basis von V mit  $i \in I$  und  $\{w_i\}$  eine Basis von W mit  $j \in J$ , dann ist  $\{(v_i, w_j)\}\$ eine Basis des Tensorproduktes

$$
V \otimes W \equiv \left\{ \sum_{i \in I, j \in J} a_{ij}(v_i, w_j) \middle| a_{ij} \in K \right\} .
$$
 (274)

Wir schreiben das Tupel  $(v_i, w_j)$  oft auch als  $v_i \otimes w_j$ . Addition ist definiert durch

$$
\sum_{i \in I, j \in J} a_{ij} v_i \otimes w_j + \sum_{i \in I, j \in J} b_{ij} v_i \otimes w_j = \sum_{i \in I, j \in J} (a_{ij} + b_{ij}) v_i \otimes w_j
$$
\n(275)

und K-Multiplikation ist definiert durch

$$
\lambda \sum_{i \in I, j \in J} a_{ij} v_i \otimes w_j = \sum_{i \in I, j \in J} (\lambda a_{ij}) v_i \otimes w_j \tag{276}
$$

mit  $\lambda, a_{ij}, b_{ij} \in K$ . Es gilt

$$
\dim(V \otimes W) = \dim(V) \dim(W). \tag{277}
$$

Beispiel:  $V = \mathbb{C}^2$ ,  $W = \mathbb{C}^2$  mit Basis

$$
v_1 = w_1 = \begin{pmatrix} 1 \\ 0 \end{pmatrix}, \qquad v_2 = w_2 = \begin{pmatrix} 0 \\ 1 \end{pmatrix}.
$$
 (278)

Dann ist ein allgemeiner Vektor  $x \in V \otimes W$  darstellbar als

$$
x = x_{11}v_1 \otimes w_1 + x_{12}v_1 \otimes w_2 + x_{21}v_2 \otimes w_1 + x_{22}v_2 \otimes w_2 \qquad (279)
$$

mit  $x_{ij} \in \mathbb{C}$ .

 $\bullet\,$  Lineare Abbildungen (Vektorraumhomomorphismus): Seien  $V$ und  $W$  zwei  $K$ -Vektorräume, dann heisst

$$
f: V \to W \tag{280}
$$

lineare Abbildung oder Vektorraumhomomorphismus, wenn für alle  $x, y \in$ V und  $\lambda \in K$  gilt, dass

- 1.  $f(\lambda x) = \lambda f(x)$  (Homogenität) und 2.  $f(x + y) = f(x) + f(y)$  (Additivität).
- Matrizendarstellung: Sei $V = K^n$  und  $W = K^m$ mit Körper  $K$  und  $n, k \in$ **N** <sup>+</sup>. Dann ist

$$
f: V \to W, v \to f(v) \tag{281}
$$

mit

$$
f(v)_i \equiv \sum_{j=1}^n a_{ij} v_j \tag{282}
$$

und  $a_{ij}$  ∈ K eine allgemeine lineare Abbildung.  $f(v)_i$  bedeutet die *i*-te Komponente von  $f(v)$ . Man schreibt auch

$$
f(v) = (f(v)_i). \tag{283}
$$

Es bietet sich nun an die Matrixdarstellung von f zu definieren

$$
f = \begin{pmatrix} a_{11} & a_{12} & \dots & a_{1n} \\ \vdots & & & \\ a_{m1} & a_{m2} & \dots & a_{mn} \end{pmatrix}
$$
 (284)

und die Anwendung  $f(v)$  schreiben wir dann als

$$
\begin{pmatrix} a_{11} & a_{12} & \dots & a_{1n} \\ \vdots & & & \\ a_{m1} & a_{m2} & \dots & a_{mn} \end{pmatrix} \begin{pmatrix} v_1 \\ \vdots \\ v_n \end{pmatrix} = \begin{pmatrix} a_{11}v_1 + \dots + a_{1n}v_n \\ \vdots \\ a_{m1}v_1 + \dots + a_{mn}v_n \end{pmatrix} . \quad (285)
$$

Man nennt die Anwendung  $f(v)$  in dieser Schreibweise dann auch Matrix-Vektor Multiplikation.

Beispiel:

$$
\begin{pmatrix} 1 & 1 \ 1 & -1 \end{pmatrix} \begin{pmatrix} 2 \ 3 \end{pmatrix} = \begin{pmatrix} 2+3 \ 2-3 \end{pmatrix} = \begin{pmatrix} 5 \ -1 \end{pmatrix} . \tag{286}
$$

• Sei  $f: V \to W$  eine lineare Abbildung zweier K-Vektorräume V und W. Wir definieren das Bild

$$
\text{bild}(f) \equiv \{f(v)|v \in V\}.
$$
\n(287)

Im Allgemeinen ist bild(f) ⊆ W. Ist bild(f) = W, dann nennen wir die Funktion surjektiv. Wir definieren den Rang einer Matrix als

$$
rang(f) = dim(bild(f)).
$$
\n(288)

Wir definieren auch den Kern

$$
\ker(f) \equiv \{ v \in V | f(v) = 0_W \}
$$
\n(289)

mit  $0_W$  Nullvektor von W. Es ist auch im Allgemeinen ker $(f) \subseteq V$ . Ist  $\ker(f) = 0_V$ , dann nennen wir die Funktion injektiv mit  $0_V$  Nullvektor von  $V$ .

Ist f surjektiv und injektiv, nennen wir es auch bijektiv.

Eine surjektive/injektive/bijektive lineare Abbildung nennen wir dann auch Epimorphismus/Monomorphisumus/Isomorphismus. Ist  $V = W$ , sagen wir Endomorphismus. Ist  $f$  sowohl ein Endomorphismus als auch ein Isomorphismus, nennen wir es auch Automorphismus.

Es gilt der Rangsatz

$$
\dim(V) = \dim \ker(f) + \operatorname{rang}(f). \tag{290}
$$

Beispiel: Sei

$$
A \equiv \begin{pmatrix} 1 & 1 \\ 1 & 1 \end{pmatrix} . \tag{291}
$$

Dann ist

$$
A \begin{pmatrix} a \\ b \end{pmatrix} = \begin{pmatrix} a+b \\ a+b \end{pmatrix}
$$
 (292)

mit  $a, b \in \mathbb{C}$  und daher

$$
\text{bild}(A) = \left\{ \lambda \begin{pmatrix} 1 \\ 1 \end{pmatrix} \middle| \lambda \in \mathbb{C} \right\} .
$$
 (293)

Das Bild hat also nur einen Basisvektor

$$
\begin{pmatrix} 1 \\ 1 \end{pmatrix} \tag{294}
$$

und daher

$$
rang(A) = dim(bild(A)) = 1.
$$
\n(295)

Alternatives Beispiel: Sei

$$
A \equiv \begin{pmatrix} 1 & 1 \\ 1 & -1 \end{pmatrix} . \tag{296}
$$

Dann ist

$$
A \begin{pmatrix} a \\ b \end{pmatrix} = \begin{pmatrix} a+b \\ a-b \end{pmatrix} \tag{297}
$$

mit  $a, b \in \mathbb{C}$  und daher

$$
\text{bild}(A) = \left\{ a \begin{pmatrix} 1 \\ 1 \end{pmatrix} + b \begin{pmatrix} 1 \\ -1 \end{pmatrix} \middle| a, b \in \mathbb{C} \right\}.
$$
 (298)

Das Bild hat also zwei Basisvektoren und daher

$$
rang(A) = 2.
$$
\n(299)

• Sei eine Matrix  $A \in K^{m \times n}$  mit Körper K und  $m, n \in \mathbb{N}^+$ .  $m$  ist die Anzahl der Zeilen, n die Anzahl der Spalten der Matrixdarstellung.

Man kann zeigen, dass folgende Äquivalenzen gelten:

- 1. A ist injektiv  $\Leftrightarrow \text{rang}(A) = n$
- 2. A ist surjektiv  $\Leftrightarrow$  rang $(A) = m$
- 3. A ist bijektiv  $\Leftrightarrow \text{rang}(A) = m = n$

Wir definieren die Identitäts- bzw. Einheitsmatrix  $I \in K^{n \times n}$ als

$$
I \equiv \begin{pmatrix} 1 & 0 & 0 & 0 & \dots \\ 0 & 1 & 0 & 0 & \dots \\ \vdots & & & & \\ 0 & \dots & 0 & 0 & 1 \end{pmatrix} = (\delta_{ij}) .
$$
 (300)

Für alle  $v \in K^n$  gilt  $I v = v$ .

 $\bullet$  Hintereinanderschaltung / Matrizenmultiplikation: Für zwei lineare Abbildungen  $f: V \to W$  und  $g: W \to U$  mit K-Vektorräumen  $V = K^n$ ,  $W = \tilde{K}^m$ ,  $U = K^l$  mit

$$
f(v)_i = \sum_{j=1}^n a_{ij} v_j, \qquad g(w)_i = \sum_{j=1}^m b_{ij} w_j \qquad (301)
$$

gilt

$$
g(f(v))_i = \sum_{j=1}^m b_{ij} \sum_{s=1}^n a_{js} v_s = \sum_{s=1}^n \left( \sum_{j=1}^m b_{ij} a_{js} \right) v_s = \sum_{s=1}^n c_{is} v_s \qquad (302)
$$

mit

$$
c_{is} \equiv \sum_{j=1}^{m} b_{ij} a_{js} . \tag{303}
$$

Die Hintereinanderschaltung  $g(f(v))$  ist also auch wieder eine lineare Abbildung mit der Matrix

$$
\begin{pmatrix}\n\Sigma_j b_{1j}a_{j1} & \Sigma_j b_{1j}a_{j2} & \dots & \Sigma_j b_{1j}a_{jn} \\
\vdots & & & \\
\Sigma_j b_{lj}a_{j1} & \Sigma_j b_{lj}a_{j2} & \dots & \Sigma_j b_{lj}a_{jn}\n\end{pmatrix}.
$$
\n(304)

Wir schreiben auch

$$
\begin{pmatrix} b_{11} & \dots & b_{1m} \\ \vdots & & \vdots \\ b_{l1} & \dots & b_{lm} \end{pmatrix} \begin{pmatrix} a_{11} & \dots & a_{1n} \\ \vdots & & \vdots \\ a_{m1} & \dots & a_{mn} \end{pmatrix} = \begin{pmatrix} \sum_{j} b_{1j} a_{j1} & \sum_{j} b_{1j} a_{j2} & \dots & \sum_{j} b_{1j} a_{jn} \\ \vdots & & \vdots \\ \sum_{j} b_{lj} a_{j1} & \sum_{j} b_{lj} a_{j2} & \dots & \sum_{j} b_{lj} a_{jn} \end{pmatrix}
$$
(305)

und nennen diese Operation Matrix-Matrix Multiplikation oder Matrixmultiplikation.

Beispiel: Wir berechnen auf zwei Weisen (2 mal Matrix-Vektormultiplikation)

$$
\begin{pmatrix} 1 & 1 \ 1 & -1 \end{pmatrix} \begin{pmatrix} 0 & 1 \ 1 & 0 \end{pmatrix} \begin{pmatrix} a \ b \end{pmatrix} = \begin{pmatrix} 1 & 1 \ 1 & -1 \end{pmatrix} \begin{pmatrix} b \ a \end{pmatrix} = \begin{pmatrix} b+a \ b-a \end{pmatrix}
$$
 (306)

und (Matrix Multiplikation, dann Matrix-Vektor Multiplikation)

$$
\begin{pmatrix} 1 & 1 \ 1 & -1 \end{pmatrix} \begin{pmatrix} 0 & 1 \ 1 & 0 \end{pmatrix} \begin{pmatrix} a \ b \end{pmatrix} = \begin{pmatrix} 1 & 1 \ -1 & 1 \end{pmatrix} \begin{pmatrix} a \ b \end{pmatrix} = \begin{pmatrix} a+b \ b-a \end{pmatrix} . \tag{307}
$$

• Wir definieren die Addition von Matrizen  $A, B \in K^{m \times n}$  durch die Addition der Elemente:

$$
A = (A_{ij}),
$$
  $B = (B_{ij}),$   $A + B \equiv (A_{ij} + B_{ij}).$  (308)

- Unitärer Ring: Wir nennen ein Tupel  $(R, +, \cdot)$  mit Menge  $R, + : R \times R \rightarrow$  $R, \cdot: R \times R \rightarrow R$  einen unitären Ring falls gilt:
	- 1.  $(R, +)$  ist eine kommutative Gruppe (mit neutralem Element  $0_R$ )
	- 2.  $A \cdot (B \cdot C) = (A \cdot B) \cdot C$
	- 3.  $A \cdot (B + C) = A \cdot B + A \cdot C$
	- 4.  $(B+C) \cdot A = B \cdot A + C \cdot A$
	- 5.  $1_R \cdot A = A \cdot 1_R = A$  (für ein  $1_R \in R$ )

mit  $A, B, C \in \mathbb{R}$ . Diese Konstruktion hat Ähnlichkeit mit einem Vektorraum nur dass · zwei Elemente von  $R$  verknüpft und nicht ein Element von  $R$  und eine Element eines Körpers  $K$ .

Beispiel: Der Matrizenring  $(K^{n \times n}, +, \cdot)$  mit Körper  $K, n \in \mathbb{N}^+$ , Matrix $addition + und Matrixmultiplikation · ist ein unitärer Ring.$ 

- Wir nennen eine bijektive Matrix auch regulär und für jede reguläre Matrix A gibt es genau eine Umkehrmatrix  $A^{-1}$  mit den Eigenschaften:
	- 1.  $A^{-1}A = AA^{-1} = I$
	- 2.  $(A^{-1})^{-1} = A$
	- 3.  $(AB)^{-1} = B^{-1}A^{-1}$  mit regulärer Matrix B

Hinweis: im nächsten Kapitel lernen wir, wie wir  $A^{-1}$  explizit konstruieren können.

• Reguläre Matrizen  $K^{n \times n}$  mit  $n \in \mathbb{N}^+$  und Körper K bilden die allgemeine lineare Gruppe GL $(n,K)$  $\equiv$   $(K^{n\times n},\cdot)$  mit Matrixmultiplikation  $\cdot$ . Das neutrale Element ist die Einheitsmatrix, das Inverse die Umkehrmatrix. Die Gruppe ist nicht kommutativ.

• Für eine Matrix  $A \in K^{m \times n}$  mit Körper K und  $n, m \in \mathbb{N}^+$  definieren wir die Transponierte Matrix

$$
AT \equiv \begin{pmatrix} a_{11} & \dots & a_{m1} \\ \vdots & & \\ a_{1n} & \dots & a_{mn} \end{pmatrix} = (a_{ji}) \in K^{n \times m}
$$
 (309)

für

$$
A = \begin{pmatrix} a_{11} & \dots & a_{1n} \\ \vdots & & \\ a_{m1} & \dots & a_{mn} \end{pmatrix} = (a_{ij}).
$$
 (310)

Beispiel:

$$
A = \begin{pmatrix} 1 & 2 & 3 \\ 4 & 5 & 6 \end{pmatrix}, \qquad A^T = \begin{pmatrix} 1 & 4 \\ 2 & 5 \\ 3 & 6 \end{pmatrix}. \qquad (311)
$$

 - Basistransformation: Seien $\{b_i\}$ und  $\{b_i'\}$ zwei Basen eines K-Vektorraums  $V$ mit  $n=\dim(V)$  und  $i=1,\ldots,n.$  Man kann zeigen, dass es dann immer eine reguläre Matrix  $T = (T_{ij})$  gibt mit

$$
b_i' = \sum_{j=1}^{n} T_{ij} b_j
$$
 (312)

und daher auch

$$
b_i = \sum_{j=1}^{n} (T^{-1})_{ij} b'_j
$$
 (313)

für  $i, j = 1, ..., n$ . Hier ist wieder  $T^{-1} = ((T^{-1})_{ij})$ .

Die Matrix ${\cal T}$ kann mit Methoden des nächsten Kapitels bestimmt werden. Seien $(c_i)$  die Koordinaten von $v \in V$ zur Basis $\{b_i\}$ und  $(c'_i)$  die Koordinaten von  $v$  zur Basis  $\{b_i'\}$ . Dann gilt

$$
v = \sum_{i=1}^{n} c'_i b'_i = \sum_{i=1}^{n} c'_i \sum_{j=1}^{n} T_{ij} b_j
$$
 (314)

$$
= \sum_{j=1}^{n} \left( \sum_{i=1}^{n} c'_{i} T_{ij} \right) b_{j} = \sum_{j=1}^{n} c_{j} b_{j} . \qquad (315)
$$

Daher gilt für die Koordinaten

$$
c_j = \sum_{i=1}^{n} c'_i T_{ij}
$$
 (316)

oder in Matrix-Vektor-Schreibweise

$$
c = T^T c'.
$$
\n<sup>(317)</sup>

• Vektorraum zu homogenen linearen GDGL: Sei  $f : \mathbb{R} \to \mathbb{K}$  mit Körper K und L ein linearer Differentialoperator mit

$$
Lf(x) = \sum_{n=0}^{N} c_n f^{(n)}(x)
$$
\n(318)

und  $N \in \mathbb{N}^+,$   $c_n$  ∈  $\mathbb K.$  Dann ist der Raum aller Lösungen der Gleichung  $Lf = 0, d.h.,$ 

$$
V = \{f : \mathbb{R} \to \mathbb{K} | Lf = 0\}
$$
\n(319)

ein Vektorraum. Die Addition von  $v, w \in V$  ist definiert durch Addition der Funktionen

$$
v(x) + w(x) \in V \tag{320}
$$

und die Skalar-Multiplikation mit  $s \in K$  durch

$$
sv(x) \in V. \tag{321}
$$

Wir sehen, dass das Ergebnis der Operationen wieder ein Vektor in V ist:

$$
L(v(x) + w(x)) = Lv(x) + Lw(x) = 0 + 0 = 0,
$$
\n(322)

$$
Lsv(x) = sLv(x) = s0 = 0.
$$
\n(323)

Die Axiome des Vektorraums lassen sich damit leicht zeigen.

Wir haben in Kapitel 5 bereits gezeigt, dass sich eine allgemeine Lösung von  $Lf = 0$  als Linearkombination von Exponentialfunktionen schreiben lässt. Eine Wahl für Basisvektoren sind daher

$$
e^{\lambda x} \in V \tag{324}
$$

mit  $\lambda$  definiert durch die Nullstellen

$$
\sum_{n=0}^{N} c_n \lambda^n = 0.
$$
\n(325)

Der Fundamentalsatz der Algebra (Kapitel 3) sagt uns, dass es N solche Nullstellen, also im Allgemeinen auch N solche Basisvektoren gibt. Daher ist dim $(V) = N$ .

Kommentar: Im Falle der Gleichheit mehrerer Nullstellen muss ein Grenzwert gebildet werden.

## 8 Lineare Gleichungssysteme

 $\bullet~$  Ein lineares Gleichungssystem mit Koeffizienten in Körper  $K$  lässt sich in Matrixform als

$$
Ax = b \tag{326}
$$

schreiben mit  $A \in K^{m \times n}$ ,  $x \in K^n$ ,  $b \in K^m$ .

Wir definieren die Lösungsmenge dieser Gleichung als

$$
L_b^A \equiv \{ x \in K^n | Ax = b \}.
$$
\n
$$
(327)
$$

• Konkretes Beispiel:

$$
A = \begin{pmatrix} 2 & 3 & 1 \\ 1 & 4 & 1 \end{pmatrix}, \qquad b = \begin{pmatrix} 0 \\ 1 \end{pmatrix}.
$$
 (328)

Dann gilt für eine Lösung  $x \in \mathbb{C}^3$  mit

$$
Ax = b\,,\tag{329}
$$

dass

$$
\begin{pmatrix} 2 & 3 & 1 \ 1 & 4 & 1 \end{pmatrix} \begin{pmatrix} x_1 \ x_2 \ x_3 \end{pmatrix} = \begin{pmatrix} 2x_1 + 3x_2 + x_3 \ x_1 + 4x_2 + x_3 \end{pmatrix} = \begin{pmatrix} 0 \ 1 \end{pmatrix}.
$$
 (330)

Wir haben also zwei Gleichungen

$$
2x_1 + 3x_2 + x_3 = 0, \t\t(331)
$$

$$
x_1 + 4x_2 + x_3 = 1. \t\t(332)
$$

Ziehen wir die Erste von der Zweiten ab, haben wir

$$
x_2 - x_1 = 1. \t\t(333)
$$

Setzen wir  $x_2 = 1 + x_1$  in die Gleichungen ein finden wir für die Erste und Zweite

$$
5x_1 + x_3 = -3, \t\t(334)
$$

$$
5x_1 + x_3 = -3. \t\t(335)
$$

Das können wir nach  $x_3$  auflösen und finden

$$
x_2 = 1 + x_1, \qquad \qquad x_3 = -3 - 5x_1. \tag{336}
$$

Die Lösungsmenge ist also

$$
L_b^A = \left\{ \begin{pmatrix} x_1 \\ 1 + x_1 \\ -3 - 5x_1 \end{pmatrix} \middle| x_1 \in \mathbb{C} \right\}
$$
 (337)

was wir auch schreiben können als

$$
L_b^A = \left\{ \begin{pmatrix} 0 \\ 1 \\ -3 \end{pmatrix} + x_1 \begin{pmatrix} 1 \\ 1 \\ -5 \end{pmatrix} \middle| x_1 \in \mathbb{C} \right\}.
$$
 (338)

Setzen wir statt dessen  $b = 0$ , untersuchen also die Lösungsmenge von

$$
Ax = 0,\t(339)
$$

dann kann man zeigen, dass

$$
L_0^A = \left\{ x_1 \begin{pmatrix} 1 \\ 1 \\ -5 \end{pmatrix} \middle| x_1 \in \mathbb{C} \right\} . \tag{340}
$$

 $L_0^A$  ist also ein ein-dimensionaler Vektorraum.  $L_b^A$  hingegen ist ein sogenannter affiner Vektorraum

$$
L_b^A \equiv \{v_0 + v | v \in L_0^A\},\tag{341}
$$

d.h., eine Menge die sich um die Addition eines konstanten Vektors von einem Vektorraum unterscheidet.

In unserem Fall ist

$$
v_0 = \begin{pmatrix} 0 \\ 1 \\ -3 \end{pmatrix} \tag{342}
$$

für das gilt

$$
Av_0 = b. \t\t(343)
$$

Im Folgenden verallgemeinern wir dieses Beispiel.

• Ist A regulär (rang $(A) = n = m$ ), dann gibt es eine eindeutige Lösung und  $L_b^A = \{A^{-1}b\}$ . Beweis:

$$
Ax = b \tag{344}
$$

von links mit A<sup>−</sup><sup>1</sup> multiplizieren:

$$
x = A^{-1}b.
$$
 (345)

• Ist  $b = 0$  (Nullvektor in  $K^m$ ) nennen wir die Gleichung homogen und  $L_0^A$ ist ein Untervektorraum von  $K<sup>n</sup>$ . Linearkombinationen von Lösungen sind daher auch wieder Lösungen, oder kurz

$$
\alpha v + \beta v' \in L_0^A \tag{346}
$$

für alle  $v, v' \in L_0^A$  und  $\alpha, \beta \in K$ . Wir haben  $\dim(L_0^A) = \dim(\ker(A)) = n - \text{rang}(A)$  aus dem Rangsatz. • Die Lösungsmenge des inhomogenen Systems ( $b \neq 0$ ) ist analog der inhomogenen linearen GDGL:

Eine allgemeine Lösung ist die Kombination einer bestimmten Lösung des inhomogenen Systems plus der allgemeinen Lösung des homogenen Systems:

$$
L_b^A \equiv \{v_0 + v | v \in L_0^A\} \tag{347}
$$

mit einem  $v_0$  mit

$$
Av_0 = b \tag{348}
$$

oder

$$
L_b^A = \{ \} \tag{349}
$$

falls es keine Lösung des inhomogenen Systems gibt. Beispiel:

$$
\begin{pmatrix} 1 & 2 \\ 1 & 2 \end{pmatrix} \begin{pmatrix} x_1 \\ x_2 \end{pmatrix} = \begin{pmatrix} 1 \\ 2 \end{pmatrix} \tag{350}
$$

Wir finden die Gleichungen

$$
x_1 + 2x_2 = 1, \t\t(351)
$$

$$
x_1 + 2x_2 = 2, \t\t(352)
$$

welche sich nicht gleichzeitig erfüllen lassen. Daher ist die Lösungsmenge leer.

• Mehrere lineare Gleichungssysteme mit verschiedenen  $b_1,\ldots,b_l\in K^m$  mit  $l \in \mathbb{N}^+,$ 

$$
Ax_1 = b_1, \tag{353}
$$

$$
Ax_2 = b_2, \tag{354}
$$

$$
\vdots \hspace{1.5cm} (355)
$$

$$
Ax_l = b_l \tag{356}
$$

und  $x_1, \ldots, x_l \in K^n$ lassen sich in Matrixform zusammenfassen zu

$$
AX = B \tag{357}
$$

mit

$$
X \equiv \begin{pmatrix} x_1 & x_2 & \dots & x_l \end{pmatrix} \in K^{n \times l}, \tag{358}
$$

$$
B \equiv \begin{pmatrix} b_1 & b_2 & \dots & b_l \end{pmatrix} \in K^{m \times l} \,. \tag{359}
$$

Wir schreiben also die Vektoren  $b_1, \ldots, b_l$  als Spalten einer Matrix B bzw.  $x_1, \ldots, x_l$  als Spalten einer Matrix X. Beachte  $b_i$  und  $x_i$  sind hier Vektoren und keine Komponenten.

- Im Folgenden konstruieren wir ein Verfahren um  $AX = B$  zu lösen.
- Wir stellen als Erstes fest, dass

$$
CAX = CB \tag{360}
$$

eine äquivalente Gleichung ist falls  $C \in K^{m \times m}$  regulär ist. Beweis durch Multiplizieren mit  $C^{-1}$  von Links auf beiden Seiten.

Insbesondere sind Matrizen die Zeilen vertauschen, bzw. eine Zeile mit  $\lambda \in K$  multiplizieren und zu einer anderen Zeile addieren regulär. Beispiel:

$$
C = C^{-1} = \begin{pmatrix} 0 & 1 & 0 \\ 1 & 0 & 0 \\ 0 & 0 & 1 \end{pmatrix}, \qquad C \begin{pmatrix} b_1 \\ b_2 \\ b_3 \end{pmatrix} = \begin{pmatrix} b_2 \\ b_1 \\ b_3 \end{pmatrix}
$$
(361)

bzw.

$$
C = \begin{pmatrix} 1 & \lambda & 0 \\ 0 & 1 & 0 \\ 0 & 0 & 1 \end{pmatrix}, \quad C \begin{pmatrix} b_1 \\ b_2 \\ b_3 \end{pmatrix} = \begin{pmatrix} b_1 + \lambda b_2 \\ b_2 \\ b_3 \end{pmatrix}, \quad C^{-1} = \begin{pmatrix} 1 & -\lambda & 0 \\ 0 & 1 & 0 \\ 0 & 0 & 1 \end{pmatrix}.
$$
\n(362)

Das gemeinsame Vertauschen von Zeilen in A und B bzw. das Addieren des λ-Multiplizierten einer Zeile in  $A$  und  $B$  zu einer anderen Zeile verändern also X nicht. Ein weiterer Fall ist eine Zeile mit einem  $\lambda \in K \setminus \{0\}$  zu multiplizieren. Wir nennen diese im Folgenden auch erlaubte Umformungen von A und B.

• Man kann nun elegant die Matrix A und B gemeinsam durch die sogenannte erweiterte Koeffizientenmatrix schreiben als

$$
\begin{pmatrix}\nA_{11} & \dots & A_{1n} & B_{11} & \dots & B_{1l} \\
\vdots & & \vdots & \vdots & & \vdots \\
A_{m1} & \dots & A_{mn} & B_{m1} & \dots & B_{ml}\n\end{pmatrix}
$$
\n(363)

und darauf die erlaubten Umformungen anwenden bis:

1. Zuerst die linke Seite in Zeilenstufenform

$$
\begin{pmatrix}\n1 & \tilde{A}_{12} & \dots & \tilde{A}_{1n} \\
0 & 1 & \dots & \tilde{A}_{2n} \\
\vdots & & & \\
0 & 0 & \dots & \tilde{A}_{mn}\n\end{pmatrix}\n\tag{364}
$$

wobei der erste Eintrag in jeder Zeile der nicht 0 ist eine 1 sein muss und die Anzahl der führenden 0 Einträge pro Zeile zunimmt.

2. Wir dann auf der linken Seite die Elemente über jeder führenden 1 auf 0 setzen können.

Gelingt es uns auf der linken Seite eine Einheitsmatrix zu erzeugen, so ist die Lösung  $X$  dann gleich der rechten Seite.

Eine Version dieses Verfahrens geht auf Gauß und Jordan zurück.

• Beispiel:

$$
\begin{pmatrix} 1 & 2 & 3 \ 2 & 3 & 4 \ 3 & 5 & 6 \end{pmatrix} \begin{pmatrix} x_1 \ x_2 \ x_3 \end{pmatrix} = \begin{pmatrix} 7 \ 8 \ 9 \end{pmatrix}
$$
 (365)

Zuerst die Schreibweise:

$$
\left(\begin{array}{ccc|c}\n1 & 2 & 3 & 7\\
2 & 3 & 4 & 8\\
3 & 5 & 6 & 9\n\end{array}\right) (366)
$$

Dann −2 der ersten zur zweiten Zeile addieren und −3 mal der ersten zur dritten Zeile addieren:

$$
\left(\begin{array}{ccc|c} 1 & 2 & 3 & 7 \\ 0 & -1 & -2 & -6 \\ 0 & -1 & -3 & -12 \end{array}\right) (367)
$$

Dann multiplizieren wir die zweite und dritte Zeile mal −1:

$$
\left(\begin{array}{ccc|c} 1 & 2 & 3 & 7 \\ 0 & 1 & 2 & 6 \\ 0 & 1 & 3 & 12 \end{array}\right) (368)
$$

Dann −1 mal der zweiten zur dritten Zeile addieren:

$$
\left(\begin{array}{ccc|c}\n1 & 2 & 3 & 7\\
0 & 1 & 2 & 6\\
0 & 0 & 1 & 6\n\end{array}\right) (369)
$$

Dann −2 mal der dritten zur zweiten Zeile und −3 mal der dritten zur ersten Zeile addieren:

$$
\left(\begin{array}{ccc|c} 1 & 2 & 0 & -11 \\ 0 & 1 & 0 & -6 \\ 0 & 0 & 1 & 6 \end{array}\right) (370)
$$

Zuletzt noch −2 der zweiten zur ersten Zeile addieren:

$$
\left(\begin{array}{ccc|c}\n1 & 0 & 0 & 1\\
0 & 1 & 0 & -6\\
0 & 0 & 1 & 6\n\end{array}\right) (371)
$$

Die Lösung ist also

$$
x = \begin{pmatrix} x_1 \\ x_2 \\ x_3 \end{pmatrix} = \begin{pmatrix} 1 \\ -6 \\ 6 \end{pmatrix} . \tag{372}
$$

• Ein weiteres Beispiel (siehe Anfang des Kapitels):

$$
\left(\begin{array}{ccc|c}\n2 & 3 & 1 & 0\\
1 & 4 & 1 & 1\n\end{array}\right) (373)
$$

Erste mal 1/2 multiplizieren:

$$
\left(\begin{array}{ccc|c}\n1 & \frac{3}{2} & \frac{1}{2} & 0\\
1 & 4 & 1 & 1\n\end{array}\right) (374)
$$

Dann −1 mal erste zur zweiten Zeile:

$$
\left(\begin{array}{cc} 1 & \frac{3}{2} & \frac{1}{2} \\ 0 & \frac{5}{2} & \frac{1}{2} \end{array} \middle| \begin{array}{c} 0 \\ 1 \end{array} \right) \tag{375}
$$

Dann Zweite mal 2/5 multiplizieren:

$$
\left(\begin{array}{ccc|c}\n1 & \frac{3}{2} & \frac{1}{2} & 0\\
0 & 1 & \frac{1}{5} & \frac{2}{5}\n\end{array}\right) (376)
$$

Dann  $-\frac{3}{2}$  der Zeiten zur Ersten:

$$
\left(\begin{array}{cc} 1 & 0 & \frac{1}{5} & -\frac{6}{10} \\ 0 & 1 & \frac{1}{5} & \frac{2}{5} \end{array}\right) \tag{377}
$$

Es gilt also für Lösungen  $x$ 

$$
x_1 = -\frac{6}{10} - \frac{1}{5}x_3\tag{378}
$$

$$
x_2 = \frac{2}{5} - \frac{1}{5}x_3\tag{379}
$$

bzw.

$$
x = \begin{pmatrix} -\frac{6}{10} \\ \frac{2}{5} \\ 0 \end{pmatrix} - \frac{x_3}{5} \begin{pmatrix} 1 \\ 1 \\ -5 \end{pmatrix}
$$
 (380)

was durch Umformen auf die vorherige Lösung gebracht werden kann.

• Für  $B = I$  (Identitätsmatrix) ist die Lösung der Gleichung  $AX = B$  die Matrix  $X = A^{-1}$ . Mit diesem Algorithmus lässt sich also auch effizient das Matrixinverse berechnen.

Beispiel:

$$
A = \begin{pmatrix} -2 & 1\\ \frac{3}{2} & -\frac{1}{2} \end{pmatrix}
$$
 (381)

Finde das Inverse:

$$
\left(\begin{array}{cc|cc} -2 & 1 & 1 & 0\\ \frac{3}{2} & -\frac{1}{2} & 0 & 1 \end{array}\right) (382)
$$

Erste Zeile mal  $-\frac{1}{2}$ :

$$
\left(\begin{array}{cc} 1 & -\frac{1}{2} & -\frac{1}{2} & 0\\ \frac{3}{2} & -\frac{1}{2} & 0 & 1 \end{array}\right) (383)
$$

Addiere  $-\frac{3}{2}$  der Ersten zur Zweiten:

$$
\left(\begin{array}{cc} 1 & -\frac{1}{2} & -\frac{1}{2} & 0\\ 0 & \frac{1}{4} & \frac{3}{4} & 1 \end{array}\right) (384)
$$

Multipliziere die Zweite mit 4:

$$
\left(\begin{array}{cc} 1 & -\frac{1}{2} & -\frac{1}{2} & 0\\ 0 & 1 & 3 & 4 \end{array}\right) (385)
$$

Addiere  $\frac{1}{2}$  der Zweiten zur Ersten:

$$
\left(\begin{array}{cc} 1 & 0 & 1 & 2 \\ 0 & 1 & 3 & 4 \end{array}\right) \tag{386}
$$

Wir finden also

$$
A^{-1} = \begin{pmatrix} 1 & 2 \\ 3 & 4 \end{pmatrix} . \tag{387}
$$

Test:

$$
\begin{pmatrix} 1 & 2 \ 3 & 4 \end{pmatrix} \begin{pmatrix} -2 & 1 \ \frac{3}{2} & -\frac{1}{2} \end{pmatrix} = \begin{pmatrix} -2+3 & 1-1 \ -6+6 & 3-2 \end{pmatrix} = \begin{pmatrix} 1 & 0 \ 0 & 1 \end{pmatrix} . \tag{388}
$$

## 9 Tensoren

• Wir definieren den Dualraum als den Vektorraum  $V^*$  aller linearer Abbildungen  $f: V \to K$  mit K-Vektorraum V. Ist  $V = K^n$  mit  $n \in \mathbb{N}^+$  ist das der Raum aller  $1 \times n$  Matrizen (Zeilenvektoren). Wir nennen  $V^*$  auch Kovektorraum von V.

Beispiel:

$$
(K^3)^* \equiv \{(v_1, v_2, v_3)|v_1, v_2, v_3 \in K\}.
$$
 (389)

Ein Element  $(v_1, v_2, v_3) \in (K^3)^*$  ist eine Lineare Abbildung von  $K^3 \to K$ :

$$
(v_1, v_2, v_3) \begin{pmatrix} x_1 \\ x_2 \\ x_3 \end{pmatrix} = v_1 x_1 + v_2 x_2 + v_3 x_3 \in K \tag{390}
$$

mit

$$
\begin{pmatrix} x_1 \\ x_2 \\ x_3 \end{pmatrix} \in K^3.
$$
 (391)

• Wir können eine Matrix  $A \in K^{m \times n}$  mit  $m, n \in \mathbb{N}^+$  auch als Element von  $K^m \otimes (K^n)^*$  mit dem Tensorprodukt  $\otimes$  aus Kapitel 7 schreiben:

$$
A = \sum_{i=1}^{m} \sum_{j=1}^{n} A_{ij} \tilde{e}_i \otimes e_j = \sum_{i=1}^{m} \sum_{j=1}^{n} A_{ij} \tilde{e}_i e_j
$$
 (392)

mit Basisvektoren von  $K^m$  bzw.  $(K^n)^*$ 

$$
\tilde{e}_l = (\delta_{li})_{i=1,\dots,m} \in K^m \,,\tag{393}
$$

$$
e_l = (\delta_{li})_{i=1,\dots,n} \in (K^n)^* \,. \tag{394}
$$

Der Ausdruck  $\tilde{e}_i \otimes e_j = \tilde{e}_i e_j$  wird hier durch die Matrix-Multiplikation von  $\tilde{e}_i$  und  $e_j$  definiert. Die Matrizen bilden also auch wieder einen Vektorraum von Dimension mn.

Beispiel:  $n = 2, m = 3$ 

$$
\tilde{e}_1 = \begin{pmatrix} 1 \\ 0 \\ 0 \end{pmatrix}, \quad \tilde{e}_2 = \begin{pmatrix} 0 \\ 1 \\ 0 \end{pmatrix}, \quad \tilde{e}_3 = \begin{pmatrix} 0 \\ 0 \\ 1 \end{pmatrix}, \quad e_1 = \begin{pmatrix} 1 & 0 \end{pmatrix}, \quad e_2 = \begin{pmatrix} 0 & 1 \end{pmatrix}.
$$
\n(395)

Daher z.B.

$$
\tilde{e}_2 e_1 = \begin{pmatrix} 0 \\ 1 \\ 0 \end{pmatrix} (1 \quad 0) = \begin{pmatrix} 0 & 0 \\ 1 & 0 \\ 0 & 0 \end{pmatrix} \tag{396}
$$

und

$$
A = \sum_{i=1}^{m} \sum_{j=1}^{n} A_{ij} \tilde{e}_i e_j = \begin{pmatrix} A_{11} & A_{12} \\ A_{21} & A_{22} \\ A_{31} & A_{32} \end{pmatrix} .
$$
 (397)

• Wir bezeichnen allgemein Elemente eines Vektorraums

$$
T_{r,s} \equiv V_1 \otimes \cdots \otimes V_r \otimes V_{r+1}^* \otimes \cdots \otimes V_{r+s}^* \tag{398}
$$

mit  $r, s \in \mathbb{N}$  und K-Vektorräumen  $V_{1,\dots,r+s}$  als Tensoren. Wir sagen, dass ein Element von  $T_{r,s}$  ein Tensor kontravariant der Stufe r und kovariant der Stufe s ist. Des weiteren nennen wir ein Element von  $T_{r,s}$  einen Tensor vom Typ  $(r, s)$ .

Wir definieren auch die Stufe des Tensors als Summe  $r + s$ .

Beispiele:

- 1. Tensor Typ (0, 0): Skalar
- 2. Tensor Typ (1, 0): Vektor
- 3. Tensor Typ (0, 1): Dualvektor
- 4. Tensor Typ  $(1, 1)$ : Matrix
- Sei  $\{b_i^{(n)} | i \in I^{(n)}\}$  eine Basis von  $V_n$  mit Indexmenge  $I^{(n)}$  für  $n = 1, ..., r$ und  $\{(b_i^{(m)})^*|i \in I^{(m)}\}$  eine Basis von  $V_m^*$  mit Indexmenge  $I^{(m)}$  für  $m =$  $r+1, \ldots, r+s$ , dann gibt es für ein  $v \in T_{r,s}$  Koeffizienten  $v_{i_1,\ldots,i_{r+s}} \in K$ , so dass

$$
v = \sum_{i_1 \in I^{(1)}, \dots, i_{r+s} \in I^{(r+s)}} v_{i_1, \dots, i_{r+s}} b_{i_1}^{(1)} \otimes \dots \otimes (b_{i_{r+s}}^{(r+s)})^*.
$$
 (399)

Die Koeffizienten $v_{i_1,\dots,i_{r+s}}$ sind also die Koordinaten in der Basis $\{b_{i_1}^{(1)} \otimes$  $\cdots \otimes (b_{i_{r+s}}^{(r+s)})^*\}.$ 

- Schreibweise und Notation der Physik:
	- 1. Einstein Summations Konvention: Die Summe über wiederholte Indices ist impliziert und wird nicht explizit geschrieben. Die Indexmenge wird vom Kontext impliziert.
	- 2. Man nennt die Koordinaten  $v^{i_1,...,i_r}_{i_{r+1},...,i_{r+s}}$  selbst Tensoren und schreibt alle kontravarianten Indices (für Faktoren  $V_1, \ldots, V_r$ ) oben und alle kovarianten Indices (für Faktoren  $V_{r+1}^*, \ldots, V_{r+s}^*$ ) unten.
	- 3. Falls die Unterscheidung in kontravariant/kovariant aus dem Kontext hervorgeht, werden oft alle Indices auch nur oben/unten geschrieben.

Beispiel: Sei  $M = (M^{i}_{j}) \in K^{3 \times 2} = K^{3} \otimes (K^{2})^{*}$ ,  $N = (N^{i}_{j}) \in K^{2 \times 3} =$  $K^2 \otimes (K^3)^*$  und  $x, y \in K^3$  und  $\lambda \in K$ . Dann wird die Gleichung

$$
y = \lambda MNx \tag{400}
$$

mit Matrix-Multiplikation zwischen  $M$  und  $N$  und Matrix-Vektor Multipliukation zwischen  $N$  und  $x$  auch geschrieben als

$$
y^i = \lambda M^i{}_j N^j{}_l x^l \,. \tag{401}
$$

Ein Tensor  $\lambda$  ohne Indices ist also ein Element des Körpers und wird Skalar genannt, ein Tensor  $x^i$  mit einem Index oben ist ein Vektor, ein Tensor  $M^i{}_j$  ist eine Matrix.

• Wir schreiben also die Einheitsmatrix I kurz auch als  $\delta^i{}_j$  mit Kronecker Delta

$$
\delta^{i}{}_{j} = \begin{cases} 1 \text{ falls } i = j \\ 0 \text{ sons}t \end{cases}
$$
 (402)

und es gilt

$$
\delta^i{}_j x^j = x^i \,. \tag{403}
$$

• Ein weiterer wichtiger Tensor ist der total antisymmetrische Tensor  $\varepsilon_{i_1,...,i_n}$ (oft auch Levi-Civita Tensor) mit  $i_1, \ldots, i_n \in \{1, \ldots, n\}$  und

$$
\varepsilon_{1,2,3,\dots,n} = 1\,,\tag{404}
$$

$$
\varepsilon_{i_1,...,i_s,...,i_t,...,i_n} = -\varepsilon_{i_1,...,i_t,...,i_s,...,i_n} \,. \tag{405}
$$

Diese beiden Eigenschaften definieren jedes der  $n^n$ möglichen Elemente eindeutig. Insbesondere folgt aus der zweiten Eigenschaft, dass

$$
\varepsilon_{i_1,...,i_s,...,i_s,...,i_n} = 0.
$$
\n(406)

Der Tensor ist also nur von 0 verschieden, falls  $i_1, \ldots, i_n$  eine Permutation von  $1, 2, \ldots, n$  ist. Falls durch eine gerade bzw. ungerade Anzahl von Vertauschungen  $i_1, \ldots, i_n$  in  $1, 2 \ldots, n$  überführt werden kann ist der Tensor 1 bzw. −1.

Beispiel Stufe 2:

$$
\varepsilon_{11} = 0
$$
,  $\varepsilon_{12} = 1$ ,  $\varepsilon_{21} = -1$ ,  $\varepsilon_{22} = 0$ . (407)

Beispiel Stufe 3: Alle $\varepsilon_{ijk} = 0$ bis auf

$$
\varepsilon_{123} = 1
$$
,  $\varepsilon_{231} = 1$ ,  $\varepsilon_{312} = 1$ ,  $\varepsilon_{321} = -1$ ,  $\varepsilon_{213} = -1$ ,  $\varepsilon_{132} = -1$ . (408)

• Orthogonaler Vektor in 2d: Für ein $\vec{x} \in \mathbb{R}^2$ ist

$$
(\vec{x}_{\perp})_i = \varepsilon_{ij}\vec{x}_j \tag{409}
$$

immer orthogonal zu $\vec{x}.$  Beweis:

$$
\vec{x} \cdot \vec{x}_{\perp} = x_i x_j \varepsilon_{ij} = x_i x_j \frac{1}{2} (\varepsilon_{ij} + \varepsilon_{ji}) = 0.
$$
 (410)

Beispiel:

$$
\vec{x} = \begin{pmatrix} 2 \\ 3 \end{pmatrix}, \qquad \vec{x}_{\perp} = \begin{pmatrix} 3 \\ -2 \end{pmatrix}.
$$
 (411)

• Kreuzprodukt: Für  $\vec{x}, \vec{y} \in \mathbb{R}^3$  ist

$$
(\vec{x} \times \vec{y})_i = \varepsilon_{ijk}\vec{x}_j \vec{y}_k . \tag{412}
$$

Erinnerung:

$$
\vec{x} \times \vec{y} \equiv \begin{pmatrix} x_2y_3 - x_3y_2 \\ x_3y_1 - x_1y_3 \\ x_1y_2 - x_2y_1 \end{pmatrix} . \tag{413}
$$

 $\bullet~$  Tensoridentitäten der Stufe 2

$$
\varepsilon_{ij}\varepsilon_{mn} = \delta_{im}\delta_{jn} - \delta_{in}\delta_{jm},\qquad(414)
$$

$$
\varepsilon_{ij}\varepsilon_{in} = \sum_{i=1}^{2} (\delta_{jn} - \delta_{in}\delta_{ji}) = \delta_{jn}, \qquad (415)
$$

$$
\varepsilon_{ij}\varepsilon_{ij}=2\,,\tag{416}
$$

$$
(417)
$$

bzw. der Stufe 3

$$
\varepsilon_{ijk}\varepsilon_{imn} = \delta_{jm}\delta_{kn} - \delta_{jn}\delta_{km},\qquad(418)
$$

$$
\varepsilon_{jmn}\varepsilon_{imn} = 2\delta_{ji} \,,\tag{419}
$$

$$
\varepsilon_{imn}\varepsilon_{imn} = 6\,. \tag{420}
$$

 $\bullet~$  Damit kann man z.B. die Graßmann-Identität zeigen:

$$
\vec{a} \times (\vec{b} \times \vec{c}) = \vec{b}(\vec{a} \cdot \vec{c}) - \vec{c}(\vec{a} \cdot \vec{b}) \tag{421}
$$

Beweis:

$$
(\vec{a} \times (\vec{b} \times \vec{c}))_i = \varepsilon_{ijk} a_j \varepsilon_{klm} b_l c_m \tag{422}
$$

$$
= \varepsilon_{kij} \varepsilon_{klm} a_j b_l c_m \tag{423}
$$

$$
= (\delta_{il}\delta_{jm} - \delta_{im}\delta_{jl})a_j b_l c_m \tag{424}
$$

$$
=b_i a_j c_j - c_i a_j b_j \tag{425}
$$

$$
= b_i(\vec{a} \cdot \vec{c}) - c_i(\vec{a} \cdot \vec{b}). \qquad (426)
$$

### 10 Determinanten

• Das Parallelogram in 2d, welches von  $\vec{x}, \vec{y} \in \mathbb{R}^2$  aufgespannt wird hat die Fläche

$$
|\varepsilon_{ij} x_j y_j| \tag{427}
$$

• Der Spat in 3d, welcher von  $\vec{x}, \vec{y}, \vec{z} \in \mathbb{R}^3$  aufgespannt wird hat das Volumen

$$
|\varepsilon_{ijk} x_i y_j z_k| \tag{428}
$$

¨aquivalent zur Formel aus Kapitel 6

$$
|(\vec{x} \times \vec{y}) \cdot \vec{z}|. \tag{429}
$$

• In n Dimensionen mit  $\vec{x}^{(1)}, \ldots, \vec{x}^{(n)} \in K^n$  definieren wir analog die Determinante det(M) einer Matrix  $M \in K^{n \times n}$ 

$$
M \equiv (\vec{x}^{(1)} \quad \dots \quad \vec{x}^{(n)}) = \begin{pmatrix} \vec{x}_1^{(1)} & \dots & \vec{x}_1^{(n)} \\ \vdots & & \vdots \\ \vec{x}_n^{(1)} & \dots & \vec{x}_n^{(n)} \end{pmatrix} \tag{430}
$$

als

$$
\det(M) \equiv \varepsilon_{i_1,\dots,i_n} \vec{x}_{i_1}^{(1)} \cdots \vec{x}_{i_n}^{(n)} . \tag{431}
$$

Die Determinante entspricht also der Summe von  $\vec{x}_{i_1}^{(1)} \cdots \vec{x}_{i_n}^{(n)}$  über aller Permutationen von  $i_1, i_2, \ldots, i_n = 1, 2, \ldots, n$  mit Vorzeichen +1 für eine gerade Anzahl von Vertauschungen und −1 fur eine ungerade Anzahl von ¨ Vertauschungen, siehe Definition von  $\varepsilon_{i_1,\dots,i_n}$ .

Das Volumen des n-dimensionalen Spats aufgespannt von den Vektoren  $\vec{x}^{(1)}, \ldots, \vec{x}^{(n)} \in \mathbb{R}^n$  ist dann

$$
|\det(M)|. \tag{432}
$$

Beispiel:

$$
\det \begin{pmatrix} a & b \\ c & d \end{pmatrix} = ad - bc. \tag{433}
$$

- Für Matrizen  $A, B \in K^{n \times n}$  und  $\lambda \in K$  kann man zeigen, dass
	- 1.  $\det(A) = \det(A^T)$ 2.  $\det(AB) = \det(A) \det(B)$ 3. det( $\lambda A$ ) =  $\lambda^n$  det(A)

Aus 2) folgt auch

$$
\det(A^{-1}) = \frac{1}{\det(A)}.
$$
 (434)

- Man kann auch zeigen, dass die Determinante die einzige Funktion von  $\vec{x}^{(1)}, \ldots, \vec{x}^{(n)}$  ist mit den Eigenschaften
	- 1. Multilinearität:

$$
\det(\vec{x}^{(1)}, \dots, \vec{x}^{(j-1)}, \vec{x}^{(j)} + \lambda \vec{y}, \vec{x}^{(j+1)}, \dots, \vec{x}^{(n)}) = \det(\vec{x}^{(1)}, \dots, \vec{x}^{(j-1)}, \vec{x}^{(j)}, \vec{x}^{(j+1)}, \dots, \vec{x}^{(n)}) + \lambda \det(\vec{x}^{(1)}, \dots, \vec{x}^{(j-1)}, \vec{y}, \vec{x}^{(j+1)}, \dots, \vec{x}^{(n)})
$$
\n(435)

2. Alternierend:  $\det(\vec{x}^{(1)}, \ldots, \vec{y}, \ldots, \vec{y}, \ldots, \vec{x}^{(n)}) = 0$ 

mit  $\vec{y} \in K^n$  und  $\lambda \in K.$ 

• Aus diesen Eigenschaften folgt, dass

$$
\det(\vec{x}^{(1)}, \dots, \vec{x}^{(n)}) = 0 \tag{436}
$$

falls die Vektoren  $\vec{x}^{(1)}, \ldots, \vec{x}^{(n)}$  nicht linear unabhängig sind.

Da  $\det(A) = \det(A^T)$  gilt das auch, wenn man die Vektoren als Zeilen in die Matrix schreibt.

Beispiel:

$$
\det \begin{pmatrix} 0 & 1 & 2 \\ 3 & 4 & 5 \\ 6 & 7 & 8 \end{pmatrix} = 0 \cdot 4 \cdot 8 + 3 \cdot 7 \cdot 2 + 6 \cdot 1 \cdot 5
$$
  

$$
-6 \cdot 4 \cdot 2 - 3 \cdot 1 \cdot 8 - 0 \cdot 7 \cdot 5 \qquad (437)
$$
  

$$
= 42 + 30 - 48 - 24 = 0, \qquad (438)
$$

da die dritte Zeile gleich 2 mal der Zweiten minus der Ersten ist.

• Wir definieren auch die Spur der Matrix: Spur $(A) = A_{ii}$ Für die Spur gilt

$$
Spur(AB) = A_{ij}B_{ji} = B_{ji}A_{ij} = Spur(BA). \tag{439}
$$

Beispiel:

$$
Spur\begin{pmatrix} a & b \\ c & d \end{pmatrix} = a + d. \tag{440}
$$

In den Übungen besprechen Sie eine Beziehung zwischen der Spur und Determinante für  $2 \times 2$  Matrizen.

 $\bullet\,$ Ist eine Matrix $M\in K^{n\times n}$  in Dreiecksform

$$
M = \begin{pmatrix} M_{11} & M_{12} & \dots & M_{1,n-1} & M_{1n} \\ 0 & M_{22} & \dots & M_{2,n-1} & M_{2n} \\ \vdots & & & & \\ 0 & 0 & \dots & 0 & M_{nn} \end{pmatrix}
$$
 (441)

also  $M_{ij} = 0$  falls  $i > j$ , dann gilt

$$
\det(M) = \prod_{i=1}^{n} M_{ii} = M_{11} \cdots M_{nn} . \qquad (442)
$$

Dies folgt direkt aus der Definition, da in diesem Fall nur die Permutation  $1, 2, \ldots, n$ einen von 0 verschiedenen Beitrag liefert.

Da det $(M) = det(M^T)$  gilt die Formel auch falls  $M_{ij} = 0$  für alle  $i < j$ .

• Wegen der Multilinearität der Determinante kann man zu jeder Zeile ein Vielfaches einer anderen Zeile addieren ohne die Determinante zu ändern. Wegen  $\det(M) = \det(M^T)$  gilt dies auch für Spalten.

Mit diesen Umformungen kann man Matrizen auf Dreiecksform bringen und die Determinante auch von großen Matrizen effizient berechnen. Beispiel:

$$
x \equiv \det \begin{pmatrix} 3 & -1 & -4 & -4 \\ 1 & -4 & -4 & 1 \\ -2 & -1 & 2 & -5 \\ 2 & -2 & -5 & 3 \end{pmatrix}
$$
 (443)

Addiere zweite Spalte zur ersten Spalte:

$$
x = \det \begin{pmatrix} 2 & -1 & -4 & -4 \\ -3 & -4 & -4 & 1 \\ -3 & -1 & 2 & -5 \\ 0 & -2 & -5 & 3 \end{pmatrix}
$$
 (444)

Ziehe zweite Zeile von der dritten Zeile ab:

$$
x = \det \begin{pmatrix} 2 & -1 & -4 & -4 \\ -3 & -4 & -4 & 1 \\ 0 & 3 & 6 & -6 \\ 0 & -2 & -5 & 3 \end{pmatrix}
$$
 (445)

Addiere 3/2 der ersten Zeile zur Zweiten:

$$
x = \det \begin{pmatrix} 2 & -1 & -4 & -4 \\ 0 & -11/2 & -10 & -5 \\ 0 & 3 & 6 & -6 \\ 0 & -2 & -5 & 3 \end{pmatrix}
$$
 (446)

Addiere 2/3 der dritten Zeile zur Vierten:

$$
x = \det \begin{pmatrix} 2 & -1 & -4 & -4 \\ 0 & -11/2 & -10 & -5 \\ 0 & 3 & 6 & -6 \\ 0 & 0 & -1 & -1 \end{pmatrix}
$$
 (447)

Addiere 6/11 der zweiten Zeile zur Dritten:

$$
x = \det \begin{pmatrix} 2 & -1 & -4 & -4 \\ 0 & -11/2 & -10 & -5 \\ 0 & 0 & 6/11 & -96/11 \\ 0 & 0 & -1 & -1 \end{pmatrix}
$$
 (448)

Addiere 11/6 der Dritten zur Vierten:

$$
x = \det \begin{pmatrix} 2 & -1 & -4 & -4 \\ 0 & -11/2 & -10 & -5 \\ 0 & 0 & 6/11 & -96/11 \\ 0 & 0 & 0 & -17 \end{pmatrix}
$$
 (449)

$$
= 2(-11/2)(6/11)(-17) = 6 \times 17 = 102.
$$
 (450)

- Man kann zeigen (nächstes Kapitel), dass folgende Aussagen für  $M$   $\in$  $K^{n \times n}$  äquivalent sind:
	- 1. det( $M$ )  $\neq 0$

$$
2. \ \mathrm{rang}(M) = n
$$

3.  $M^{-1}$  existiert

# 11 Eigenwertprobleme, charakteristisches Polynom

• Wir bezeichnen für  $M \in K^{n \times n}$ ,  $x \in K^n \setminus \{0\}$  (ohne Nullvektor),  $\lambda \in K$ die Gleichung

$$
Mx = \lambda x \tag{451}
$$

als Eigenwertproblem mit Eigenwert  $\lambda$  und Eigenvektor x.

Die Gleichung kann umgeschrieben werden in ein homogenes lineares Gleichungssystem

$$
(M - \lambda I)x = 0,\t(452)
$$

mit Einheitsmatrix I. Daher gibt es nur eine Lösung  $x \neq 0$  falls

$$
M - \lambda I \tag{453}
$$

nicht invertierbar ist oder äquivalent

$$
\chi(\lambda) \equiv \det(M - \lambda I) = 0. \tag{454}
$$

Wir nennen  $\chi(\lambda)$  auch das charakteristische Polynom. Ist  $\lambda$  eine *l*-fache Nullstelle von  $\chi(\lambda)$ , so nennen wir *l* die algebraische Vielfachheit des Eigenwertes  $\lambda$ .

• Die Menge der Eigenwerte

$$
\sigma(M) = \{\lambda | \text{Es existiert ein } x \neq 0 \text{ mit } Mx = \lambda x\}
$$
 (455)

wird Spektrum genannt.

• Der Lösungsraum

$$
Eig(M, \lambda) = \{x | (M - \lambda I)x = 0\}
$$
\n(456)

der homogenen linearen Gleichung wird Eigenraum zum Eigenwert λ genannt. Wir nennen  $m = \dim(\text{Eig}(M, \lambda))$  die geometrische Vielfachheit des Eigenwertes  $\lambda$ .

• Beispiel: Die Matrix

$$
M = \begin{pmatrix} 1 & 2 \\ 8 & 1 \end{pmatrix} \tag{457}
$$

hat das charakteristische Polynom

$$
\chi(\lambda) = \det\begin{pmatrix} 1 - \lambda & 2\\ 8 & 1 - \lambda \end{pmatrix} = (1 - \lambda)(1 - \lambda) - 16 \tag{458}
$$

$$
= (\lambda - \lambda_{+})(\lambda - \lambda_{-}) \tag{459}
$$

$$
\lambda_{\pm} \equiv 1 \pm 4. \tag{460}
$$

Die Nullstellen $\lambda_\pm$ von $\chi(\lambda)$ sind also die Eingenwerte von $M$ und haben beide algebraische Vielfachheit 1. Also ist das Spektrum

$$
\sigma(M) = \{5, -3\}.
$$
\n(461)

Einen entsprechenden Eigenvektoren findet man durch Lösen des homogene linearen Gleichungssystems

$$
\begin{pmatrix} 1 - \lambda_{\pm} & 2 \\ 8 & 1 - \lambda_{\pm} \end{pmatrix} \begin{pmatrix} x_{1}^{\pm} \\ x_{2}^{\pm} \end{pmatrix} = \begin{pmatrix} 0 \\ 0 \end{pmatrix} . \tag{462}
$$

Die erweiterte Koeffizientenmatrix für den Eigenwert  $\lambda_+ = 5$  ist:

$$
\left(\begin{array}{cc} 1-5 & 2\\ 8 & 1-5 \end{array}\middle| \begin{array}{c} 0\\ 0 \end{array}\right) = \left(\begin{array}{cc} -4 & 2\\ 8 & -4 \end{array}\middle| \begin{array}{c} 0\\ 0 \end{array}\right) \tag{463}
$$

Addiere zwei mal die Erste zur Zweiten:

$$
\left(\begin{array}{cc|c} -4 & 2 & 0\\ 0 & 0 & 0 \end{array}\right) \tag{464}
$$

Multipliziere die Erste mit −1/4:

$$
\left(\begin{array}{cc} 1 & -\frac{1}{2} & 0 \\ 0 & 0 & 0 \end{array}\right) \tag{465}
$$

was äquivalent zur Gleichung

$$
x_1^+ - \frac{1}{2}x_2^+ = 0\tag{466}
$$

ist. Daher ist im Allgemeinen

$$
x^{+} = \begin{pmatrix} x_{1}^{+} \\ x_{2}^{+} \end{pmatrix} = x_{1}^{+} \begin{pmatrix} 1 \\ 2 \end{pmatrix}
$$
 (467)

und daher

$$
Eig(M,5) = \left\{ \lambda \begin{pmatrix} 1 \\ 2 \end{pmatrix} \middle| \lambda \in K \right\}.
$$
 (468)

Der Eigenraum zum Eigenwert 5 ist also eindimensional. Analog findet man

$$
Eig(M, -3) = \left\{ \lambda \begin{pmatrix} 1 \\ -2 \end{pmatrix} \middle| \lambda \in K \right\} .
$$
 (469)

Der Eigenraum zum Eigenwert -3 ist also auch eindimensional. Beide Eigenwerte haben also auch geometrische Vielfachheit 1.

mit

- Man kann zeigen, dass die geometrische Vielfachheit mindestens 1 ist und maximal gleich der algebraischen Vielfachheit ist.
- Ist die Summe der geometrischen Vielfachheiten gleich  $n$ , dann ist

$$
K^{n} = \text{Eig}(M, \lambda_{1}) \oplus \ldots \oplus \text{Eig}(M, \lambda_{N})
$$
\n(470)

mit  $\sigma(M) = \{\lambda_1, \ldots, \lambda_N\}$  und wir nennen  $M$  diagonalisierbar. Sei  $s_i$  die geometrische Vielfachheit des Eigenwerts  $\lambda_i$ , dann sei

$$
\tilde{\lambda}_1, \dots, \tilde{\lambda}_n = \underbrace{\lambda_1, \dots, \lambda_1}_{s_1 \text{ mal}}, \dots, \underbrace{\lambda_N, \dots, \lambda_N}_{s_N \text{ mal}}.
$$
\n(471)

Überdies seien $b_i^1, \ldots, b_i^{s_i}$ Basisvektoren von Eig $(M, \lambda_i)$ . Schreiben wir die Vektoren in eine Matrix

$$
V = \begin{pmatrix} b_1^1 & \dots & b_1^{s_1} & \dots & b_N^1 & \dots & b_N^{s_N} \end{pmatrix}
$$
 (472)

dann gilt für eine diagonalisierbare Matrix  $M$ 

$$
M = V\Lambda V^{-1} \tag{473}
$$

mit

$$
\Lambda \equiv \begin{pmatrix} \tilde{\lambda}_1 & 0 & 0 & \dots & 0 \\ 0 & \tilde{\lambda}_2 & 0 & \dots & 0 \\ \vdots & & & & \\ 0 & 0 & 0 & \dots & \tilde{\lambda}_n \end{pmatrix} .
$$
 (474)

• Beispiel von oben:

$$
M = \begin{pmatrix} 1 & 2 \\ 8 & 1 \end{pmatrix}, \tag{475}
$$

$$
Eig(M,5) = \left\{ \lambda \begin{pmatrix} 1 \\ 2 \end{pmatrix} \middle| \lambda \in K \right\},\tag{476}
$$

$$
Eig(M, -3) = \left\{ \lambda \begin{pmatrix} 1 \\ -2 \end{pmatrix} \middle| \lambda \in K \right\} .
$$
 (477)

Dann ist

$$
V = \begin{pmatrix} 1 & 1 \\ 2 & -2 \end{pmatrix}, \qquad \Lambda = \begin{pmatrix} 5 & 0 \\ 0 & -3 \end{pmatrix}.
$$
 (478)

Wir invertieren V

$$
\left(\begin{array}{cc} 1 & 1 & 1 & 0 \\ 2 & -2 & 0 & 1 \end{array}\right) \tag{479}
$$

Addiere −2 der Ersten zur Zweiten:

$$
\left(\begin{array}{cc} 1 & 1 & 1 & 0 \\ 0 & -4 & -2 & 1 \end{array}\right) \tag{480}
$$

Multipliziere die Zweite mit −1/4:

$$
\left(\begin{array}{cc} 1 & 1 & 1 & 0 \\ 0 & 1 & \frac{1}{2} & -\frac{1}{4} \end{array}\right) (481)
$$

Addiere −1 der Zweiten zur Ersten:

$$
\left(\begin{array}{cc} 1 & 0 & \frac{1}{2} & \frac{1}{4} \\ 0 & 1 & \frac{1}{2} & -\frac{1}{4} \end{array}\right) \tag{482}
$$

und daher

$$
V^{-1} = \begin{pmatrix} \frac{1}{2} & \frac{1}{4} \\ \frac{1}{2} & -\frac{1}{4} \end{pmatrix} . \tag{483}
$$

Es gilt also (check)

$$
M = V\Lambda V^{-1}.
$$
 (484)

• Beispiel für nicht diagonalisierbar:

$$
M = \begin{pmatrix} 2 & -1 \\ 0 & 2 \end{pmatrix} \tag{485}
$$

Charakteristisches Polynom:

$$
\chi(M) = \det \begin{pmatrix} 2 - \lambda & -1 \\ 0 & 2 - \lambda \end{pmatrix} = (\lambda - 2)^2
$$
 (486)

Also Eigenwert  $\lambda = 2$  mit algebraischer Vielfachheit 2. Der Eigenraum Eig $(M, 2)$  entspricht der Lösung von:

$$
\left(\begin{array}{cc|c} 0 & -1 & 0 \\ 0 & 0 & 0 \end{array}\right) \tag{487}
$$

bzw.

$$
-x_2 = 0 \tag{488}
$$

also

$$
Eig(M,2) = \left\{ \lambda \begin{pmatrix} 1 \\ 0 \end{pmatrix} \middle| \lambda \in K \right\} . \tag{489}
$$

Die geometrische Vielfachheit des Eigenwertes 2 ist also 1. Die Matrix ist nicht diagonalisierbar.

 $\bullet\,$  Es gilt also

$$
Spur(M) = Spur(V\Lambda V^{-1}) = Spur(V^{-1}V\Lambda) = Spur(\Lambda) = \sum_{i=1}^{n} \tilde{\lambda}_i, (490)
$$

$$
\det(M) = \det(V)\det(\Lambda)\det(V^{-1}) = \det(\Lambda) = \prod_{i=1}^{n} \tilde{\lambda}_i.
$$
 (491)

 $\bullet\,$  Es gilt auch

$$
V\Lambda V^{-1}x = \lambda x\tag{492}
$$

bzw.

$$
\Lambda V^{-1}x = \lambda V^{-1}x\tag{493}
$$

oder

$$
\Lambda x' = \lambda x' \tag{494}
$$

mit

$$
x' \equiv V^{-1}x. \tag{495}
$$

Die Matrix  $V^{-1}$  kann als Matrix eines Basiswechsels interpretiert werden, wobei in der  $x'$  entsprechenden Basis die Matrix  $M$  diagonal ist (nur Elemente auf der Diagonalen hat).

• Des weiteren gilt

$$
M^{-1} = (V\Lambda V^{-1})^{-1} = (V^{-1})^{-1}\Lambda^{-1}V^{-1} = V\Lambda^{-1}V^{-1}
$$
 (496)

mit

$$
\Lambda^{-1} = \begin{pmatrix} 1/\tilde{\lambda}_1 & 0 & 0 & \dots & 0 \\ 0 & 1/\tilde{\lambda}_2 & 0 & \dots & 0 \\ \vdots & & & & \\ 0 & 0 & 0 & \dots & 1/\tilde{\lambda}_n \end{pmatrix} .
$$
 (497)

 $\bullet\,$  Wir definieren im Allgemeinen die Erweiterung einer Funktion von  $f\,$  :  $K \to K, \lambda \mapsto f(\lambda)$  auf den Raum der diagonalisierbaren Matrizen durch Anwendung auf die Eigenwerte:

$$
f(M) \equiv V \begin{pmatrix} f(\tilde{\lambda}_1) & 0 & 0 & \dots & 0 \\ 0 & f(\tilde{\lambda}_2) & 0 & \dots & 0 \\ \vdots & & & & \\ 0 & 0 & 0 & \dots & f(\tilde{\lambda}_n) \end{pmatrix} V^{-1}.
$$
 (498)

• Gilt für zwei Matrizen  $A$  und  $B$ , dass sie kommutieren, d.h.,

$$
AB = BA \tag{499}
$$

so haben sie gemeinsame Eigenvektoren mit im Allgemeinen verschiedenen Eigenwerten. Sind die Matrizen diagonalisierbar, lassen sie sich also auch mit gleicher Matrix V diagonalisieren.

Beweis im Fall eines Eigenwerts  $\lambda$  von A und  $x \in$  Eig $(A, \lambda)$  mit dim(Eig $(A, \lambda)$ ) = 1:

$$
A(Bx) = BAx = \lambda(Bx) \tag{500}
$$

daher ist auch  $(Bx) \in$  Eig $(A, \lambda)$ . Da dieser Raum eindimensional ist muss  $Bx$  ein Vielfaches von  $x$  sein, was den Beweis vervollständigt. Beispiel:

$$
A = \begin{pmatrix} 1 & 2 \\ 8 & 1 \end{pmatrix}, \qquad \qquad B = \begin{pmatrix} 4 & 1 \\ 4 & 4 \end{pmatrix}. \tag{501}
$$

Es gilt

$$
AB = BA = \begin{pmatrix} 12 & 9 \\ 36 & 12 \end{pmatrix} . \tag{502}
$$

Nehmen wir die Eigenvektoren

$$
v_0 = \begin{pmatrix} 1 \\ -2 \end{pmatrix}, \qquad v_1 = \begin{pmatrix} 1 \\ 2 \end{pmatrix} \tag{503}
$$

der Matrix A, dann gilt

$$
Av_0 = -3v_0, \t Bv_0 = 2v_0, \t (504)
$$

$$
Av_1 = 5v_1, \t Bv_1 = 6v_1. \t (505)
$$

#### 12 Euklidische und unitäre Vektorräume

• Wir definieren ein Skalarprodukt für einen K-Vektorraum  $V$  mit Körper K durch ein

$$
\langle \cdot, \cdot \rangle : V \times V \to K \tag{506}
$$

mit Eigenschaften:

1.  $\langle x + \lambda y, z \rangle = \langle x, z \rangle + \overline{\lambda} \langle y, z \rangle$ 2.  $\langle x, z + \lambda y \rangle = \langle x, z \rangle + \lambda \langle x, y \rangle$ 3.  $\langle x, y \rangle = \overline{\langle y, x \rangle}$ 4.  $\langle x, x \rangle \in R_0^+ \equiv \{u \in \mathbb{R} | u \ge 0\}$ 5.  $\langle x, x \rangle = 0$  genau dann, wenn  $x = 0$  (Nullvektor)

für  $x, y, z \in V, \lambda \in K$ .

Falls  $K = \mathbb{R}$  definieren wir  $\overline{\lambda} = \lambda$ , nennen die ersten zwei Eigenschaften Bilinearität und die Dritte Symmetrie.

Falls  $K = \mathbb{C}$  definieren wir  $\overline{\lambda}$  als die Komplexe Konjugation, nennen die ersten zwei Eigenschaften Sesquilinearität und die Dritte Hermitizität.

Die Eigenschaften 4 und 5 heißen positive Definitheit.

• Ein K-Vektorraum  $V$  mit Skalarprodukt heisst Prähilbertraum.

Ist K= $\mathbb{R}$  sagen wir zu  $(V, \langle \cdot, \cdot \rangle)$  Euklidischer Vektorraum, ist K= $\mathbb{C}$  sagen wir zu  $(V,\langle\cdot,\cdot\rangle)$  unitärer Vektorraum.

• Ist  $V = K<sup>n</sup>$ , so definieren wir für  $x, y \in V$  das Standardskalarprodukt

$$
\langle x, y \rangle \equiv \sum_{i=1}^{n} \overline{x_i} y_i . \tag{507}
$$

Für K= $\mathbb R$  ist  $\overline{x_i} = x_i$  und wir finden das bisher bekannte Skalarprodukt. Für K= $\mathbb{C}$  ist  $\overline{x_i}$  das komplex Konjugierten von  $x_i$ .

Beispiel:  $V = \mathbb{C}^2$ , dann ist

$$
\left\langle \begin{pmatrix} 1+i \\ 2 \end{pmatrix}, \begin{pmatrix} 3 \\ 2i \end{pmatrix} \right\rangle = (1-i)3 + 4i = 3 + i. \tag{508}
$$

• Das Skalarprodukt definiert zu jedem Vektor  $x \in V$  einen Dualvektor  $x^{\dagger}$  ∈  $V^*$ . Wir definieren die Dagger Operation als

$$
\cdot^{\dagger} : V \to V^*, x \mapsto x^{\dagger} = \langle x, \cdot \rangle. \tag{509}
$$

Sei  $x \in \mathbb{C}^n$ , dann folgt daraus

$$
x^{\dagger} = \begin{pmatrix} x_1 \\ \dots \\ x_n \end{pmatrix}^{\dagger} = \begin{pmatrix} x_1^* & \dots & x_n^* \end{pmatrix}, \tag{510}
$$

wobei wir hier $x^*_i = \overline{x_i}$ für die Komplexe Konjugation schreiben. Illustration für ein  $y \in \mathbb{C}^n$ :

$$
x^{\dagger}y = \langle x, y \rangle = \sum_{i=1}^{n} x_i^* y_i = \begin{pmatrix} x_1^* & \dots & x_n^* \end{pmatrix} \begin{pmatrix} y_1 \\ \dots \\ y_n \end{pmatrix} . \tag{511}
$$

Sei  $x \in \mathbb{R}^n$ , dann ist  $x^{\dagger} = x^T$ . Beispiel:

$$
\begin{pmatrix} 2+i \\ i \end{pmatrix}^{\dagger} = \begin{pmatrix} 2-i & -i \end{pmatrix} . \tag{512}
$$

• Wir nennen eine Funktion

$$
|\cdot|: V \to \mathbb{R}_0^+, x \mapsto |x| \tag{513}
$$

eine Norm, falls sie die Eigenschaften

- 1.  $|x| = 0$  genau dann, wenn  $x = 0$  (Definitheit)
- 2.  $|\lambda x| = |\lambda| |x|$  (absolute Homogenität)
- 3.  $|x + y| \leq |x| + |y|$  (Dreiecksungleichung)

für  $x, y \in V$  und  $\lambda \in K$  besitzt.

Ein Skalarprodukt induziert eine Norm

$$
|x| \equiv \sqrt{\langle x, x \rangle} \,. \tag{514}
$$

Beispiel:

$$
\left| \binom{2+i}{1} \right| = \sqrt{\binom{2+i}{1}}^{\dagger} \binom{2+i}{1} = \sqrt{(2-i-1)\binom{2+i}{1}} \tag{515}
$$

$$
= \sqrt{(2-i)(2+i)+1} = \sqrt{4+1+1} = \sqrt{6}.
$$
 (516)

• Wir nennen eine Funktion

$$
d: V \times V \mapsto \mathbb{R}_0^+, (x, y) \mapsto d(x, y) \tag{517}
$$

eine Metrik, falls sie die Eigenschaften

- 1.  $d(x, y) = 0$  genau dann, wenn  $x = y$  (Definitheit)
- 2.  $d(x, y) = d(y, x)$  (Symmetrie)
- 3.  $d(x, y) \leq d(x, z) + d(z, y)$  (Dreiecksungleichung)

für  $x,y,z\in V$ besitzt. Ein Raum mit einer Metrik wird metrischer Raum genannt.

Eine Norm induziert eine Metrik

$$
d(x, y) \equiv |x - y|.
$$
\n(518)

Beispiel:  $V = \mathbb{C}^2$ , dann ist

$$
d\left(\binom{1+i}{2},\binom{3}{2i}\right) = \left|\binom{1+i}{2} - \binom{3}{2i}\right| = \left|\binom{-2+i}{2-2i}\right| \tag{519}
$$

$$
=\sqrt{\left\langle \left(\frac{-2+i}{2-2i}\right), \left(\frac{-2+i}{2-2i}\right) \right\rangle} \tag{520}
$$

$$
= \sqrt{|-2+i|^2 + |2-2i|^2} \tag{521}
$$

$$
= \sqrt{4+1+4+4} = \sqrt{13}.
$$
 (522)

• Wir nennen eine Folge  $(x_i)_{i\in\mathbb{N}}$  mit  $x_i \in V$  eine Cauchy-Folge, falls es für alle  $\varepsilon \in \mathbb{R}^+$  ein  $N \in \mathbb{N}$  gibt, so dass

$$
d(x_m, x_n) < \varepsilon \tag{523}
$$

für alle  $m, n \geq N$ .

Wir nennen eine Folge konvergent, falls es ein  $\tilde{x} \in V$  gibt, so dass für jedes  $\varepsilon$  auch ein  $\tilde{N} \in \mathbb{N}$  gibt, so dass

$$
d(x_m, \tilde{x}) < \varepsilon \tag{524}
$$

für alle $m \geq \tilde{N}.$ 

Ist in einem Prähilbertraum bezüglich der vom Skalarprodukt induzierten Metrik d eine jede Cauchy-Folge konvergent, nennen wir  $(V, \langle \cdot, \cdot \rangle)$  einen Hilbertraum.

Sowohl der Euklidische Vektorraum ( $\mathbb{R}^n$ ) als auch der unitäre Vektorraum (**C** <sup>n</sup>) mit dem Standardskalarprodukt sind ein Hilbertraum.

• Der Raum der quadratintegrierbaren Funktionen L 2 (**R**): Sei L 2 (**R**) die Menge aller quadratintegrierbaren Funktionen

$$
L^{2}(\mathbb{R}) \equiv \left\{ f : \mathbb{R} \to \mathbb{C} \middle| \int_{-\infty}^{\infty} dx |f(x)|^{2} < \infty \right\},\tag{525}
$$

so kann man zeigen, dass L 2 (**R**) ein Hilbertraum ist mit Skalarprodukt

$$
\langle f, g \rangle \equiv \int_{-\infty}^{\infty} dx \overline{f(x)} g(x) \tag{526}
$$

für  $f, g \in L^2(\mathbb{R})$ .  $\overline{f(x)}$  bedeutet die komplexe Konjugation von  $f(x) \in \mathbb{C}$ und

$$
\int_{-\infty}^{\infty} dx |f(x)|^2 < \infty \tag{527}
$$

dass das Integral gegen einen Wert in  $\mathbb{R}^+_0$ <br>  $\sqrt{\langle f, f \rangle}$  eines jeden Vektors ist also in  $\mathbb{R}^+_0$ . konvergiert. Die Norm  $|f| =$  $\langle f, f \rangle$  eines jeden Vektors ist also in  $\mathbb{R}^+_0$ .

Dieser Hilbertraum wird in der Quantenmechanik sehr wichtig.

• Wir definieren eine Erweiterung des Begriffs der Linearkombination auf den  $L^2(\mathbb{R})$  Raum (Summe wird zu Integral):

$$
f(x) = \int_{-\infty}^{\infty} dk \, b(k, x) \tilde{f}(k)
$$
 (528)

und nennen  $\{b(k, \cdot) : \mathbb{R} \to \mathbb{C} | k \in \mathbb{R} \}$  eine Basis von  $L^2(\mathbb{R})$  falls jedes  $f \in L^2(\mathbb{R})$  eindeutig durch ein  $\tilde{f} : \mathbb{R} \to \mathbb{C}$  darstellbar ist.

Von der Fourier Transformation aus Kaptiel 5, wissen wir, dass

$$
b(k,x) = \frac{1}{\sqrt{2\pi}}e^{ikx}
$$
\n(529)

eine Basis von  $L^2(\mathbb{R})$  ist mit  $\tilde{f} = \hat{f}$ , wobei  $\hat{f}$  die Fourier Transformation von  $f$  ist.

Durch Einsetzen finden wir das Skalarprodukt

$$
\langle b(k,\cdot), b(k',\cdot) \rangle = \int_{-\infty}^{\infty} dx \overline{b(k,x)} b(k',x) = \frac{1}{2\pi} \int_{-\infty}^{\infty} dx e^{ix(k'-k)} = \delta(k'-k)
$$
(530)

mit Delta Distribution  $\delta(k'-k)$ . Es gilt auch

$$
\hat{f}(k) = \frac{1}{\sqrt{2\pi}} \int_{-\infty}^{\infty} dx e^{-ikx} f(x) = \int_{-\infty}^{\infty} dx \overline{b(k, x)} f(x) \tag{531}
$$

$$
= \langle b(k, \cdot), f(\cdot) \rangle. \tag{532}
$$

## 13 Selbstadjungierte und hermitesche Matrizen

• Sei  $M \in K^{n \times n}$  und  $x \in K^n$ . Dann definieren wir die adjungierte Matrix  $M^\dagger$ durch

$$
(Mx)^{\dagger} = x^{\dagger} M^{\dagger}.
$$
\n(533)

Aus dieser Gleichung folgt

$$
(Mx)^{\dagger}_{i} = (M_{ij}x_{j})^{*} = M_{ij}^{*}x_{j}^{*} = (x^{\dagger}M^{\dagger})_{i}
$$
\n(534)

$$
=x_j^*(M^\dagger)_{ji} \tag{535}
$$

und weil die Gleichung für alle  $x$  gelten soll folgt

$$
(M^{\dagger})_{ij} = M_{ji}^* \,. \tag{536}
$$

Vergleiche mit

$$
(M^T)_{ij} = M_{ji} \,. \tag{537}
$$

Beispiel:

$$
\begin{pmatrix} 1 & i \\ 2 & 3i+1 \end{pmatrix}^{\dagger} = \begin{pmatrix} 1 & 2 \\ -i & -3i+1 \end{pmatrix}
$$
 (538)

• Es gilt

$$
(AB)^{\dagger} = B^{\dagger} A^{\dagger} \tag{539}
$$

da

$$
(AB)^{\dagger}_{ij} = (AB)^{*}_{ji} = A^*_{jl}B^*_{li} = B^{\dagger}_{il}A^{\dagger}_{lj}.
$$
 (540)

Vergleiche mit

$$
(AB)^T = B^T A^T. \tag{541}
$$

• Sei ausserdem  $\langle \cdot, \cdot \rangle$  das Standardskalarprodukt. Wir nennen M selbstadjungiert, falls

$$
\langle x, My \rangle = \langle Mx, y \rangle \tag{542}
$$

für alle  $x, y \in K^n$ .

• Ist  $K = \mathbb{R}$ , dann gilt

$$
\langle x, My \rangle = x^T My,\tag{543}
$$

$$
\langle Mx, y \rangle = (Mx)^T y = x^T M^T y \tag{544}
$$
und daher ist eine reelle Matrix genau dann selbstadjungiert falls

$$
M^T = M. \t\t(545)
$$

Wir nennen eine solche reelle sebstadjungierte Matrix auch (reell) symmetrisch.

Beispiel:

$$
\begin{pmatrix} 1 & 2 \\ 2 & 3 \end{pmatrix}^T = \begin{pmatrix} 1 & 2 \\ 2 & 3 \end{pmatrix} \tag{546}
$$

• Ist  $K = \mathbb{C}$ , dann gilt

$$
\langle x, My \rangle = x^{\dagger} My, \tag{547}
$$

$$
\langle Mx, y \rangle = (Mx)^{\dagger} y = x^{\dagger} M^{\dagger} y \tag{548}
$$

und daher ist eine komplexe Matrix genau dann selbstadjungiert falls

$$
M^{\dagger} = M. \tag{549}
$$

Wir nennen eine solche komplexe sebstadjungierte Matrix auch hermitesch.

Beispiel:

$$
\begin{pmatrix} 1 & 1+2i \\ 1-2i & 3 \end{pmatrix}^{\dagger} = \begin{pmatrix} 1 & 1+2i \\ 1-2i & 3 \end{pmatrix}
$$
 (550)

• Sei  $M \in \mathbb{C}^{n \times n}$  eine hermitesche Matrix, x ein Eigenvektor zu Eigenwert  $\lambda \in \mathbb{C}$  und y ein Eigenvektor zu Eigenwert  $\lambda' \in \mathbb{C}$ . Dann gilt

$$
\lambda' x^{\dagger} y = x^{\dagger} M y = x^{\dagger} M^{\dagger} y = (M x)^{\dagger} y = (\lambda x)^{\dagger} y = \lambda^* x^{\dagger} y. \tag{551}
$$

Es gilt also

$$
(\lambda' - \lambda^*)\langle x, y \rangle = 0. \tag{552}
$$

Falls  $x = y$  und  $\lambda' = \lambda$  ist  $\langle x, y \rangle = |x|^2 \neq 0$  und daher ist

$$
\lambda^* = \lambda \,. \tag{553}
$$

Die Eigenwerte einer hermiteschen Matrix sind also immer reell. Mit dieser Eigenschaft gilt also

$$
(\lambda' - \lambda)\langle x, y \rangle = 0. \tag{554}
$$

Falls  $\lambda' \neq \lambda$  muss also  $\langle x, y \rangle = 0$  sein. Eigenvektoren zu verschiedenen Eigenwerten einer hermiteschen Matrix sind also immer orthogonal.

Man kann zeigen, dass man für eine hermitesche Matrix immer eine komplette Basis von orthogonalen Eigenvektoren finden kann. Daher ist eine hermitesche Matrix immer diagonalisierbar. Des weitern können wir immer Eigenvektoren der Länge 1 finden.

Durch Schreiben der Basis  $x_1, \ldots, x_n$  von orthonormalen Eigenvektoren  $(orthogonal$  und auf Länge 1 normiert) in die Spalten von  $V$  finden wir also

$$
V = \begin{pmatrix} x_1 & \dots & x_n \end{pmatrix} \tag{555}
$$

mit  $M = V\Lambda V^{-1}$ . Für ein solches V gilt

$$
V^{\dagger}V = \begin{pmatrix} x_1^{\dagger}x_1 & \dots & x_1^{\dagger}x_n \\ \vdots & & \\ x_n^{\dagger}x_1 & \dots & x_n^{\dagger}x_n \end{pmatrix} = \begin{pmatrix} \langle x_1, x_1 \rangle & \dots & \langle x_1, x_n \rangle \\ \vdots & & \\ \langle x_n, x_1 \rangle & \dots & \langle x_n, x_n \rangle \end{pmatrix} = (\delta_{ij}) = I.
$$
\n(556)

Es gilt also (multipliziere mit  $V^{-1}$  von rechts)

$$
V^{-1} = V^{\dagger} \,. \tag{557}
$$

Eine Matrix  $V$  mit  $V^{-1} = V^{\dagger}$  nennen wir unitär.

• Im Allgemeinen gilt der Spektralsatz: Eine Matrix  $M \in K^{n \times n}$  ist genau dann unitär diagonalisierbar, d.h.,

$$
M = V\Lambda V^{-1} \tag{558}
$$

mit  $V^{-1} = V^{\dagger}$ , falls  $M^{\dagger}M = MM^{\dagger}$  (Normalität) und alle Eigenwerte von  $M$  in  $K$  liegen.

• Durch die Einschränkung ins reelle finden wir, dass auch eine jede reelle symmetrische Matrix diagonalisierbar ist mit  $V^{-1} = V^{T}$ . Eine Matrix V mit  $V^{-1} = V^{T}$  nennen wir orthogonal. Die Eigenwerte einer reellen symmetrischen Matrix sind auch immer reell.

## 14 Orthogonale und unitäre Transformationen

• Sei  $U \in \mathbb{C}^{n \times n}$  eine unitäre Matrix dann gilt für Vektoren  $x, y \in \mathbb{C}^n$ 

$$
\langle Ux, Uy \rangle = (Ux)^{\dagger} Uy = x^{\dagger} U^{\dagger} Uy = x^{\dagger} y = \langle x, y \rangle, \qquad (559)
$$

d.h., das komplexe Skalarprodukt ändert sich nicht unter unitären Transformationen.

• Sei  $O \in \mathbb{R}^{n \times n}$  eine orthogonale Matrix, dann gilt für Vektoren  $x, y \in \mathbb{R}^n$ 

$$
\langle Ox, Oy \rangle = (Ox)^T O y = x^T O^T O y = x^T y = \langle x, y \rangle, \qquad (560)
$$

d.h., das reelle Skalarprodukt ändert sich nicht unter orthogonalen Transformationen.

• Aus diesen Eigenschaften folgt auch, dass sich die vom Skalarprodukt induzierte Norm und die Metrik nicht unter unitären/orthogonalen Transformationen ändern.

Das entsprechende Konzept eines Winkels, einer Länge bzw. eines Abstands ist also unter einer solchen Transformation invariant und wir sprechen daher auch von isometrischen Transformationen oder Isometrien.

Beispiel: Rotation (Übungsblatt 6, Aufgabe 4):

$$
O = \begin{pmatrix} \cos(\theta) & \sin(\theta) \\ -\sin(\theta) & \cos(\theta) \end{pmatrix}
$$
 (561)

mit

$$
OTO = \begin{pmatrix} \cos(\theta)^2 + \sin(\theta)^2 & 0\\ 0 & \cos(\theta)^2 + \sin(\theta)^2 \end{pmatrix} = I \quad (562)
$$

und

$$
Ox = \begin{pmatrix} \cos(\theta)x_1 + \sin(\theta)x_2 \\ -\sin(\theta)x_1 + \cos(\theta)x_2 \end{pmatrix}
$$
 (563)

mit  $x \in \mathbb{R}^2$ . Dies entspricht einer Rotation in der  $x_1 - x_2$ -Ebene um den Koordinatenursprung.

• Sei U eine unitäre Matrix mit Eigenvektor x zu Eigenwert  $\lambda \in \mathbb{C}$ . Dann gilt

$$
|\lambda|^2 x^{\dagger} x = (\lambda x)^{\dagger} (\lambda x) = (Ux)^{\dagger} Ux = x^{\dagger} U^{\dagger} Ux = x^{\dagger} x \tag{564}
$$

und daher

$$
|\lambda| = 1. \tag{565}
$$

Ein Eigenwert einer Unitären Matrix hat also immer komplexen Betrag 1.

• Für eine orthogonale Matrix O mit Eigenvektor x zu Eigenwert  $\lambda \in \mathbb{C}$ gilt ebenso  $|\lambda| = 1$ . Beachte: eine reelle Matrix kann komplexe Eigenwerte haben!

Beispiel: Die Matrix

$$
O = \begin{pmatrix} \cos(\theta) & \sin(\theta) \\ -\sin(\theta) & \cos(\theta) \end{pmatrix}
$$
 (566)

hat das Spektrum

$$
\sigma(O) = \{e^{i\theta}, e^{-i\theta}\}\tag{567}
$$

mit Eigenräumen

$$
Eig(O, e^{i\theta}) = \left\{ \lambda \begin{pmatrix} -i \\ 1 \end{pmatrix} \middle| \lambda \in \mathbb{C} \right\},
$$
\n(568)

$$
Eig(O, e^{-i\theta}) = \left\{ \lambda \begin{pmatrix} i \\ 1 \end{pmatrix} \middle| \lambda \in \mathbb{C} \right\}.
$$
 (569)

• Für Determinanten unitärer Matrizen  $U$  gilt daher

$$
|\det(U)| = 1.
$$
\n<sup>(570)</sup>

Dies folgt auch einfach aus

$$
1 = \det(I) = \det(U^{\dagger}U) = \det(U^{\dagger})\det(U) = \det(U^T)^* \det(U) \qquad (571)
$$

$$
= \det(U)^* \det(U) = |\det(U)|^2.
$$
 (572)

• Für orthogonale Matrizen  $O$  folgt allerdings interessanterweise die stärkere Bedingung

$$
\det(O) \in \{+1, -1\} \tag{573}
$$

aus

$$
1 = \det(I) = \det(O^T O) = \det(O^T) \det(O) = \det(O)^2.
$$
 (574)

Da die Determinante dem Produkt der Eigenwerte entspricht, ist es also kein Zufall, dass das Produkt der komplexen Eigenwerte  $e^{\pm i\theta}$  aus dem obigen Beispiel reell ist.

• Produkte von orthogonalen/unitären Matrizen sind wieder orthogonal/unitär. Sei  $A, B$  unitär, dann

$$
(AB)^{\dagger} = B^{\dagger}A^{\dagger} = B^{-1}A^{-1} = (AB)^{-1}
$$
 (575)

und daher ist auch  $AB$  unitär.

Die unitären Matrizen in n Dimensionen bilden eine Gruppe U(n), die orthogonalen Matrizen in n Dimensionen bilden eine Gruppe O(n) mit

$$
U(n) \subset GL(n, \mathbb{C}), \tag{576}
$$

 $O(n) \subset GL(n, \mathbb{R})$  (577)

mit der allgemeinen linearen Gruppe GL aus Kapitel 7.

## 15 Mehrdimensionale Integrale

 $\bullet\,$  Wir betrachten zunächst iterierte Integrale der Art

$$
I_{xy} \equiv \int_{x_0}^{x_1} dx \left( \int_{y_0}^{y_1} dy f(x, y) \right) \tag{578}
$$

mit  $x_0, x_1, y_0, y_1 \in \mathbb{R}, f : \mathbb{R} \times \mathbb{R} \to \mathbb{R}$  und

$$
I_{yx} \equiv \int_{y_0}^{y_1} dy \left( \int_{x_0}^{x_1} dx f(x, y) \right). \tag{579}
$$

Es gilt der Satz von Fubini, welcher besagt, dass

$$
I_{xy} = I_{yx} \tag{580}
$$

falls  $f$  absolut integrierbar ist, d.h.,

$$
\int_{x_0}^{x_1} dx \left( \int_{y_0}^{y_1} dy |f(x, y)| \right) < \infty \tag{581}
$$

oder alternativ

$$
\int_{y_0}^{y_1} dy \left( \int_{x_0}^{x_1} dx |f(x, y)| \right) < \infty.
$$
 (582)

Es genügt eines der beiden zu zeigen.

Falls  $I_{xy} = I_{yx}$ , definiert der Satz von Fubini dadurch auch eindeutig ein zweidimensionales Integral auf der Menge  $\Omega = ]x_0, x_1[\times]y_0, y_1[\subset \mathbb{R}^2$  mit

$$
\int_{\Omega} d\vec{z} f(\vec{z}) \equiv I_{xy} = I_{yx} \tag{583}
$$

wobei

$$
\vec{z} \equiv \begin{pmatrix} x \\ y \end{pmatrix} \in \mathbb{R}^2 \tag{584}
$$

und  $f(\vec{z}) \equiv f(z_0, z_1) = f(x, y)$ .

• Beispiel mit vertauschbaren Integralen:

$$
I_{xy} = \int_0^1 dx \int_1^2 dy \frac{1}{(x+y)^2} = \int_0^1 dx \left[ -\frac{1}{x+y} \right]_1^2 = \int_0^1 dx \left( -\frac{1}{x+2} + \frac{1}{x+1} \right)
$$
  
=  $[-\ln(x+2)]_0^1 + [\ln(x+1)]_0^1$  (585)  
=  $-\ln(3) + \ln(2) + \ln(2) - \ln(1)$  (586)  
=  $\ln(4/3)$ . (587)

Da der Integrand immer positiv ist, ist dadurch auch gezeigt, dass der Integrand absolut integrierbar ist. Wir verifizieren, dass

$$
I_{yx} = \int_1^2 dy \int_0^1 dx \frac{1}{(x+y)^2} = \int_1^2 dy \left[ -\frac{1}{x+y} \right]_0^1 = \int_1^2 dy \left( -\frac{1}{1+y} + \frac{1}{y} \right)
$$
  
=  $-\left[ \ln(1+y) \right]_1^2 + \left[ \ln(y) \right]_1^2$   
=  $-\ln(3) + \ln(2) + \ln(2) - \ln(1)$   
=  $\ln(4/3)$ . (588)

• Beispiel mit nicht vertauschbaren Integralen:

$$
I_{xy} = \int_0^1 dx \int_0^1 dy \frac{x - y}{(x + y)^3} = \int_0^1 dx \int_x^{x+1} dz \frac{2x - z}{z^3}
$$
(589)  
= 
$$
\int_0^1 dx \left[ -xz^{-2} + z^{-1} \right]_x^{x+1} = \int_0^1 dx \left[ -\frac{x}{(x+1)^2} + \frac{1}{x} + \frac{1}{x+1} - \frac{1}{x} \right]
$$
  
= 
$$
\int_0^1 dx \left[ -\frac{x}{(x+1)^2} + \frac{1}{x+1} \right] = \int_0^1 dx \frac{1}{(x+1)^2} = \left[ -\frac{1}{x+1} \right]_0^1
$$
  
= 
$$
-\frac{1}{2} + 1 = \frac{1}{2}.
$$
(590)

und

$$
I_{yx} = \int_0^1 dy \int_0^1 dx \frac{x - y}{(x + y)^3} \xrightarrow{\text{Unbenenne } x \leftrightarrow y} \int_0^1 dx \int_0^1 dy \frac{y - x}{(y + x)^3} \tag{591}
$$

$$
= -\int_0^1 dx \int_0^1 dy \frac{x - y}{(x + y)^3} = -\frac{1}{2} \tag{592}
$$

Laut Fubini kann die Funktion also nicht absolut integrierbar sein. Wir zeigen:

$$
\int_0^1 dx \int_0^1 dy \left| \frac{x-y}{(x+y)^3} \right| = \int_0^1 dx \int_0^x dy \left| \frac{x-y}{(x+y)^3} \right| + \int_0^1 dx \int_x^1 dy \left| \frac{x-y}{(x+y)^3} \right|
$$
\n(593)

 $\overline{\phantom{a}}$  $\overline{\phantom{a}}$  $\mid$ 

$$
= \int_0^1 dx \int_0^x dy \frac{x-y}{(x+y)^3} - \int_0^1 dx \int_x^1 dy \frac{x-y}{(x+y)^3}
$$
(594)

$$
= \int_0^1 dx \int_x^{2x} dz \frac{2x - z}{z^3} - \int_0^1 dx \int_{2x}^{x+1} dz \frac{2x - z}{z^3}
$$
(595)

$$
= \int_0^1 dx \left[ -xz^{-2} + z^{-1} \right]_x^{2x} - \int_0^1 dx \left[ -xz^{-2} + z^{-1} \right]_{2x}^{x+1}
$$
(596)

$$
= \frac{1}{4} \int_0^1 dx \frac{1}{x} - \int_0^1 dx \left[ \frac{1}{(x+1)^2} - \frac{1}{4x} \right] = \frac{1}{2} \int_0^1 dx \frac{1}{x} - \int_0^1 dx \frac{1}{(x+1)^2}
$$

$$
= \frac{1}{2} \left[ \ln(x) \right]_0^1 + \left[ \frac{1}{x+1} \right]_0^1 = \frac{1}{2} \left[ \ln(1) - \ln(0) \right] - \frac{1}{2} = \infty. \tag{597}
$$

• Für $\Omega \subset \mathbb{R}^n$  und  $f: \mathbb{R}^n \to \mathbb{R}$  definieren wir nun für absolut integrierbare Funktionen ein mehrdimensionales Integral durch iterierte Integrale

$$
\int_{\Omega} d\vec{z} f(\vec{z}) \equiv \int dz_1 \int dz_1 \cdots \int dz_n f(z_1, \ldots, z_n) \tag{598}
$$

mit  $\vec{z} \in \mathbb{R}^n$ , wobei die Integrationsgrenzen der einzelnen  $z_i$ -Integrale durch Ω induziert sind.

Beispiel 1: Für

$$
\Omega = \{ z \in \mathbb{R}^3 | z_1 < z_2 < z_3 \}
$$
 (599)

gilt

$$
\int_{\Omega} d\vec{z} f(\vec{z}) = \int_{-\infty}^{\infty} dz_1 \int_{z_1}^{\infty} dz_2 \int_{z_2}^{\infty} dz_3 f(z_1, z_2, z_3).
$$
 (600)

Beispiel 2: Für

$$
\Omega = \left\{ z \in \mathbb{R}^2 \middle| |z| < 1 \right\} \tag{601}
$$

gilt

$$
\int_{\Omega} d\vec{z} f(\vec{z}) = \int_{-1}^{1} dz_1 \int_{-\sqrt{1-z_1^2}}^{\sqrt{1-z_1^2}} dz_2 f(z_1, z_2).
$$
 (602)

Damit können wir nun die Fläche eines Kreises mit Radius 1 berechnen:

$$
A = \int_{\Omega} d\vec{z} \, 1 = \int_{-1}^{1} dz_1 \int_{-\sqrt{1-z_1^2}}^{\sqrt{1-z_1^2}} dz_2 \, 1 \tag{603}
$$

$$
= \int_{-1}^{1} dz_1 2\sqrt{1 - z_1^2} = 4 \int_0^1 dz_1 \sqrt{1 - z_1^2}
$$
 (604)

Wir substituieren

$$
z_1 = \cos(\theta) \tag{605}
$$

so dass

$$
A = 4 \int_{-\pi/2}^{0} d\theta \frac{dz_1}{d\theta} \sqrt{1 - \cos(\theta)^2} = 4 \int_{-\pi/2}^{0} d\theta (-\sin(\theta)) \sqrt{\sin(\theta)^2} \quad (606)
$$

$$
=4\int_{-\pi/2}^{0}d\theta(-\sin(\theta))|\sin(\theta)|=4\int_{-\pi/2}^{0}d\theta\sin(\theta)^{2}.
$$
 (607)

Mit partieller Integration und  $f(\theta) = \sin(\theta)$ ,  $g(\theta) = -\cos(\theta)$  lässt sich zeigen

$$
A = 4 \int_{-\pi/2}^{0} d\theta f(\theta) g'(\theta) = 4 \left[ f(\theta) g(\theta) \right]_{-\pi/2}^{0} - 4 \int_{-\pi/2}^{0} d\theta f'(\theta) g(\theta) \tag{608}
$$

$$
=4\int_{-\pi/2}^{0} d\theta \cos(\theta)^{2} = 4\int_{-\pi/2}^{0} d\theta (1 - \sin(\theta)^{2}) = 2\pi - A.
$$
 (609)

Wir addieren auf beiden Seiten A und finden

$$
2A = 2\pi \tag{610}
$$

bzw.  $A = \pi$ .

• Sei  $g: \mathbb{R}^n \to \mathbb{R}^n$  eine differenzierbare Abbildung, dann definieren wir die Jacobi-Matrix

$$
Dg(x) = \left(\frac{\partial g_i}{\partial x_j}(x)\right)_{i,j=1,\dots,n} \tag{611}
$$

und nennen

$$
\det(Dg(x))\tag{612}
$$

die Funktionaldeterminante.

Beispiel:  $n = 2$ 

$$
Dg(x) = \begin{pmatrix} \frac{\partial g_1}{\partial x_1}(x) & \frac{\partial g_1}{\partial x_2}(x) \\ \frac{\partial g_2}{\partial x_1}(x) & \frac{\partial g_2}{\partial x_2}(x) \end{pmatrix} . \tag{613}
$$

• Transformationssatz: Sei  $\Omega \subset \mathbb{R}^n$ ,  $f : \mathbb{R}^n \to \mathbb{R}$  und  $g : \mathbb{R}^n \to \Omega$  eine bijektive, stetig differenzierbare Abbildung und  $\det(Dg(x)) \neq 0$  für alle  $x \in g^{-1}(\Omega)$ , dann gilt

$$
\int_{\Omega} dy f(y) = \int_{g^{-1}(\Omega)} dx f(g(x)) |\det(Dg(x))| \tag{614}
$$

mit  $y \in \mathbb{R}^n$ .

• Beispiel: Ein Punkt x ∈ **R** <sup>2</sup> kann in Polarkoordinaten (siehe komplexe Ebene) dargestellt werden

$$
x = \begin{pmatrix} x_1 \\ x_2 \end{pmatrix} = \begin{pmatrix} r\cos(\theta) \\ r\sin(\theta) \end{pmatrix} \equiv g(r, \theta) \tag{615}
$$

Die entsprechende Jacobi-Matrix ist dann

$$
Dg = \begin{pmatrix} \cos(\theta) & -r\sin(\theta) \\ \sin(\theta) & r\cos(\theta) \end{pmatrix}
$$
 (616)

und die Funktionaldeterminante

$$
\det(Dg) = r(\cos(\theta)^2 + \sin(\theta)^2) = r.
$$
 (617)

Für die Kreismenge

$$
\Omega = \left\{ z \in \mathbb{R}^2 \middle| |z| < 1 \right\} \tag{618}
$$

gilt dann

$$
g^{-1}(\Omega) = \left\{ (r, \theta) \middle| r \in [0, 1] \land \theta \in [0, 2\pi] \right\}
$$
\n
$$
(619)
$$

und daher sagt der Transformationssatz dass die Kreisfläche

$$
A = \int_{\Omega} dy \, 1 = \int_0^1 dr \int_0^{2\pi} d\theta r = 2\pi \int_0^1 dr r = 2\pi \left[ \frac{1}{2} r^2 \right]_0^1 = \pi \,. \tag{620}
$$

• Additivität: Falls  $\Omega = \Omega_1 \cup \Omega_2$  und  $\Omega_1 \cap \Omega_2 = \{\} = \emptyset$ , gilt

$$
\int_{\Omega} dx f(x) = \int_{\Omega_1} dx f(x) + \int_{\Omega_2} dx f(x).
$$
 (621)

• Gauss Integral (Blatt 3, Aufgabe 3): Wir berechnen

$$
I = \int_{-\infty}^{\infty} dx e^{-x^2} . \tag{622}
$$

Zuerst quadrieren wir I,

$$
I^{2} = \int_{-\infty}^{\infty} dx e^{-x^{2}} \int_{-\infty}^{\infty} dy e^{-y^{2}}
$$
(623)

$$
=\int_{-\infty}^{\infty} dx \int_{-\infty}^{\infty} dy e^{-x^2 - y^2}
$$
\n(624)

$$
= \int_{\mathbb{R}^2} d\vec{x} e^{-|\vec{x}|^2} = \int_0^\infty dr r \int_0^{2\pi} d\theta e^{-r^2}
$$
 (625)

$$
=2\pi \int_0^\infty drre^{-r^2} = \pi [-e^{-r^2}]_0^\infty = \pi.
$$
 (626)

Da der Integrand von I positiv ist und daher  $I > 0$ , ist

$$
I = \sqrt{\pi} \,. \tag{627}
$$

- Koordinatensysteme:
	- Karthesische Koordinaten: Falls $\Omega = \Omega_1 \times \ldots \times \Omega_n,$ nennt man Koordinaten  $(x_1, \ldots, x_n)$  mit  $x_i \in \Omega_i$  karthesisch. Beispiel:  $\Omega = \mathbb{R}^n$  und  $\Omega_i = \mathbb{R}$ .
	- Polarkoordinaten:

$$
x_1 = r \cos(\phi), \tag{628}
$$

$$
x_2 = r\sin(\phi) \tag{629}
$$

mit  $(x_1, x_2) = g(r, \phi) \in \mathbb{R}^2$  bzw.  $r \in [0, \infty)$  und  $\phi \in [0, 2\pi]$ . Funktionaldeterminante:  $det(Dg) = r$ 

– Kugelkoordinaten in 3d:

$$
x_1 = r \cos(\phi) \sin(\theta), \qquad (630)
$$

$$
x_2 = r\sin(\phi)\sin(\theta),\tag{631}
$$

$$
x_3 = r \cos(\theta) \tag{632}
$$

mit  $(x_1, x_2, x_3) = g(r, \phi, \theta) \in \mathbb{R}^3$  bzw.  $r \in [0, \infty[, \theta \in [0, \pi[$  und  $\phi \in [0, 2\pi]$ . Funktionaldeterminante:  $\det(Dg) = r^2 \sin(\theta)$ 

– Zylinderkoordinaten:

$$
x_1 = r \cos(\phi), \tag{633}
$$

$$
x_2 = r\sin(\phi) \,,\tag{634}
$$

$$
x_3 = z \tag{635}
$$

mit  $(x_1, x_2, x_3) = g(r, \phi, z) \in \mathbb{R}^2$  bzw.  $r \in [0, \infty[, \phi \in [0, 2\pi[, z \in \mathbb{R}].$ Funktionaldeterminante:  $det(Dg) = r$ 

• Eine injektive stetig differenzierbare Funktion

<span id="page-82-0"></span>
$$
\varphi : \Omega \to \mathbb{R}^n \tag{636}
$$

mit d-dimensionalem Ω ⊂  $\mathbb{R}^d$  definiert ein d-dimensionales Teilgebiet  $\varphi(\Omega)$  ⊂  $\mathbb{R}^n$ . Wir definieren im Allgemeinen ein Integral über ein solches Teilgebiet durch

$$
\int_{\varphi} dx f(x) \equiv \int_{\Omega} du f(\varphi(u)) \sqrt{\det(\varphi'(u)^T \varphi'(u))}
$$
\n(637)

für ein stetiges  $f : \mathbb{R}^n \to \mathbb{R}$  mit Matrix

$$
\varphi'(u) \equiv \left(\frac{\partial \varphi_i}{\partial x_j}(u)\right)_{i,j} \in \mathbb{R}^{n \times d}.
$$
\n(638)

Für  $d = n$  reduziert sich dieses Integral zum Transformationssatz.

Sei  $\tau : \tilde{\Omega} \to \Omega$  eine bijektive Abbildung mit  $\tilde{\Omega} \subset \mathbb{R}^d$ , dann gilt wegen des Transformations satzes für ein  $\tilde{\varphi} : \tilde{\Omega} \to \mathbb{R}^n, x \mapsto \varphi(\tau(x))$ , dass

$$
\int_{\tilde{\varphi}} dx f(x) = \int_{\varphi} dx f(x).
$$
\n(639)

Diese Eigenschaft nennt man Parametrisierungsinvarianz.

Wir diskutieren im Folgenden konkrete ein und zwei-dimensionale Beispiele.

• Eine stetig differenzierbare Funktion  $\gamma : \Omega \to \mathbb{R}^n$  mit  $\Omega =]t_0, t_1[\subset \mathbb{R}^n]$ nennen wir einen stetig differenzierbarer Weg und

$$
\int_{\gamma} dx f(x) \equiv \int_{t_0}^{t_1} dt f(\gamma(t)) |\gamma'(t)| \tag{640}
$$

das Wegintegral **erster Art** für ein stetiges  $f : \mathbb{R}^n \to \mathbb{R}$ . Wir nennen einen Weg einfach, falls  $\gamma$  injektiv ist. Diese Formel folgt für  $d = 1$  aus Gl. [\(637\)](#page-82-0). • Ist  $\eta : \Omega \to \mathbb{R}^n$  ein weiterer einfacher stetig differenzierbarer Weg mit  $\eta(t_0) = \gamma(t_0)$  und  $\eta(t_1) = \gamma(t_1)$ , und  $\eta(\Omega) = \gamma(\Omega)$ , dann gibt es ein  $\tau : \Omega \to \Omega$  mit  $\tau' \geq 0$ , so dass

$$
\eta(t) = \gamma(\tau(t)).\tag{641}
$$

Daraus folgt, dass

$$
\int_{\eta} dx f(x) = \int_{t_0}^{t_1} dt f(\eta(t)) |\eta'(t)| \tag{642}
$$

$$
= \int_{t_0}^{t_1} dt f(\gamma(\tau(t))) |\gamma'(\tau(t))|\tau'(t) \tag{643}
$$

$$
= \int_{t_0}^{t_1} ds f(\gamma(s)) |\gamma'(s)| = \int_{\gamma} dx f(x).
$$
 (644)

Das Wegintegral ist also identisch für alle einfachen stetig differenzierbaren Wege von  $\gamma(t_0)$  nach  $\gamma(t_1)$  (parametrisierungsunabhängig) und wir nennen ein solches Wegintegral auch ein Kurvenintegral über  $\gamma(\Omega)$ .

• Beispiel: Sei

$$
\gamma: \Omega \to \mathbb{R}^2, \theta \mapsto \gamma(\theta) \tag{645}
$$

mit  $\Omega = ]0, 2\pi[$  und

$$
\gamma(\theta) = \begin{pmatrix} \cos(\theta) \\ \sin(\theta) \end{pmatrix} \tag{646}
$$

ein einfacher stetig differenzierbarer Weg. Das Bild  $\gamma(\Omega)$  entspricht dem Rand eines Kreises um den Ursprung mit Radius 1.

Dann entspricht der Kreisumfang dem entsprechenden Kurvenintegral

$$
U = \int_{\gamma} dx \mathbf{1} = \int_{0}^{2\pi} dt |\gamma'(t)| \tag{647}
$$

$$
= \int_0^{2\pi} dt \left| \begin{pmatrix} -\sin(t) \\ \cos(t) \end{pmatrix} \right| = \int_0^{2\pi} dt = 2\pi.
$$
 (648)

• Für eine injektive stetig differenzierbare Funktion  $\varphi : \Omega \to \mathbb{R}^3$  mit zweidimensionalem Ω ⊂ **R** <sup>2</sup> nennen wir

$$
\int_{\varphi} dx f(x) \equiv \int_{\Omega} d\sigma f(\varphi(\sigma)) |\varphi_1(\sigma) \times \varphi_2(\sigma)| \tag{649}
$$

das Flächenintegral **erster Art** für ein stetiges  $f : \mathbb{R}^n \to \mathbb{R}$  und

$$
\varphi_i \equiv \frac{\partial \varphi}{\partial x_i} \,. \tag{650}
$$

Diese Formel folgt für  $d = 2$  und  $n = 3$  aus Gl. [\(637\)](#page-82-0). Wie später im Allgemeinen gezeigt wird ist auch das Flächenintegral parametrisierungsinvariant.

• Beispiel: Sei $\Omega = [0, 2\pi[ \times [0, \pi[$ und

$$
\varphi(\phi,\theta) = \begin{pmatrix} \cos(\phi)\sin(\theta) \\ \sin(\phi)\sin(\theta) \\ \cos(\theta) \end{pmatrix}
$$
 (651)

dann ist $\varphi(\Omega)$  die Oberfläche einer Kugel um den Ursprung mit Radius 1. Es gilt

$$
\varphi_1(\phi,\theta) = \begin{pmatrix} -\sin(\phi)\sin(\theta) \\ \cos(\phi)\sin(\theta) \\ 0 \end{pmatrix}, \quad \varphi_2(\phi,\theta) = \begin{pmatrix} \cos(\phi)\cos(\theta) \\ \sin(\phi)\cos(\theta) \\ -\sin(\theta) \end{pmatrix} \quad (652)
$$

und daher

$$
\varphi_1(\phi,\theta) \times \varphi_2(\phi,\theta) = \begin{pmatrix} -\cos(\phi)\sin(\theta)^2\\ -\sin(\phi)\sin(\theta)^2\\ -\cos(\theta)\sin(\theta) \end{pmatrix}
$$
(653)

und

$$
|\varphi_1(\phi,\theta) \times \varphi_2(\phi,\theta)| = \sin(\theta). \tag{654}
$$

Die Oberfläche dieser Kugel ist also

$$
A = \int_{\varphi} dx \, 1 = \int_0^{2\pi} d\phi \int_0^{\pi} d\theta \sin(\theta) = 2\pi \int_0^{\pi} d\theta \sin(\theta) \tag{655}
$$

$$
=2\pi[-\cos(\theta)]_0^{\pi} = 4\pi.
$$
\n(656)

## 16 Elemente der Vektoranalysis

- Vektoranalysis: Analysis mit Abbildungen  $f : \mathbb{R}^n \to \mathbb{R}^m$ . In der Physik nennt man solche Abbildungen auch oft Felder.
- $\bullet~$  Es ist nützlich den Nabla Operator

$$
\nabla = \begin{pmatrix} \frac{\partial}{\partial x_1} \\ \vdots \\ \frac{\partial}{\partial x_n} \end{pmatrix}
$$
 (657)

zu definieren mit

$$
\nabla_i f = \frac{\partial}{\partial x_i} f \equiv \frac{\partial f}{\partial x_i} . \tag{658}
$$

• Sei  $f: \mathbb{R}^n \to \mathbb{R}$ , dann definieren wir den Gradienten grad $(f): \mathbb{R}^n \to \mathbb{R}^n$ mit

$$
\text{grad}(f) \equiv \nabla f \equiv \begin{pmatrix} \frac{\partial f}{\partial x_1} \\ \vdots \\ \frac{\partial f}{\partial x_n} \end{pmatrix} . \tag{659}
$$

• Des weiteren definieren wir für ein  $f : \mathbb{R}^n \to \mathbb{R}^n$  die Divergenz div $(f)$ :  $\mathbb{R}^n \to \mathbb{R}$  mit

$$
\operatorname{div}(f) \equiv \nabla \cdot f = \frac{\partial f_1}{\partial x_1} + \ldots + \frac{\partial f_n}{\partial x_n}.
$$
 (660)

• Zuletzt definieren wir für ein  $f : \mathbb{R}^3 \to \mathbb{R}^3$  die Rotation

$$
\operatorname{rot}(f) \equiv \nabla \times f \tag{661}
$$

oder in Tensornotation

$$
\text{rot}(f)_i = (\nabla \times f)_i = \varepsilon_{ijk} \nabla_j f_k = \varepsilon_{ijk} \frac{\partial}{\partial x_j} f_k. \tag{662}
$$

• Ein weiterer wichtiger Operator ist

$$
\Delta \equiv \nabla^2 \equiv \nabla \cdot \nabla = \sum_i \frac{\partial^2}{\partial x_i^2} \,. \tag{663}
$$

• Beispiele: Sei

$$
f(x_1, x_2, x_3) = x_1^2 + x_2^2 + x_3^2, \tag{664}
$$

$$
g(x_1, x_2, x_3) = \begin{pmatrix} x_1^2 \\ x_2^2 \\ x_3^2 + x_1 x_2 \end{pmatrix}
$$
 (665)

dann ist

$$
\operatorname{grad} f = \left(\frac{\partial}{\partial x_i} f\right) = \begin{pmatrix} 2x_1 \\ 2x_2 \\ 2x_3 \end{pmatrix},\tag{666}
$$

$$
\operatorname{div} g = \frac{\partial}{\partial x_i} g_i = 2(x_1 + x_2 + x_3),\tag{667}
$$

$$
\operatorname{rot} g = (\varepsilon_{ijk} \nabla_j g_k) = \begin{pmatrix} x_1 \\ -x_2 \\ 0 \end{pmatrix}, \qquad (668)
$$

$$
\Delta f = 6. \tag{669}
$$

• Wan kann zeigen, dass für stetig differenzierbare  $f : \mathbb{R}^3 \to \mathbb{R}$  und  $g : \mathbb{R}^3 \to$ **R** <sup>3</sup> gilt

$$
rot grad f = 0
$$
\n(670)

und

$$
\operatorname{div} \operatorname{rot} g = 0. \tag{671}
$$

Es gilt ausserdem der Umkehrschluss, dass aus

$$
\operatorname{rot} g = 0 \tag{672}
$$

folgt, dass es ein  $l : \mathbb{R}^3 \to \mathbb{R}$  gibt mit

$$
g = \text{grad}\,l\tag{673}
$$

und aus

$$
\operatorname{div} g = 0 \tag{674}
$$

folgt, dass es ein  $h : \mathbb{R}^n \to \mathbb{R}^n$  gibt mit

$$
g = \operatorname{rot} h. \tag{675}
$$

• Für einen stetig differenzierbarer Weg  $\gamma : \Omega \to \mathbb{R}^n$  mit  $\Omega = ]t_0, t_1[\subset \mathbb{R}$  und ein Feld  $f: \mathbb{R}^n \to \mathbb{R}^n$  definiert

$$
\int_{\gamma} dx \cdot f(x) \equiv \int_{t_0}^{t_1} dt f(\gamma(t)) \cdot \gamma'(t) \tag{676}
$$

das Wegintegral zweiter Art.

• Für eine injektive stetig differenzierbare Funktion  $\varphi : \Omega \to \mathbb{R}^3$  mit zweidimensionalem Ω ⊂  $\mathbb{R}^2$  und ein Feld  $f : \mathbb{R}^3 \to \mathbb{R}^3$  nennen wir

$$
\int_{\varphi} dx \cdot f(x) \equiv \int_{\Omega} d\sigma f(\varphi(\sigma)) \cdot (\varphi_1(\sigma) \times \varphi_2(\sigma)) \tag{677}
$$

das Flächenintegral zweiter Art.

- Die Integrale zweiter Art sind bis auf ein Vorzeichen auch parametrisierungsinvariant. Das Vorzeichen hängt von der Umlaufrichtung in  $\gamma$  bzw. der Richtung des sogenannten Normalvektors  $\varphi_1(\sigma) \times \varphi_2(\sigma)$  ab.
- Wir definieren nun weitere Hilfsgrößen. Zuerst ist

$$
U_{\varepsilon}(x) = \left\{ y \middle| \left| x - y \right| < \varepsilon \right\} \tag{678}
$$

eine  $\varepsilon$ -Umgebung des Punktes  $x \in \mathbb{R}^n$ . Wir definieren das Innere  $\Omega^{\circ}$  einer Menge  $\Omega$  durch

$$
\Omega^{\circ} \equiv \left\{ y \middle| \text{Es existiert ein } \varepsilon \in \mathbb{R}^+ \text{ mit } U_{\varepsilon}(y) \subset \Omega \right\}.
$$
 (679)

Wir definieren den Abschluss  $\overline{\Omega}$  einer Menge  $\Omega$  durch

$$
\bar{\Omega} \equiv \left\{ y \middle| \text{ Für alle } \varepsilon \in \mathbb{R}^+ \text{ gilt } U_{\varepsilon}(y) \cap \Omega \neq \emptyset \right\}.
$$
 (680)

Dadurch definieren wir den Rand ∂Ω einer Menge Ω durch

$$
\partial \Omega \equiv \bar{\Omega} \setminus \Omega^{\circ} \,. \tag{681}
$$

Beispiel:  $\Omega = [0, 1], \Omega^{\circ} = [0, 1], \overline{\Omega} = [0, 1], \partial \Omega = \{0, 1\}.$ 

• Satz von Gauss: Für ein  $\Omega \subset \mathbb{R}^n$ ,  $f : \mathbb{R}^n \to \mathbb{R}^n$  und einer Parametrisierung  $\varphi: \varphi^{-1}(\partial \Omega) \to \partial \Omega$  gilt

$$
\int_{\Omega} dx \operatorname{div} f(x) = \int_{\varphi} dx \cdot f(x) \tag{682}
$$

mit Normalvektor von  $\varphi$  der aus  $\Omega$  heraus zeigt. Falls für die Parametrisierung der Normalvektor in  $\Omega$  hinein zeigt, gilt die Gleichung

$$
\int_{\Omega} dx \operatorname{div} f(x) = -\int_{\varphi} dx \cdot f(x). \tag{683}
$$

• Satz von Stokes: Für ein  $f : \mathbb{R}^3 \to \mathbb{R}^3$ , ein stetig differenzierbares  $\varphi : \Omega \to$ **R** <sup>3</sup> mit zweidimensionalem Ω ⊂ **R** <sup>2</sup> gilt

$$
\int_{\varphi} dx \cdot \operatorname{rot} f(x) = \int_{\gamma} dx \cdot f(x). \tag{684}
$$

mit einer Parametrisierung  $\gamma : \gamma^{-1}(\partial \varphi(\Omega)) \to \partial \varphi(\Omega)$  des Randes von  $\varphi(\Omega)$ , wobei  $\gamma$  den Normalvektor von  $\varphi$  gegen den Uhrzeigersinn umläuft. (Man denke sich den Normalvektor als einen Vektor der aus der Uhr zum Beobachter zeigt und  $\gamma$  läuft entweder im Uhrzeiger oder gegen den Uhrzeigersinn.) Falls  $\gamma$  den Normalvektor von  $\varphi$  im Uhrzeigersinn umläuft gilt

$$
\int_{\varphi} dx \cdot \operatorname{rot} f(x) = -\int_{\gamma} dx \cdot f(x). \tag{685}
$$

 $\bullet\,$  Beispiel für Gauss:

$$
f(x_1, x_2, x_3) = \begin{pmatrix} x_1^3 \\ x_2^3 \\ x_3^3 \end{pmatrix}
$$
 (686)

und Ω die Kugel mit Radius 1 um den Ursprung. Dann ist

$$
\int_{\Omega} dx \operatorname{div} f(x) = \int_{\Omega} dx 3(x_1^2 + x_2^2 + x_3^2) \tag{687}
$$

$$
= \int_0^1 dr \int_0^{2\pi} d\phi \int_0^{\pi} d\theta 3r^2 (r^2 \sin(\theta)) \tag{688}
$$

$$
= 6\pi [-\cos(\theta)]_0^{\pi} \int_0^1 dr r^4
$$
 (689)

$$
=12\pi \left[\frac{1}{5}r^5\right]_0^1\tag{690}
$$

$$
=\frac{12}{5}\pi\,. \tag{691}
$$

Das Oberflächenintegral mit der bekannten Parametrisierung der Kugeloberfläche $\varphi$ ist

$$
\int_{\varphi} dx \cdot f(x) = \int_0^{2\pi} d\phi \int_0^{\pi} d\theta \begin{pmatrix} (\cos(\phi)\sin(\theta))^3 \\ (\sin(\phi)\sin(\theta))^3 \\ \cos(\theta)^3 \end{pmatrix} \cdot (\varphi_1(\phi, \theta) \times \varphi_2(\phi, \theta))
$$
(692)

mit Normalvektor

$$
\varphi_1(\phi,\theta) \times \varphi_2(\phi,\theta) = \begin{pmatrix} -\cos(\phi)\sin(\theta)^2\\ -\sin(\phi)\sin(\theta)^2\\ -\cos(\theta)\sin(\theta) \end{pmatrix}
$$
(693)

der in die Kugel hinein zeigt. Es gilt also

$$
\int_{\varphi} dx \cdot f(x) = \int_0^{2\pi} d\phi \int_0^{\pi} d\theta \begin{pmatrix} (\cos(\phi)\sin(\theta))^3 \\ (\sin(\phi)\sin(\theta))^3 \\ \cos(\theta)^3 \end{pmatrix} \cdot \begin{pmatrix} -\cos(\phi)\sin(\theta)^2 \\ -\sin(\phi)\sin(\theta)^2 \\ -\cos(\theta)\sin(\theta) \end{pmatrix}
$$

$$
= -\int_0^{2\pi} d\phi \int_0^{\pi} d\theta \left[ \cos(\theta)^4 \sin(\theta) + \cos(\phi)^4 \sin(\theta)^5 \right]
$$
(694)

$$
= -\frac{12}{5}\pi \,. \tag{696}
$$

 $\bullet~$  Beispiel für Stokes: Sei

$$
\varphi(r,\phi) = \begin{pmatrix} r\cos(\phi) \\ r\sin(\phi) \\ 0 \end{pmatrix}
$$
 (697)

eine Parametrisierung eines Einheitskreises mit $r\in[0,1]$ und $\phi\in[0,2\pi[.$ Und

$$
\gamma(\phi) = \begin{pmatrix} \cos(\phi) \\ \sin(\phi) \\ 0 \end{pmatrix}
$$
 (698)

eine Parametrisierung des Randes. Dann ist der Normalvektor

$$
\varphi_1(r,\phi) \times \varphi_2(r,\phi) = \begin{pmatrix} \cos(\phi) \\ \sin(\phi) \\ 0 \end{pmatrix} \times \begin{pmatrix} -r\sin(\phi) \\ r\cos(\phi) \\ 0 \end{pmatrix} = \begin{pmatrix} 0 \\ 0 \\ r \end{pmatrix} . \tag{699}
$$

Dieser Normalvektor wird von γ gegen den Uhrzeigersinn umlaufen. Des weiteren

$$
\gamma'(\phi) = \begin{pmatrix} -\sin(\phi) \\ \cos(\phi) \\ 0 \end{pmatrix}
$$
\n(700)

Wir verwenden

$$
f(x_1, x_2, x_3) = \begin{pmatrix} 0 \\ x_1 \\ 0 \end{pmatrix}
$$
 (701)

mit

$$
\operatorname{rot} f = \begin{pmatrix} 0 \\ 0 \\ 1 \end{pmatrix} \tag{702}
$$

und daher

$$
\int_{\varphi} dx \cdot \operatorname{rot} f(x) = \int_0^1 dr \int_0^{2\pi} d\phi \begin{pmatrix} 0 \\ 0 \\ 1 \end{pmatrix} \cdot \begin{pmatrix} 0 \\ 0 \\ r \end{pmatrix}
$$
(703)

$$
=2\pi \int_0^1 dr r = \pi . \qquad (704)
$$

Des weiteren ist

$$
\int_{\gamma} dx \cdot f(x) = \int_{0}^{2\pi} d\phi \gamma'(\phi) \cdot f \tag{705}
$$

$$
= \int_0^{2\pi} d\phi \begin{pmatrix} -\sin(\phi) \\ \cos(\phi) \\ 0 \end{pmatrix} \cdot \begin{pmatrix} 0 \\ \cos(\phi) \\ 0 \end{pmatrix}
$$
(706)

$$
= \int_0^{2\pi} d\phi \cos(\phi)^2 = \pi \,. \tag{707}
$$

• Konservative Kraft: Wir nennen eine Kraft konservativ, falls der Kraft-Vektor  $\vec{F}: \mathbb{R}^3 \to \mathbb{R}^3$  geschrieben werden kann als

$$
\vec{F} = -\operatorname{grad}\Phi\tag{708}
$$

für ein  $\Phi : \mathbb{R}^3 \to \mathbb{R}$ .

Beispiel: Kraft  $\vec{F}(\vec{x})$  die auf ein Teilchen am Ort  $\vec{x} = (x_1, x_2, x_3)$  im Schwerkraft-Feld der Erde wirkt:

$$
\Phi(\vec{x}) = mgx_3\tag{709}
$$

mit Masse  $m$  und Erdbeschleunigung  $g$ .

Die Kraft ist dann

$$
\vec{F} = \begin{pmatrix} 0 \\ 0 \\ -mg \end{pmatrix} . \tag{710}
$$

• Wir definieren die Arbeit entlang eines Weges  $\gamma : \Omega \to \mathbb{R}^3$  durch das Wegintegral zweiter Art:

$$
W_{\gamma} \equiv \int_{\gamma} dx \cdot \vec{F}(x). \tag{711}
$$

• Für eine konservative Kraft gilt, dass entlang geschlossenen Wegen keine Arbeit verrichtet wird.

Beweis: Für einen geschlossenen Weg $\gamma$ kann immer die eingeschlossene Fläche  $\varphi : \tilde{\Omega} \to \mathbb{R}^3$  definiert werden mit  $\partial \varphi(\tilde{\Omega}) = \gamma(\Omega)$ . Es kann immer eine Parametrisierung  $\varphi$  gefunden werden, dass Stokes gilt

$$
W_{\gamma} = \int_{\gamma} dx \cdot \vec{F}(x) = \int_{\varphi} dx \cdot \operatorname{rot} \vec{F}(x)
$$
 (712)

$$
= -\int_{\varphi} dx \cdot \operatorname{rot} \operatorname{grad} \Phi(x) = 0, \qquad (713)
$$

 $da \text{ rot grad} = 0$ , wie bereits bewiesen.

• Daraus folgt auch, dass für konservative Kräfte die Arbeit nur vom Anfangsund Endpunkt abhängt.

## 17 Vertiefungen

• Torus Volumen: Torus:

$$
\Omega = \left\{ (x, y, z) \in \mathbb{R}^3 \middle| (c - \sqrt{x^2 + y^2})^2 + z^2 < a^2 \right\} \tag{714}
$$

mit  $a, c \in \mathbb{R}_+$  und  $a < c$ .

Parametrisierung:

$$
x = \begin{pmatrix} (c + r\cos(\alpha))\cos(\beta) \\ (c + r\cos(\alpha))\sin(\beta) \\ r\sin(\alpha) \end{pmatrix}
$$
(715)

mit  $r \in [0, a[, \alpha, \beta \in [0, 2\pi[$ .

Jacobi-Matrix:

$$
Dg = \begin{pmatrix} \cos(\alpha)\cos(\beta) & -r\cos(\beta)\sin(\alpha) & -(c+r\cos(\alpha)\sin(\beta)) \\ \cos(\alpha)\sin(\beta) & -r\sin(\alpha)\sin(\beta) & (c+r\cos(\alpha))\cos(\beta) \\ \sin(\alpha) & r\cos(\alpha) & 0 \end{pmatrix}
$$
(716)

und Funktional-Determinante

$$
|\det(Dg)| = r(c + r\cos(\alpha)).\tag{717}
$$

Volumen:

$$
V = \int_0^r da \int_0^{2\pi} d\alpha \int_0^{2\pi} d\beta r (c + r \cos(\alpha)) = 2a^2 c \pi^2 = (2\pi c)(\pi a^2).
$$
 (718)

Oberfläche:

$$
\phi_1(\alpha, \beta) = \begin{pmatrix} -a\sin(\alpha)\cos(\beta) \\ -a\sin(\alpha)\sin(\beta) \\ a\cos(\alpha) \end{pmatrix}, \quad \phi_2(\alpha, \beta) = \begin{pmatrix} -(c + a\cos(\alpha))\sin(\beta) \\ (c + a\cos(\alpha))\cos(\beta) \\ 0 \end{pmatrix}
$$
(719)

und daher

$$
n = \phi_1 \times \phi_2 = \begin{pmatrix} -a\cos(\alpha)(c + a\cos(\alpha))\cos(\beta) \\ -a\cos(\alpha)(c + a\cos(\alpha))\sin(\beta) \\ -a(c + a\cos(\alpha))\sin(\alpha) \end{pmatrix}
$$
(720)

und schliesslich

$$
|n|^2 = r^2(c + a\cos(\alpha))^2.
$$
 (721)

$$
A = \int_0^{2\pi} d\alpha \int_0^{2\pi} d\beta |n| = 4\pi^2 ac.
$$
 (722)

- Fourier Transformation
- ε Tensoren
- Delta Distribution
- Inhomogene Differentialgleichungen
- n-Dimensionale Kugel und Gauss
- $\bullet\,$  Zerlegung eines Vektorfeldes (Helmholtz Theorem); Dirac Delta $1/|x|$
- Gradienten usw in Kugelkoordinaten:

$$
\frac{\partial}{\partial r} = \frac{\partial x_1}{\partial r} \frac{\partial}{\partial x_1} + \dots \tag{723}
$$

Find Matrix

$$
\begin{pmatrix}\n\frac{\partial}{\partial r} \\
\frac{\partial}{\partial \theta} \\
\frac{\partial}{\partial \phi}\n\end{pmatrix} = M \begin{pmatrix}\n\frac{\partial}{\partial x_1} \\
\frac{\partial}{\partial x_2} \\
\frac{\partial}{\partial x_3}\n\end{pmatrix}
$$
\n(724)

Dann  $M^{-1}$  berechnen.

Dann

$$
\hat{e}_r = \frac{1}{\sqrt{x^2 + y^2 + z^2}} \begin{pmatrix} x \\ y \\ z \end{pmatrix},
$$
\n(725)

$$
\hat{e}_{\theta} = \frac{1}{\sqrt{(x^2 + y^2 + z^2)(x^2 + y^2)}} \begin{pmatrix} z \, x \\ z \, y \\ -x^2 - y^2 \end{pmatrix}, \tag{726}
$$

$$
\hat{e}_{\varphi} = \frac{1}{\sqrt{x^2 + y^2}} \begin{pmatrix} -y \\ x \\ 0 \end{pmatrix},\tag{727}
$$

- Parametrisierungsinvarianz des allgemeinen mannigfaltigkeitenintegrals (637)
- Dirac Bra-Ket Notation